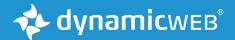

# Dynamicweb PIM

General introduction to Dynamicweb 9.12

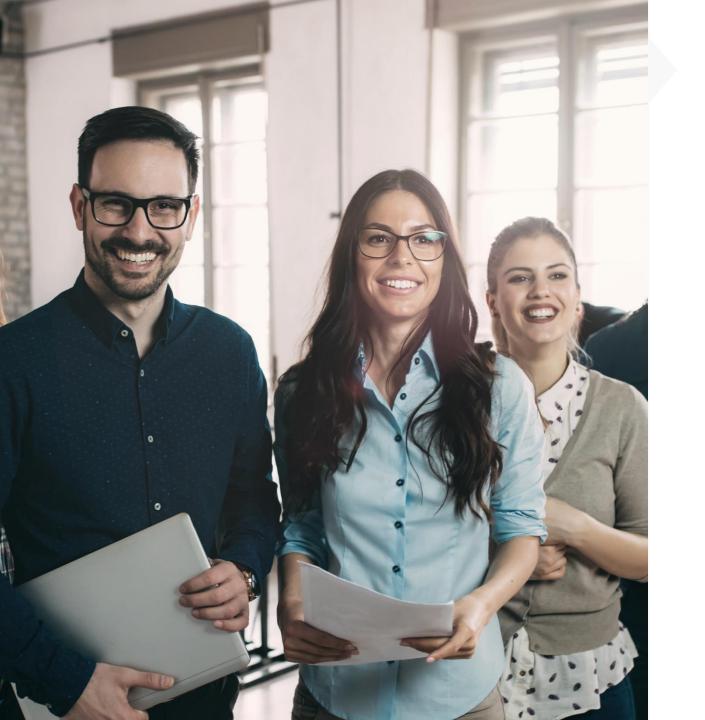

## Workshop agenda

- 1. Process and delivery methodology
- 2. PIM introduction
- 3. Clarifications and alignment of PIM related matters
- 4. Wrap up and next step

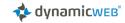

### Workshop facilitator (s)

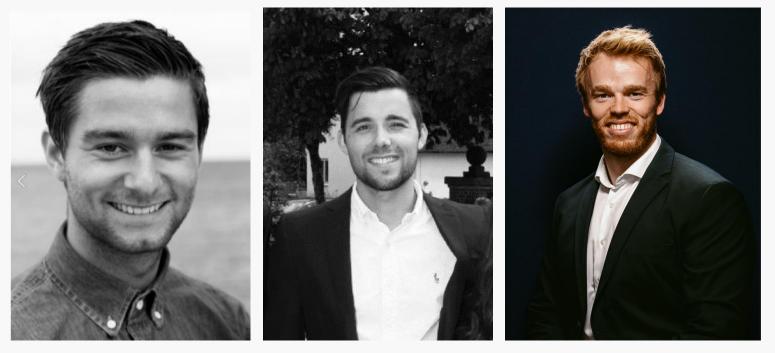

Your name

PIM consultant

Dynamicweb Software A/S

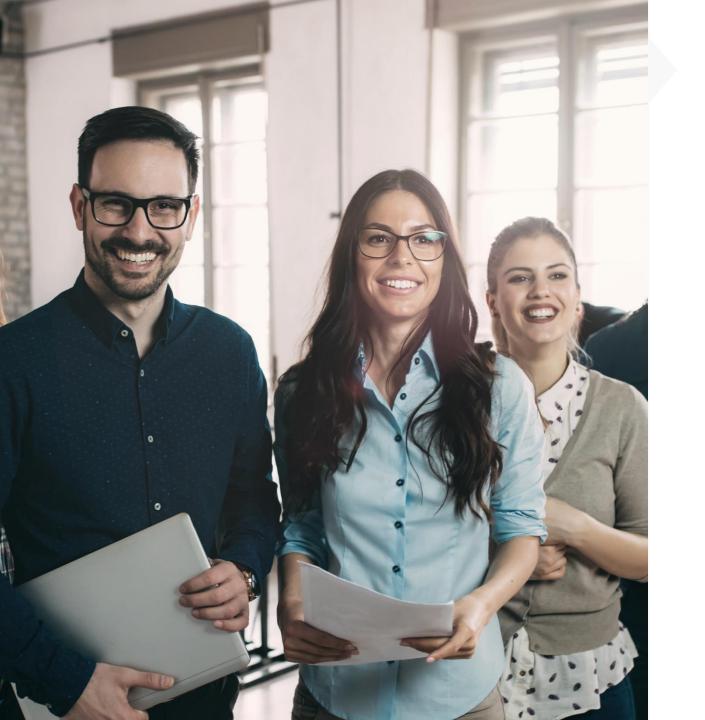

## Workshop agenda

### 1. Process and delivery methodology

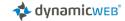

## **PIM Implementation Process**

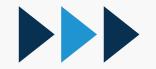

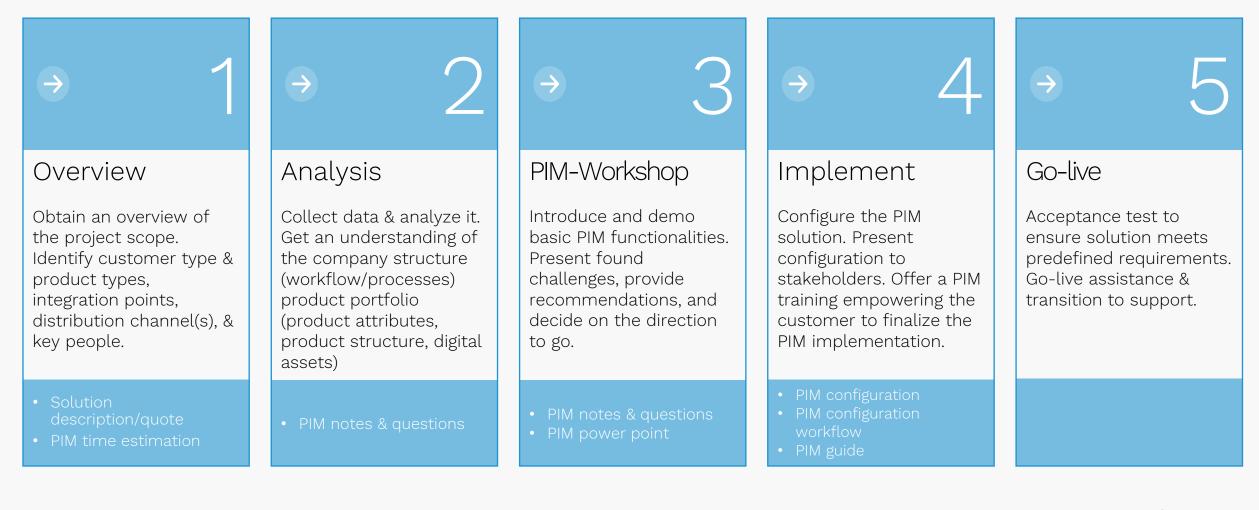

## **PIM Implementation Process**

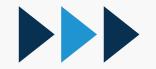

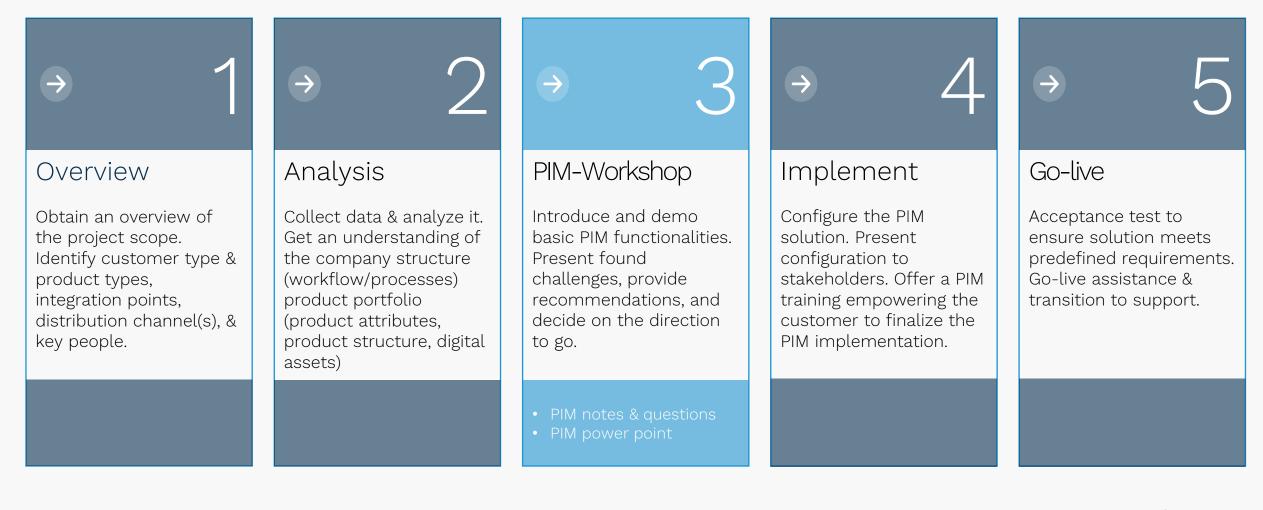

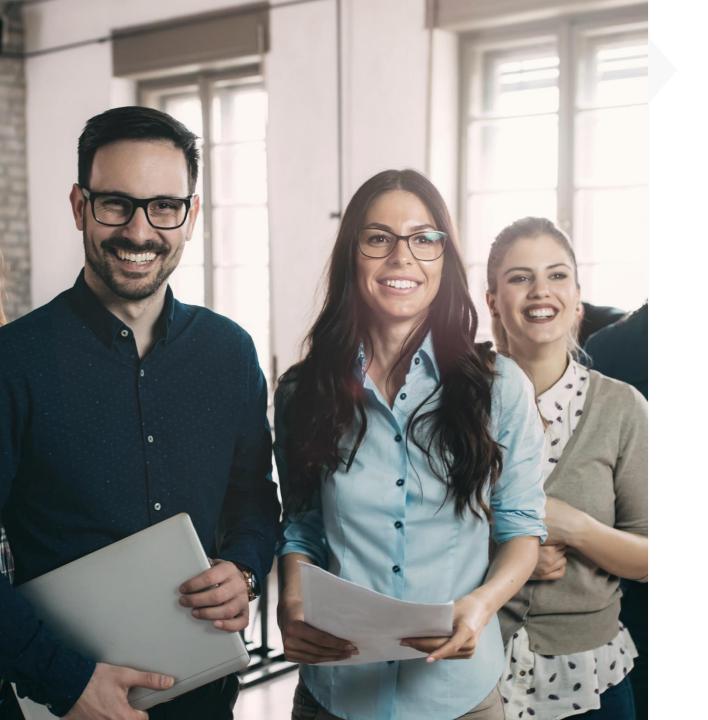

## Workshop agenda

2. PIM introduction

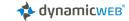

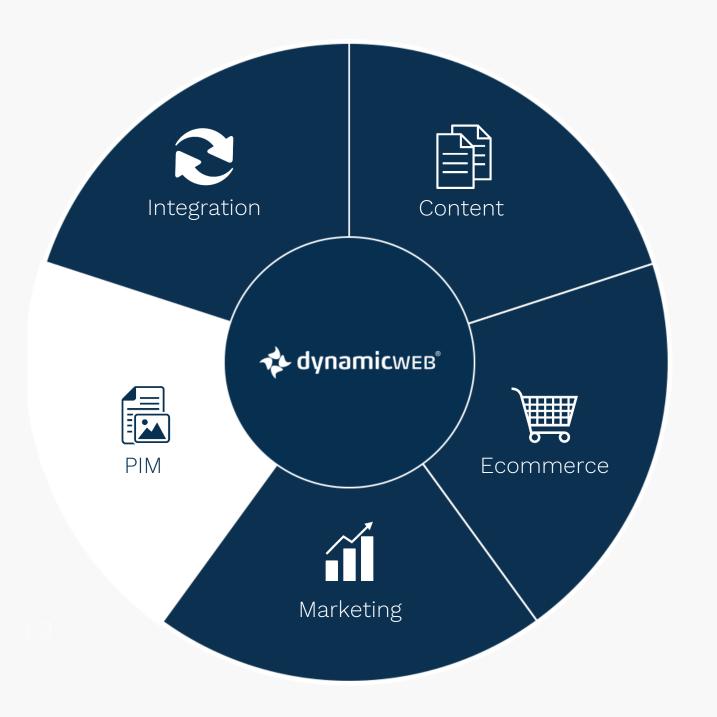

### What is PIM?

- **PIM** Product information management
- **Product data** maintained and stored in one Cental place (Fully web based)
- Obtain control with the all in one platform

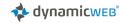

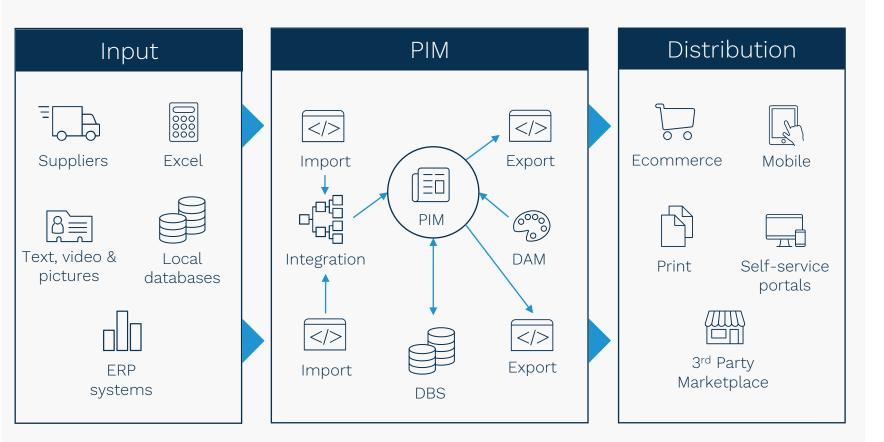

# Manage product content & assets

#### • Input

- what goes in to Dynamic Web PIM
- PIM
  - Efficient Enrichment process in an easy, logical and structured way, various enrichment tools
  - Product overview and flexibility with queries, structure and workflow states, Dashboard widgets, permissions
- Distribution
  - Where should the product data in PIM go?
  - Possible to have multiple channel destinations in various formats (Json, XML, CSV)

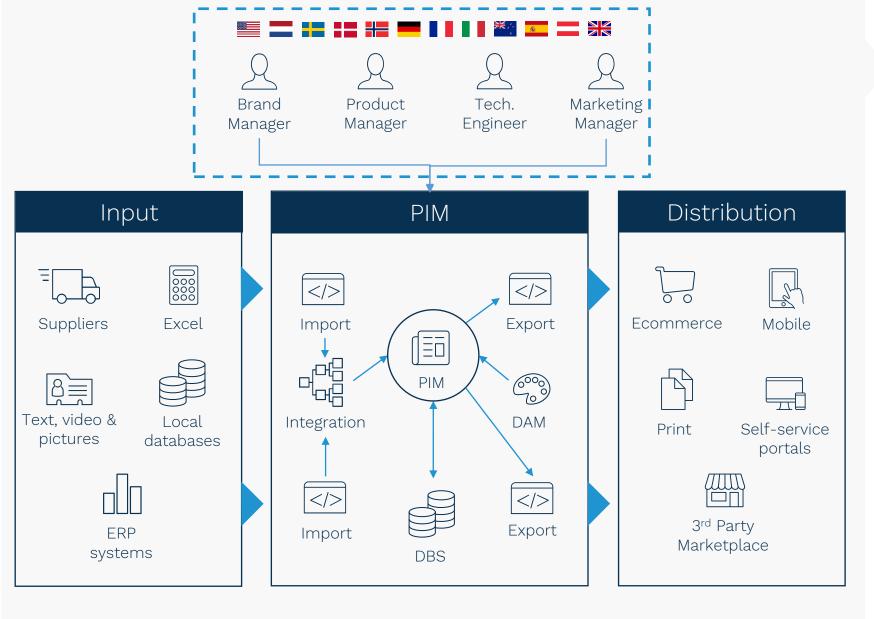

### Involved parties

#### PIM stakeholders

• Who will be involved in the PIM project

### • Roles and responsibilities

- Brand manager
- Product manager
- Technical engineer
- Marketing manager
- Crucial roles
  - Contact person?
  - Decision maker?

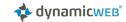

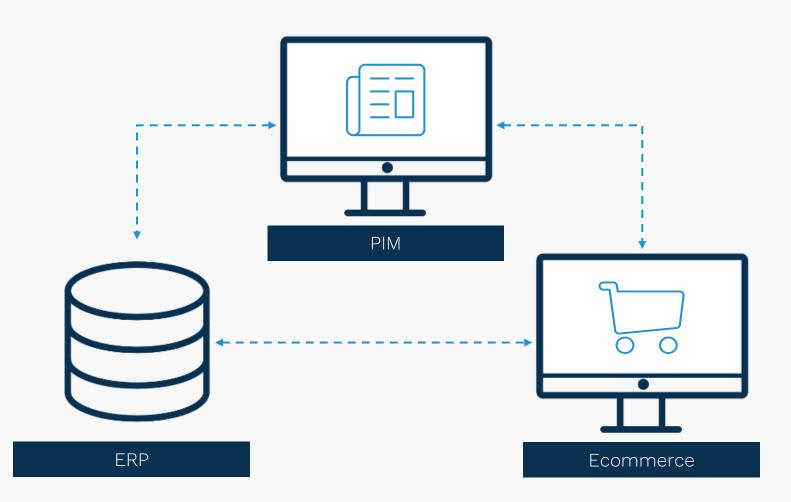

# Typical PIM setup

- 3 separate applications and integrations between ERP, PIM and Ecommerce
- Means multiple systems that require separate handling and expertise, and typically more technical experience

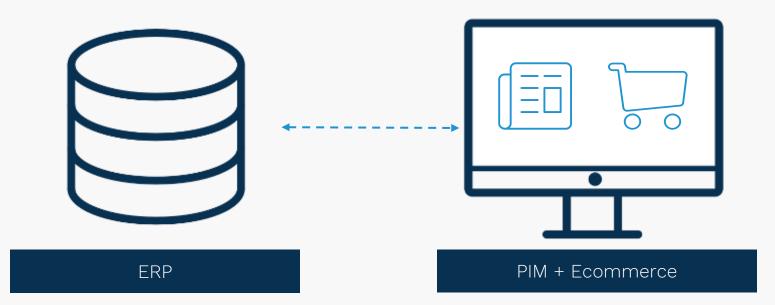

### Inexpensive implementation

- One digital platform = no integration work
- Easier to implement = cheaper
- Open framework for integration to external sources
- Standard Integration framework to Dynamics AX, NAV and D365

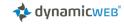

## Dynamicweb PIM benefits

- Centralize in one platform
- Efficient data management
- Eliminate data errors on front page
- Flexibility customized overview
- Multiple channels
- Only one ERP integration

# Overview & management

- General interface
- Dashboard overview
- User permissions

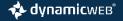

|                                                                | Q           |                            |                     |                     |                     |           |                                    | /Å       | System administrator  <br>Angel |
|----------------------------------------------------------------|-------------|----------------------------|---------------------|---------------------|---------------------|-----------|------------------------------------|----------|---------------------------------|
| All I                                                          | Newly       | arrived products           |                     |                     |                     | Translat  | ed last 14 days                    |          |                                 |
| Dashboard     A Favorites                                      | PRODUCT     | PRODUCT NAME               |                     | CREATED             | UPDATED             | PRODUCT   | PRODUCT NAME                       | LANGUAGE | TRANSLATETIME                   |
| <ul> <li>Favorites</li> <li>Change last 14 days</li> </ul>     | 30001       | GT Transeo 1.0 Comfort Bik | ke 23               | 04-02-2016 08:49:38 | 25-09-2017 14:10:10 | 10024     | UC Davis Aggies Lady               | LANG1    | 09-11-2017 08:49:00             |
| <ul> <li>An Angel and the addys</li> <li>My Queries</li> </ul> | k01         | Bicycle kit 1              | NC 25               | 19-01-2009 15:22:45 | 28-09-2017 11:58:32 | 10112     | GTR Pro Rival Road Bike            | LANG1    | 08-11-2017 08:34:00             |
| Date-Time queries                                              |             |                            | An and a Differ     |                     |                     |           | Blåsefiber - MM                    |          |                                 |
| ▼ MTB change last 30 days                                      | 10125       | Mongoose Ritual Dirt-Hi M  |                     | 16-01-2009 13:38:12 | 20-11-2017 11:12:20 | 108170x   |                                    | LANG1    | 08-11-2017 00:00:00             |
| • C Melbye                                                     | 10123       | GTw Avalanche 3.0 Disc La  |                     | 16-01-2009 13:33:08 | 25-09-2017 14:10:10 | 10026     | San Diego Aztec Lady               | LANG1    | 07-11-2017 08:49:00             |
| ▼ Ready for Marketing (DE,FR)                                  | 10119       | Blackburn EX-1 Expedition  | Rack                | 16-01-2009 13:14:08 | 28-09-2017 11:58:32 | 10101     | K2 T:Nine Twister Ladies Road Bike | LANG1    | 06-11-2017 08:38:00             |
| ▼ Ready for Technical detail (Bikes)                           | 10054       | NiteRider Classic Halogen  | Headlight           | 15-01-2009 09:42:01 | 20-09-2017 09:00:16 | 10103     | K2 Merge Road Bike                 | LANG1    | 02-11-2017 08:36:00             |
| Ready for Technical detail (Clothing)                          | 10050       | Cannondale Small Seat We   | edge                | 15-01-2009 09:25:52 | 28-09-2017 11:58:33 | 1081700   | Blåsefiber - MM                    | LANG14   | 01-11-2017 00:00:00             |
| Y Show Product-card Example                                    | 10017       | Mongoose Canaan Comp       |                     | 09-01-2009 12:28:20 | 19-10-2017 13:05:55 | 10817xx   | Blåsefiber EPFU - SM               | LANG1    | 09-10-2017 00:00:00             |
| <ul> <li>Shared Queries</li> <li>Validation queries</li> </ul> | Translat    |                            | Content validatio   | - No                | reting              | Conton    | t validation with failure          |          |                                 |
| All Active                                                     | Itansia     |                            | Content validatio   |                     |                     |           | t validation with failure          |          |                                 |
| T All InActive                                                 |             | 27                         | 1 70                |                     | 0                   | PRODUCT   | PRODUCT NAME                       | BRAND    | UPDATED                         |
| Change last 14 days                                            |             | 5/                         |                     |                     | Ö                   | NUMBER    |                                    |          |                                 |
| <ul> <li>Empty Brand field on active products</li> </ul>       | 141 TO 1. 1 | ranslation                 |                     |                     |                     | 10099     | Castelli Logo Bandana              |          | 28-09-2017 11:58:33             |
| Newly arrived products last 30 days                            | Wait for t  |                            | Missing on products | Read                |                     | 10151     | Andiamo! Padded Cycling Brief      |          | 28-09-2017 11:58:32             |
| Translated products within 14 days                             |             |                            |                     |                     |                     | 10153     | Adidas adiStar Glove               |          | 28-09-2017 11:58:31             |
| ▼ Wait for translation                                         | Total pr    |                            | Product change      | Nev                 | ly arrived          | 10155     | Adidas Women's ClimaWarm Jersey    |          | 28-09-2017 11:58:32             |
| Varehouses                                                     | -           |                            |                     |                     | 10                  | 10159     | Castelli Hotflex Leg Warmers       |          | 28-09-2017 11:58:33             |
| 🔹 💠 PIM - Bikes & Equipments                                   | -           | 390                        | I 4/                |                     |                     | 10059     | Terry Velocity Short Sleeve Jersey |          | 10-11-2017 09:56:08             |
| <ul> <li>Bikes</li> </ul>                                      | S           |                            |                     |                     | IU                  | 10060     | Cannondale Featherweight Jersey    |          | 28-09-2017 11:58:33             |
| <ul> <li>Mongoose</li> </ul>                                   | Products    |                            | Change last 14 days | Prod                | icts last 30 days   |           |                                    |          |                                 |
| C Mountain bikes                                               |             |                            |                     |                     |                     | 10061     | Cannondale LE. Foul Weather Tight  |          | 28-09-2017 11:58:33             |
| C Road bikes                                                   |             |                            |                     |                     |                     |           |                                    |          |                                 |
| 🗀 Hybrid bikes                                                 |             |                            |                     |                     | EDIT                | VORKSPACE |                                    |          |                                 |
| D BMX                                                          |             |                            |                     |                     |                     |           |                                    |          |                                 |
| <ul> <li>K2 bikes</li> </ul>                                   |             |                            |                     |                     |                     |           |                                    |          |                                 |
| <ul> <li>GT bicycles</li> </ul>                                |             |                            |                     |                     |                     |           |                                    |          |                                 |
| C Scattante                                                    |             |                            |                     |                     |                     |           |                                    |          |                                 |
| D Nirve                                                        |             |                            |                     |                     |                     |           |                                    |          |                                 |
| Cruiser bikes                                                  |             |                            |                     |                     |                     |           |                                    |          |                                 |
| C E-totem                                                      |             |                            |                     |                     |                     |           |                                    |          |                                 |
| Colnago                                                        |             |                            |                     |                     |                     |           |                                    |          |                                 |
| C Velo                                                         |             |                            |                     |                     |                     |           |                                    |          |                                 |

# General interface & overview

#### • Modules

- Home
- Content
- Files
- Users
- Ecommerce
- PIM
- Marketing
- Apps
- Monitoring

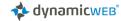

|                                                                                                    |                                                           |                     | le de la companya de la companya de la companya de la companya de la companya de la companya de la companya de |                   |                                                         |                                     | 2              | System administrate<br>Angel               | or (soj) |
|----------------------------------------------------------------------------------------------------|-----------------------------------------------------------|---------------------|----------------------------------------------------------------------------------------------------|-------------------|---------------------------------------------------------|-------------------------------------|----------------|--------------------------------------------|----------|
| All                                                                                                   | Newly arrived products                                    |                     |                                                                                                    | Translat          | ed last 14 days                                         |                                     |                |                                            |          |
| ∎ Dashboard<br>• ★ Favorites                                                                          | PRODUCT PRODUCT NAME                                      | CREATED             | UPDATED                                                                                                    | PRODUCT<br>NUMBER | PRODUCT NAME                                            |                                     | LANGUAGE<br>ID | TRANSLATETIME                              |          |
| T Change last 14 days                                                                                 | 30001 GT Transeo 1.0 Comfort Bike 23<br>k01 Bicycle kit 1 | 04-02-2016 08:49:38 | 25-09-2017 14:10:10<br>28-09-2017 11:58:32                                                                     | 10024             | UC Davis Aggies Lady<br>GTR Pro Rival Road Bike         |                                     | LANG1          | 09-11-2017 08:49:00<br>08-11-2017 08:34:00 | _        |
| Date-Time queries                                                                                     | 10125 Mongoose Ritual Dirt-Hi Mountain Bike               | 16-01-2009 13:38:12 | 20-11-2017 11:12:20                                                                                            | 108170x           | Blåsefiber - MM                                         |                                     | LANG1          | 08-11-2017 00:04:0                         |          |
| MTB change last 30 days                                                                               | 10123 GTw Avalanche 3.0 Disc Ladies                       | 16-01-2009 13:33:08 | 25-09-2017 14:10:10                                                                                            | 10026             | San Diego Aztec Lady                                    |                                     | LANG1          | 07-11-2017 08:49:0                         | _        |
| <ul> <li>Melbye</li> <li>Ready for Marketing (DE,FR)</li> </ul>                                       | 10119 Blackburn EX-1 Expedition Rack                      | 16-01-2009 13:14:08 | 28-09-2017 11:58:32                                                                                            | 10101             | K2 T:Nine Twister Ladies Road Bike                      |                                     | LANG1          | 06-11-2017 08:38:0                         | 5        |
| RCE T Ready for Technical detail (Bikes)                                                              | 10054 NiteRider Classic Halogen Headlight                 | 15-01-2009 09:42:01 | 20-09-2017 09:00:16                                                                                            | 10103             | K2 Merge Road Bike                                      |                                     | LANG1          | 02-11-2017 08:36:0                         | )        |
| <ul> <li>Ready for Technical detail (Clothing)</li> </ul>                                             | 10050 Cannondale Small Seat Wedge                         | 15-01-2009 09:25:52 | 28-09-2017 11:58:33                                                                                            | 1081700           | Blåsefiber - MM                                         |                                     | LANG14         | 01-11-2017 00:00:0                         | 0        |
| NG T Show Product-card Example                                                                        | 10017 Mongoose Canaan Comp                                | 09-01-2009 12:28:20 | 19-10-2017 13:05:55                                                                                            | 10817xx           | Blåsefiber EPFU - SM                                    |                                     | LANG1          | 09-10-2017 00:00:0                         | 2        |
| <ul> <li>Shared Queries</li> <li>Calidation queries</li> </ul>                                        | Translation Content validation                            | on Marke            | ha a                                                                                                    | Conton            | validation with failure                                 |                                     |                |                                            |          |
| T All Active                                                                                          | Content valuate                                           |                     | ung                                                                                                    |                   | validadon wanadiare                                     |                                     |                |                                            | - 1      |
| T All InActive                                                                                        |                                                           |                     | Q                                                                                                    | PRODUCT<br>NUMBER | PRODUCT NAME                                            |                                     | BRAND          | UPDATED                                    | - 1      |
| Change last 14 days     Empty Brand field on active products                                          |                                                           | )                   | O                                                                                                    | 10099             | Several of                                              | -                                   |                |                                            |          |
| <ul> <li>Empty Brand field on active products</li> <li>Newly arrived products last 30 days</li> </ul> | Wait for translation Missing on products                  | Ready fo            |                                                                                                    | 10151             | Title                                                   | All None active                     |                |                                            |          |
| Translated products within 14 days                                                                    |                                                           |                     |                                                                                                    | 10153             | Subject                                                 |                                     |                |                                            |          |
| ▼ Wait for translation                                                                                | Total products / SKU's Product change                     | Newly               |                                                                                                    | 10155             |                                                         | All inactive                        |                |                                            |          |
| Warehouses                                                                                            |                                                           | Λ                   | 10                                                                                                    | 10159             | То                                                      | ▲ soj-pimEditor                     |                |                                            | õ        |
| <ul> <li>PIM - Bikes &amp; Equipments</li> <li>Dikes</li> </ul>                                       | 390 94                                                    |                     |                                                                                                    | 10059             |                                                         |                                     |                |                                            | 8        |
| Mongoose                                                                                              | Products Change last 14 days                              | -<br>Product        | last 30 days                                                                                                   | 10060             |                                                         |                                     |                |                                            |          |
| Contain bikes                                                                                         |                                                           |                     | 10 - S                                                                                                    | 10061             |                                                         |                                     |                |                                            | ×        |
| C Road bikes                                                                                          |                                                           |                     | EDIT WO                                                                                                    | ORKSPACE          |                                                         |                                     |                |                                            |          |
| Hybrid bikes                                                                                          |                                                           |                     | 201111                                                                                                    | 514657 462        |                                                         |                                     |                |                                            |          |
| K2 bikes                                                                                              |                                                           |                     |                                                                                                    |                   | Query                                                   |                                     |                |                                            |          |
| GT bicycles                                                                                           |                                                           |                     |                                                                                                    |                   | Query                                                   | All Inactive                        |                | *                                          |          |
| Cattante     Nirve                                                                                    |                                                           |                     |                                                                                                    |                   | Rule                                                    | Send_if_query_cor                   | ntains_resul   | t                                          |          |
| Cruiser bikes                                                                                         |                                                           |                     |                                                                                                    |                   |                                                         | Send_if_query_cor                   | ntains_more    | e_than                                     |          |
| C E-totem                                                                                             |                                                           |                     |                                                                                                    |                   |                                                         | 25 *items                           |                |                                            |          |
| L Entoteni                                                                                            |                                                           |                     |                                                                                                    |                   |                                                         |                                     |                |                                            |          |
| Colnago                                                                                               |                                                           |                     |                                                                                                    |                   |                                                         | O all                               |                |                                            |          |
|                                                                                                    |                                                           |                     |                                                                                                    |                   |                                                         | Always_send                         |                |                                            |          |
| Colnago                                                                                               |                                                           |                     | -                                                                                                    |                   | Template                                                | *Always_send EmailNotificationTem   | plate.html (   | (2 Kb 🔻 🖋                                  |          |
| Colnago                                                                                               |                                                           | -                   | -                                                                                                    |                   | Template<br>Max number of items                         |                                     | plate.html (   | (2 Kb 🔻 🖋                                  |          |
| Colnago                                                                                               |                                                           | -                   | -                                                                                                    | 1                 | 2004-00-00-00-00                                        | EmailNotificationTem                | plate.html (   | (2 Kb 🔻 🖋                                  |          |
| Colnago                                                                                               |                                                           |                     | -                                                                                                    | 1                 | Max number of items                                     | EmailNotificationTem                | plate.html (   |                                            |          |
| Colnago                                                                                               |                                                           |                     |                                                                                                    | 1                 | Max number of items<br>*PlaceHolder_1                   | EmailNotificationTem                | plate.html (   | Y                                          |          |
| Colnago                                                                                               |                                                           |                     |                                                                                                    | 1                 | Max number of items<br>"PlaceHolder_1<br>"PlaceHolder_2 | EmailNotificationTem 25 Number Name | plate.html (   | T                                          |          |

# Dashboard & notification alert

- Dashboard provides the user with chosen overview.
- High flexibility
- Dashboard setup are configurable for each specific user.
- Use colors to signal actions.
- Customized notification alert

| DEFAULT            |                                                                 |                            |           |                   |                |            |            |            |         |            |            |      |
|--------------------|-----------------------------------------------------------------|----------------------------|-----------|-------------------|----------------|------------|------------|------------|---------|------------|------------|------|
| 88 6               | C Editor configuration                                          |                            | 😭 Item ty | Permissions       |                |            |            |            |         |            |            | 0    |
| Group Permissions  | <ul> <li>♀ Allow backend login</li> <li>☆ Start page</li> </ul> | Impersonation Group admins | Permis    | AREAS             |                |            |            |            |         |            |            | ^    |
|                    | •• Start page                                                   | Settings                   |           |                   | None           | Read       | Edit       | Create     | Delete  | All        | Not set    | - 11 |
| SETTINGS           |                                                                 |                            |           | Home              | $\bigcirc$     | $\bigcirc$ |            |            |         | $\bigcirc$ | $\bigcirc$ | - 11 |
| Name               |                                                                 |                            | _         | Content           | $\bigcirc$     | $\bigcirc$ |            |            |         | $\bigcirc$ | $\bigcirc$ | - 11 |
|                    | PIM enrichment                                                  |                            |           | Files             | $\bigcirc$     | $\bigcirc$ |            |            |         | $\bigcirc$ | $\bigcirc$ | - 11 |
| Default permission | All                                                             |                            |           | Users             | $\bigcirc$     | $\bigcirc$ |            |            |         | $\bigcirc$ | $\bigcirc$ | - 8  |
|                    |                                                                 |                            | _         | Ecommerce         | $\bigcirc$     | $\bigcirc$ |            |            |         | $\bigcirc$ | $\bigcirc$ | - 18 |
| USERS              |                                                                 |                            |           | PIM               | $\bigcirc$     | $\bigcirc$ |            |            |         | $\bigcirc$ | $\bigcirc$ | - 8  |
| Select users       | ද HK                                                            |                            | ß         | Marketing         | $\bigcirc$     | $\bigcirc$ |            |            |         | $\bigcirc$ |            | - 11 |
|                    | ≗ <sup>SL</sup>                                                 |                            | ×         | Modules           | $\bigcirc$     | $\bigcirc$ |            |            |         | $\bigcirc$ |            | - 11 |
|                    |                                                                 |                            |           | Monitoring        | $\bigcirc$     | $\bigcirc$ |            |            |         | $\bigcirc$ | $\bigcirc$ | - 8  |
|                    |                                                                 |                            |           | Settings          | $\bigcirc$     | $\bigcirc$ |            |            |         | $\bigcirc$ | $\bigcirc$ | - 11 |
|                    |                                                                 |                            |           |                   |                |            |            |            |         |            |            | - 11 |
| Select SmartSearch | None                                                            |                            |           | WEBSITES          |                |            |            |            |         |            |            | - 11 |
|                    |                                                                 |                            | _         | WEDSITES          |                | <b>.</b> . |            | <b>.</b> . |         |            |            | - 18 |
| INFORMATION        |                                                                 |                            |           | All websites      | None           | Read       | Edit       | Create     | Delete  |            | Not set    | - 11 |
| Customer number    |                                                                 |                            |           | English           | 0              | 0          | 0          | 0          | 0       | 0          |            | - 11 |
| Job title          |                                                                 |                            |           | -                 | $\overline{O}$ | 0          | 0          | 0          | $\circ$ | $\bigcirc$ |            | - 11 |
| Company name       |                                                                 |                            |           | PIM_Tool          | $\bigcirc$     | 0          | 0          | 0          | 0       | 0          |            | - 11 |
| company name       |                                                                 |                            |           | Danish            | 0              | 0          | 0          | 0          | 0       | 0          |            | - 11 |
| Address            |                                                                 |                            |           | English - Fashion | $\bigcirc$     | $\bigcirc$ | $\bigcirc$ | $\bigcirc$ | U       | $\bigcirc$ |            | - 11 |
| Addrose 2          |                                                                 |                            |           |                   |                |            |            |            |         |            |            |      |

### User permissions

- Possible to define which areas in DW that particular users should be able to see.
- Can define permission so that users only see and manage what is relevant for them.

## Queries & Favorites

- My queries
- Shared queries
- Favorites

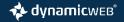

| Dashboard<br>Favorites<br>My Queries<br>Y Personal query-1 | 🖺 Save     | Add to g<br>Publish to<br>Combine | o channels t Number<br>products         | Limited fiel | <ul> <li>List</li> <li>Thumbnails</li> <li>Multi-edit</li> <li>View mode</li> </ul> | <ul> <li>□ Visible fit</li> <li><sup>(2)</sup> Bulk edit</li> <li>Import fr</li> </ul> |                        | View languages         | <b>?</b><br>Help |
|------------------------------------------------------------|------------|-----------------------------------|-----------------------------------------|--------------|-------------------------------------------------------------------------------------|----------------------------------------------------------------------------------------|------------------------|------------------------|------------------|
| Shared Queries                                             | » WF1 - Re | eady for Technic                  | al detail (Bikes) (7 shown / 7 Active - | 9 Total)     |                                                                                     |                                                                                        |                        |                        |                  |
| Channels                                                   |            | IMAGE                             | NAME                                    |              | NUMBER CC                                                                           | MPLETENESS                                                                             | CREATED DATE           | LAST EDIT DATE         |                  |
| Queries for Structure                                      |            | œ`o                               | Mongoose Ritual Dirt-Hi Mountair        | Bike         | 10125                                                                               | 75 %                                                                                   | Fri, 16 Jan 2009 13:38 | Wed, 03 Oct 2018 06:41 |                  |
| 🗅 Validation queries                                       | □ →        | Ì                                 | GT GTR Series Three Road Bike           |              | 10108                                                                               | 75 %                                                                                   | Fri, 16 Jan 2009 12:49 | Mon, 03 Sep 2018 09:41 |                  |
| 🗅 Workflow                                                 |            | õõ                                | Scattante R-660 Double                  |              | 10019                                                                               | 100 %                                                                                  | Fri, 09 Jan 2009 12:31 | Wed, 06 Feb 2019 15:48 |                  |
| ▼ WF0 - Newly arrived products                             |            |                                   |                                         |              |                                                                                     |                                                                                        |                        |                        |                  |
| 🝸 WF1 - Ready for Technical detail (Bikes)                 |            | 0 O                               | Mongoose Canaan Comp (#4 - ver          | sioning) 🛄   | 10017                                                                               | 75 %                                                                                   | Fri, 09 Jan 2009 12:28 | Mon, 03 Sep 2018 09:43 |                  |
| ▼ WF3 - Ready for Productmanager (Clothing)                |            | 5K                                | Scattante CFR Comp (#1 - WF)            |              | 10011                                                                               | 65 %                                                                                   | Fri, 09 Jan 2009 12:08 | Mon, 03 Sep 2018 09:38 |                  |
| WF5 - Ready for Marketing                                  | · ·        | ÓÓ                                | GTw Legato 2.0 Lady                     |              | 10006                                                                               | 15 %                                                                                   | Fri, 09 Jan 2009 11:25 | Mon, 03 Sep 2018 09:40 |                  |
| ▼ All Active                                               |            |                                   |                                         |              |                                                                                     |                                                                                        |                        |                        |                  |
| ▼ All InActive                                             |            | NAME                              | NUMBER                                  | FRAME SIZE   |                                                                                     | STOCK                                                                                  | PRICE                  | VARIANT                |                  |
| ▼ Last changed products                                    | 181        |                                   |                                         |              |                                                                                     |                                                                                        | 599                    | 0                      |                  |
| ▼ Last translated products                                 | 181        |                                   |                                         |              |                                                                                     |                                                                                        | 599                    | •0                     |                  |
| <ul> <li>Newly arrived products</li> </ul>                 | 181        |                                   |                                         | 61 cm        |                                                                                     |                                                                                        | 599                    | 00                     |                  |
| ▼ Wait for translation                                     |            | ÌB                                | Scattante CFR Race                      |              | 10002                                                                               | 65 %                                                                                   | Fri, 09 Jan 2009 10:59 | Mon, 03 Sep 2018 09:40 |                  |
| Structure queries<br>Warehouses                            |            | 010                               |                                         |              |                                                                                     |                                                                                        |                        |                        |                  |
| Channels                                                   |            |                                   |                                         |              |                                                                                     |                                                                                        |                        |                        |                  |
| Feeds                                                      |            |                                   |                                         |              |                                                                                     |                                                                                        |                        |                        |                  |
| Email notifications                                        |            |                                   |                                         |              |                                                                                     |                                                                                        |                        |                        |                  |

# Search across with Queries

### Queries

- Setting up expressions for retrieving products
- "Shared Queries" are available for all PIM users'
- "My queries" and "Favorites" are individual User queries
- Default "Visible fields" can be specified by Query
- Completeness rules & language can be specified by Query

## Dynamicweb PIM enrichment tools

- Bulk edit
- Offline enrichment
- Product versioning
- Completeness rules

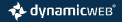

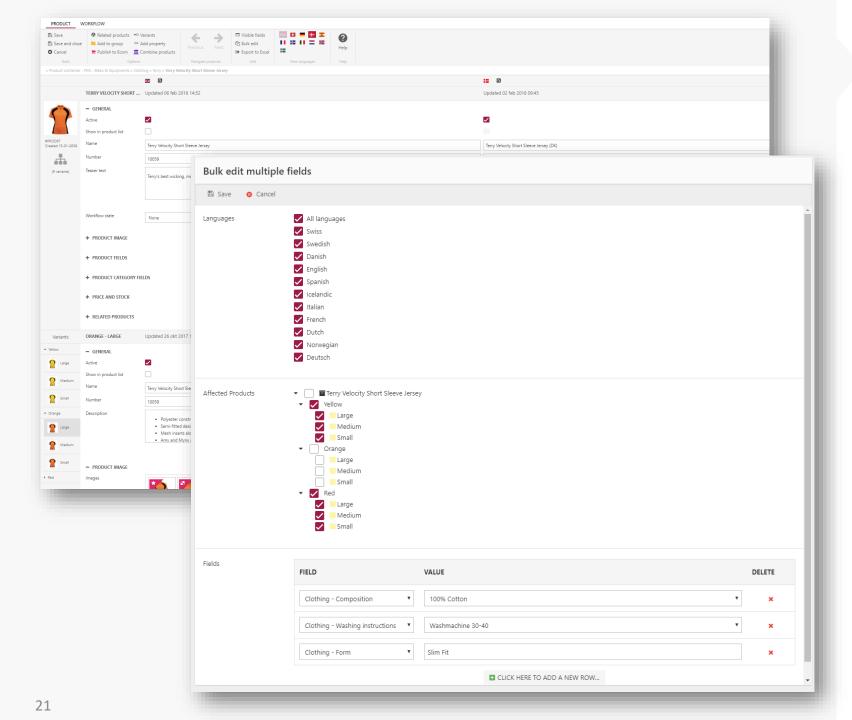

### Bulk edit multiple update

- Select the language(s) the update should affect
- Select/deselect variants
- Select relevant attribute(s)
- Very useful tool:
  - Minimize enrichment & maintenance time
  - Can be used for pictures

💠 dynamicwев°

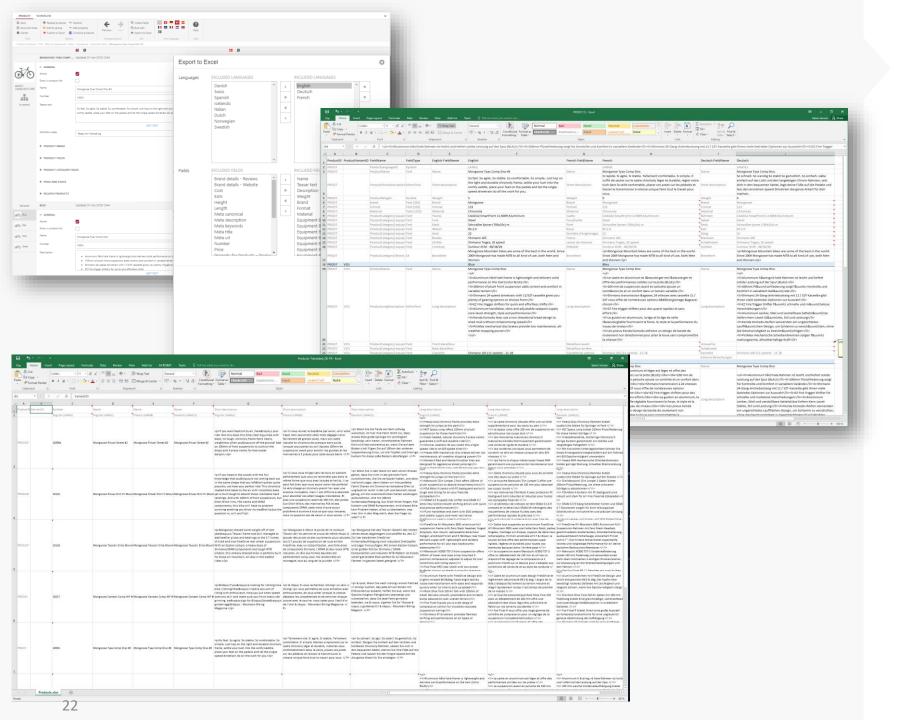

### Offline enrichment

- Export products, support both Multiple products or Single product
- Export Product information to Excel sheet, to make external Enrichment
- Possible to export an XML file to In-design and automatically enrich a catalogue if set up properly

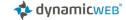

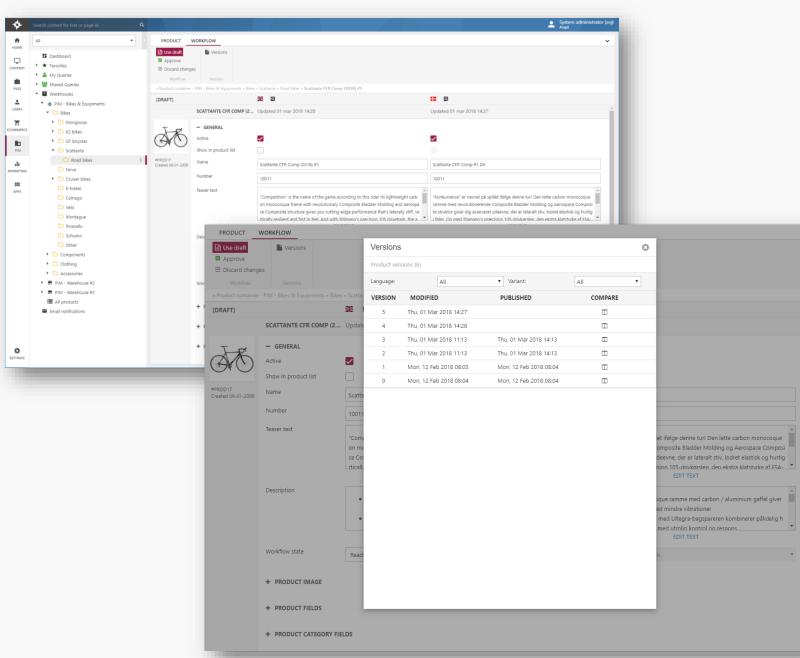

### Version overview

- Maintain and enrich products without influencing the published version of the product
- Keep track of changes and publishing dates
- Approving (publishing) a product automatically archives previously published versions

🔹 dynamicwев

| Compare versions    |                                                                                                    |                                                                                                    |                                                                                                    |
|---------------------|----------------------------------------------------------------------------------------------------|----------------------------------------------------------------------------------------------------|----------------------------------------------------------------------------------------------------|
| anguage English     | Extended variants     Versions     01-03-2018 14:28:57                                                                                                    | T                                                                                                    |                                                                                                    |
|                     | Current version                                                                                                    | Published version                                                                                                    | Compare                                                                                                    |
| lumber              | 10011                                                                                                    | 10011                                                                                                    | 10011                                                                                                    |
| lame                | Scattante CFR Comp (2018) #1                                                                                                    | Scattante CFR Comp #1                                                                                                    | Scattante CFR Comp (2018) #1                                                                                                    |
| ctive               | True                                                                                                    | True                                                                                                    | True                                                                                                    |
| how in product list | False                                                                                                    | False                                                                                                    | False                                                                                                    |
| tock                | 300                                                                                                    | 300                                                                                                    | 300                                                                                                    |
| tockStatus          |                                                                                                    |                                                                                                    |                                                                                                    |
| rice                | 135                                                                                                    | 135                                                                                                    | 135                                                                                                    |
| Nanufacturer        |                                                                                                    |                                                                                                    |                                                                                                    |
| Publication         |                                                                                                    |                                                                                                    |                                                                                                    |
| hop                 | SHOP1                                                                                                    | SHOP1                                                                                                    | SHOP1                                                                                                    |
| Inits and stock     |                                                                                                    |                                                                                                    |                                                                                                    |
| Product type        | 0                                                                                                    | 0                                                                                                    | 0                                                                                                    |
| Veight              | 0                                                                                                    | 0                                                                                                    | 0                                                                                                    |
| /olume              | 0                                                                                                    | 0                                                                                                    | 0                                                                                                    |
| reated date         |                                                                                                    |                                                                                                    |                                                                                                    |
| .ast edit date      |                                                                                                    |                                                                                                    |                                                                                                    |
| /AT group           |                                                                                                    |                                                                                                    |                                                                                                    |
| Description         | Lightweight carbon monocoque frame with carbon/aluminum fork offers a stiff and efficient ride with less vibration     Simano 105 divietrain with Ulargon rear detailleur combines reliable speed and high performance with incredible control and response     FAA SIX Upt charbon cranks with MegaEve bottom bracket deliver super-tifft no-fare, pedaling power for the rad at wata.     Overlaad Ford Procision hand/ebear and mans supp) correct west strength, type and performance it. Kanas Ford Pro DC tires give yous speed when you want it and traction when you need it. In wet or dry condition     Alex ADX 20 handless catilities through the wind with bladed spoless areo rims and smooth rolling hubs     Tarbor RAD dual priort aligners deliver strong, progressive stopping power and good modulation     Bis everyone must prior aligners     New standard in to field 2018 | Lightweight carbon monocoque frame with carbon/aluminum fork offers a stiff and efficient ride with less vibration     Simano 105 driversain with Ultegra rear derailleur combines reliable speed and high performance with incredible control and response     FAS SIX Light Carbon cranks with MagaEio bottom bracket deliver super-stiff, no-flex pedaling power for the road ahead     Oversized Forté Precision handlebar and stem supply core-level strength, style and performance     Kend Sorn & Poo C tring style ous speed when you want it and traction when you meet it, in we to rdry conditions     Alex ALX270 wheelset cut through the wind with bladed spokes, are rims and smooth rolling hubs     Fattor R740 dual pivot calipent deliver strong, progressive stopping power and good modulation     New standard in its field 2018 | Lightweight carbon monocoque frame with carbon/aluminum fork offers a stiff and efficient ride with less withoution     Intervetible control and response     Status 2015 divitation with Utilegra rars detailleur combines reliable speed and high performance with     Incretelible control and response     Status 2015 divitation with Megabio bottom bracket deliver super-stiff, no-flex pedaling power for     Her cold ahead     Oversidad Fred Frediot Includes and status upply con-level strangth. High and performance     Kends Ford Frediot Includes and status upply con-level strangth, High and performance     resolution:     Alex ALX To wheelest cut through the wind with bladed spokes, zero rims and smooth rolling hubs     Teitro R740 dual pivot calleurs deliver strong progressive stopping power and good modulation     Bite everyon mut try     New standard in th field 2018 |
| Feaser text         | "Competition" is the name of the game according to this ride! Its lightweight carbon monocoque frame with<br>revolutionary Composite Bladder Molding and Aerospace Composite structure gives you cutting-adge<br>performance that's laterally stiff, vertically resilient and fast in feel. And with Shimano's precision 105 driversin,<br>the added climbing power of FSA carbon cranks and a lightweight wheelset to top it off, there's no tellin how<br>many wins this ride's gonna bring home!                                                                                                    | "Competition" is the name of the game according to this ride! Its lightweight carbon monocoque frame with<br>revolutionary Composite Bladder Molding and Aerospace Composite structure gives you cutting-edge<br>performance that's laterally stift, vertically realient and fast in feel. And with Shimano's precision 105 drivetrain,<br>the added climbing power of FS4 carbon cranks and a lightweight wheelset to top it off, there's no tellin' how<br>many wins this ride's gonna bring home!                                                                                                    | "Competition" is the name of the game according to this ride! Its lightweight carbon monocoque frame with<br>revolutionary Composite Bladder Molding and Aerospace Composite structure gives you cutting-edge<br>performance that's laterally stift, vertically realisent and fast in feel. And with Shimano's precision 105 driversin,<br>the added clinbing power of 554 carbon carks and a lightweight wheelset to top it off, there's no tellin' how<br>many wins this ride's gonna bring home!                                                                                                    |
|                     | Within this market for lightweight bikes, we will be in the lead in year 2018                                                                                                    | In the market for lightweight bikes, based on Carbon, we will be in the lead in year 2018                                                                                                    | Within this market for lightweight bikes, we will be in the lead in year 2018                                                                                                    |

### Powerful comparison tool

- Use comparison tool to keep track of changes with use of highlighting feature
- Switch between available languages, variants and/or previous versions

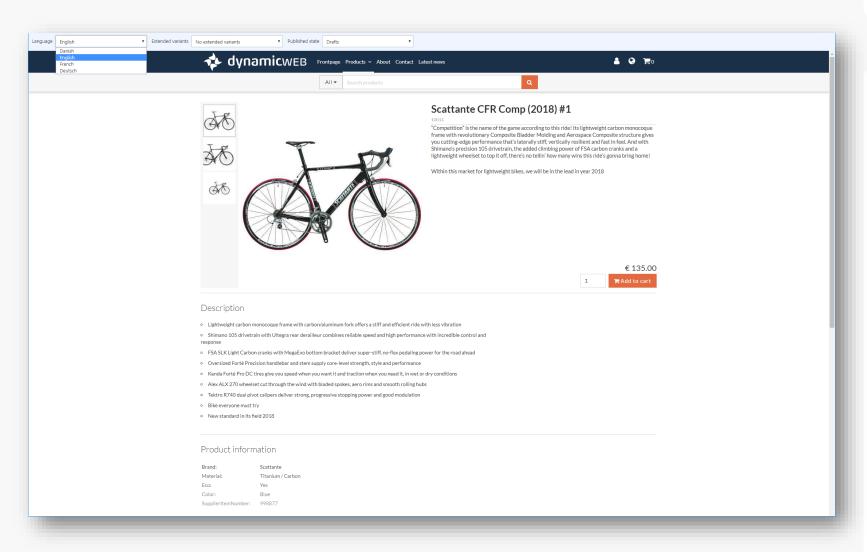

# Functional preview window

- Proofing on draft content for optimized approval process
- Switch between Draft and Published version
- Select between available languages, variants and/or previous versions

|                          |                       |                       | PRODU                                             |                |                                                     |                                                       |                      |                          |              |                                                                                  |        |                             |            |
|--------------------------|-----------------------|-----------------------|---------------------------------------------------|----------------|-----------------------------------------------------|-------------------------------------------------------|----------------------|--------------------------|--------------|----------------------------------------------------------------------------------|--------|-----------------------------|------------|
|                          |                       |                       | 🖺 Save                                            | 🏛 Comb         | o group<br>h to channels<br>ine products<br>Options | t₄ None<br>₽ 25                                       | Q ×<br>T<br>Settings | Limited fiel V<br>Desc V |              | <ul> <li>■ Visible field</li> <li>Call Bulk edit</li> <li>Import from</li> </ul> |        |                             |            |
|                          |                       |                       |                                                   |                | / 13 Active - 47                                    |                                                       | serrings             |                          | view mode    |                                                                                  |        |                             | View langu |
|                          |                       |                       |                                                   | IMAGE          | NUMBER                                              | NAME                                                  |                      |                          | BRAND        | COMPLETENESS                                                                     | COLOR  | LAST EDIT DATE              | :          |
|                          |                       |                       |                                                   | đ đ            | 10001                                               | Mongoose Tyax Com                                     | p Disc #:            | 3                        | Mongoose     | 100 %                                                                            |        | Fri, 07 Dec 2018 10         | 0:41       |
|                          |                       |                       |                                                   | 0łō            | 10004                                               | Scattante X-560 Cyclo                                 | ocross               |                          | Scattante    | 80 %                                                                             | Silver | Mon, 10 Dec 2018            | 09:39      |
|                          |                       |                       |                                                   |                | 10091                                               | Terry Women's Rosie                                   | Saddle               |                          | Terry        | 100 %                                                                            |        | Tue, 08 Jan 2019 0          | 8:12       |
|                          |                       |                       |                                                   | -              | 10092                                               | Terry Women's Butter                                  | fly Sadd             | le                       | Terry        | 100 %                                                                            |        | Tue, 08 Jan 2019 0          | 8:15       |
| RODUCT                   | VERSIONING            |                       |                                                   |                |                                                     |                                                       |                      |                          | Selle Italia | 100 %                                                                            |        | Mon, 10 Dec 2018            | 09:39      |
| Save                     | Related products      | • Variants            | <b>⊢ →</b>                                        | Visible fie    |                                                     | • • •                                                 | 0                    | addle                    | Ergo         | 80 %                                                                             |        | Mon, 10 Dec 2018            |            |
| Save and close<br>Cancel | Add to group          | Add property          | vious Next                                        | Bulk edit      |                                                     |                                                       | Help                 |                          | Bell         | 32 %                                                                             | Black  | Fri, 14 Dec 2018 12         |            |
| Tools                    | Publish to channels   | N                     | avigate products                                  | Export to Edit | Excel                                               | View languages                                        | Help                 | 12                       | Mongoose     | 90 %                                                                             | Grey   | Fri, 11 Jan 2019 09         |            |
|                          | llistic Helmet        |                       | ingate products                                   |                |                                                     | nen migoages                                          |                      |                          | Headsweats   | 100 %                                                                            | urey   | Wed, 02 Jan 2019            |            |
|                          |                       | <b>*</b> Q            |                                                   |                | ٩                                                   |                                                       |                      | ng Cap                   | Performance  | 100 %                                                                            |        | Mon, 10 Dec 2018            |            |
|                          | BELL BELLISTIC HELMET | Updated 14 dec 2018   | 3 12:03                                           | Upd            | ated 10 dec 20                                      | 18 09:37                                              | $\odot$              | ng cap                   |              |                                                                                  |        |                             |            |
|                          |                       |                       |                                                   |                |                                                     |                                                       |                      |                          | Mongoose     | 80 %                                                                             |        | Thu, 13 Dec 2018            |            |
| 5221                     | - GENERAL             |                       |                                                   |                |                                                     |                                                       |                      |                          | Castelli     | 100 %                                                                            |        | Mon, 10 Dec 2018            |            |
| 4                        | Active                | $\checkmark$          |                                                   | $\checkmark$   |                                                     |                                                       |                      |                          | K2 T         | 80 %                                                                             |        | Mon, 10 Dec 2018            |            |
| D106                     | Show in product list  | $\checkmark$          |                                                   | $\checkmark$   |                                                     |                                                       |                      | Bike                     | K2 T         | 26 %                                                                             | White  | Mon, 10 Dec 2018            | 09:39      |
| ed 16-01-2009            | Workflow state        | Ready for Publishing  |                                                   | ▼ Re           | ady for Publishi                                    | ng                                                    | ٠                    |                          |              |                                                                                  |        |                             |            |
| 32 %                     | Name*                 | Bell Bellistic Helmet |                                                   | Bell           | Bellistic Helme                                     | t                                                     |                      |                          |              |                                                                                  |        |                             |            |
|                          | Number                | 10095                 |                                                   | 10095          |                                                     |                                                       |                      |                          |              |                                                                                  |        |                             |            |
|                          | Teaser text           | 10093                 |                                                   |                |                                                     |                                                       |                      |                          |              |                                                                                  |        |                             |            |
|                          | leaser text           |                       | pinnin' at the local skat                         |                |                                                     | ar spinnin 'på den lokale                             |                      |                          |              |                                                                                  |        |                             |            |
|                          |                       |                       | ig hit bike down the m<br>met will protect your n |                | -                                                   | din store hit cykel ned a<br>ıårde hjelm beskytte din |                      |                          |              |                                                                                  |        |                             |            |
|                          |                       | aain' like no other.  |                                                   | •              | ain som inden a                                     | nden.                                                 | •                    |                          |              |                                                                                  |        |                             |            |
|                          | Description           | Add distr             | ibution channel grou                              | ips            |                                                     |                                                       |                      |                          |              |                                                                                  |        |                             | 6          |
|                          | 2                     | ML GROUPS             |                                                   |                |                                                     |                                                       |                      |                          |              |                                                                                  |        |                             |            |
|                          |                       | EP:<br>GROUP M        | NAME -                                            | CHANNEL        |                                                     | <ul> <li>GROUP PATH</li> </ul>                        |                      |                          |              | - COMPLETENES                                                                    | 5      | <ul> <li>PRIMARY</li> </ul> | - 0        |
|                          |                       | eve Mountain b        | vikes                                             | Bikez          |                                                     | Bikez/Bikes/Mountain bik                              | œs                   |                          |              |                                                                                  | 90 %   |                             | ×          |
|                          |                       | NEWS                  |                                                   | Partner SHOP ( | Europe)                                             | Partner SHOP (Europe)/N                               | IEWS                 |                          |              |                                                                                  | 80 %   | D                           | ×          |
| _                        |                       | Bikes                 |                                                   | Amazon (US)    |                                                     | Amazon (US)/Spring colle                              |                      | 19/Cycling/Bikes         |              |                                                                                  | 50 %   | D                           | ×          |
|                          |                       | Bikes                 |                                                   | Partner SHOP ( | Europo)                                             | Partner SHOP (Europe)/B                               | ikor                 |                          |              |                                                                                  | 80 %   | Ð                           | ×          |

### Completeness overview

- Visulize the completeness status, Color and percentage
- Indication with 5x Color. (Red, Orange, Yellow, Green & Grey)
- Listview, Completeness column can be selected and shown
- **ProductEdit** view, indication are placed in "left-panel"
- Publication window, indication are showing on individual Channels rules.

🚸 dynamicwев°

| RODUCTS                                                                                                    |                                                              |                                                              |                                                                                             |              |        |                  |           |        | PRODUCT V                                              | RSIONING                                                                                                 |                                  |                        |                                     |                                                                                        |                                                                         |            |
|----------------------------------------------------------------------------------------------------|--------------------------------------------------------------|--------------------------------------------------------------|---------------------------------------------------------------------------------------------|--------------|--------|------------------|-----------|--------|--------------------------------------------------------|----------------------------------------------------------------------------------------------------|----------------------------------|------------------------|-------------------------------------|----------------------------------------------------------------------------------------|-------------------------------------------------------------------------|------------|
| 🏦 Com                                                                                                    | d to group<br>blish to channels<br>nbine products<br>Options | Q     Search     Q     X       1a     None     View settings | E List<br>Thumbnai<br>Multi-edit<br>View mode                                               |              |        |                  | View lar  |        | Save Save and close Cancel Tools All Active > Bell Bel | <ul> <li>Related products</li> <li>Add to group</li> <li>Publish to channels</li> <li>Options</li> </ul> |                                  |                        | 🖉 Bul                               | ible fields <del>•</del><br>k edit<br>cort to Excel<br>Edit                            | View languages                                                          | ()<br>Help |
| Active (14 show                                                                                                    | /n / 13 Active - 470                                         | 69 Total)                                                    |                                                                                             |              |        |                  |           | - 60   | All Active > bell bel                                  | Istic Heimet                                                                                             | <b>#</b> Q                       |                        |                                     |                                                                                        |                                                                         |            |
| IMAGE                                                                                                    | NUMBER                                                       | NAME                                                         | BRAND                                                                                       | COMPLETENESS | COLOR  | LAST EDIT DAT    | re        | SUF    |                                                        | BELL BELLISTIC HELMET                                                                                    | Updated 14 o                     | 2018 12-02             |                                     |                                                                                        | 0 dec 2018 09:37                                                        | 0          |
| 0×0                                                                                                    | 10001                                                        | Mongoose Tyax Comp Disc #3                                   | Mongoose                                                                                    | 100 %        |        | Fri, 07 Dec 2018 | 3 10:41   |        |                                                        | DELE DELEISTIC HELWET                                                                                    | opuated 14 c                     | 2010 12:03             |                                     | opuateu re                                                                             | 0 420 2010 03.37                                                        |            |
| ŌŌ                                                                                                    | 10004                                                        | Scattante X-560 Cyclocross                                   | Scattante                                                                                   | 80 %         | Silver | Mon, 10 Dec 20   | 18 09:39  |        |                                                        | - GENERAL                                                                                                |                                  |                        |                                     |                                                                                        |                                                                         |            |
| 4                                                                                                    | 10091                                                        | Terry Women's Rosie Saddle                                   | Terry                                                                                       | 100 %        |        | Tue, 08 Jan 201  | 9 08:12   | 111    |                                                        | Active                                                                                                   | <b>~</b>                         |                        |                                     | $\checkmark$                                                                           |                                                                         |            |
| -                                                                                                    | 10092                                                        | Terry Women's Butterfly Saddle                               | Terry                                                                                       | 100 %        |        | Tue, 08 Jan 201  | 9 08:15   |        | *PROD106                                               | Show in product list                                                                                     | $\checkmark$                     |                        |                                     | $\checkmark$                                                                           |                                                                         |            |
| -                                                                                                    | 10093                                                        | Selle Italia Flite Gel Flow Saddle                           | Selle Italia                                                                                | 100 %        |        | Mon, 10 Dec 20   | 18 09:39  |        | Created 16-01-2009                                     | Workflow state                                                                                           | Ready for Pu                     | blishing               | ۲                                   | Ready for                                                                              | Publishing                                                              | •          |
|                                                                                                    | 10094                                                        | The Seat by Ergo - Lycra Gel Saddle                          | Ergo                                                                                        | 80 %         |        | Mon, 10 Dec 20   | 018 09:39 |        | 32 %                                                   | Name*                                                                                                    | Bell Bellistic H                 | Helmet                 |                                     | Bell Bellisti                                                                          | ic Helmet                                                               |            |
|                                                                                                    | 10095                                                        | Bell Bellistic Helmet                                        | Bell                                                                                        | 32 %         | Black  | Fri, 14 Dec 2018 | 3 12:03   |        |                                                        | Number                                                                                                   | 10095                            |                        |                                     | 10095                                                                                  |                                                                         |            |
| 0.0                                                                                                    | 10096                                                        | Mongoose Ritual Street (#2) UK                               | Mongoose                                                                                    | 90 %         | Grey   | Fri, 11 Jan 2019 | 09:35     |        |                                                        | Teaser text                                                                                              |                                  |                        | *                                   |                                                                                        |                                                                         | <u>^</u>   |
|                                                                                                    | 10097                                                        | Headsweats Mid Cap                                           | Headsweats                                                                                  | 100 %        |        | Wed, 02 Jan 201  | 19 14:36  |        |                                                        |                                                                                                    | Whether you<br>park or takin     | Add distribution chann | el groups                           |                                                                                        |                                                                         |            |
| 1                                                                                                    | 10098                                                        | Performance Liberty City Cycling Cap                         | Performance                                                                                 | 100 %        |        | Mon, 10 Dec 20   |           |        |                                                        |                                                                                                    | untain, this to<br>opin' like no | enours                 | - CHANNEL                           | - 010                                                                                  | 7417 PATH                                                               |            |
| đ                                                                                                    | 10005                                                        | Mongoose Crossway 450 Disc                                   | Mongoose                                                                                    | 80 %         |        | Thu, 13 Dec 201  |           |        |                                                        |                                                                                                    | Looin Like no.                   | Mountain bikes         | liker                               | Dikec/                                                                                 | 28kas, Mountain bilas                                                   |            |
| 40                                                                                                    | 10099                                                        | Castelli Logo Bandana                                        | Castelli                                                                                    | 100 %        |        | Mon. 10 Dec 20   |           |        |                                                        | Description                                                                                              | • Multi-                         | NEWS                   | Partner SHOP (Surope<br>Amazon (US) |                                                                                        | er SHOP (Guspe)/NEWS<br>con (US)/Spring collection - 2019/Sycling/Riles |            |
| 1<br>36                                                                                                    | 10100                                                        | K2 T:Nine Alliance Ladies Road Bike                          | K2 T                                                                                        | 80 %         |        | Mon, 10 Dec 20   |           |        |                                                        |                                                                                                    | EPS fo                           | N Bites                | Fartner SHOP (Surope                | 6 Partne                                                                               | er SHDP (Suspe)/Biles                                                   |            |
|                                                                                                    | 10100                                                        | K2 T:Nine Twister Ladies Road Bike                           | K2 T                                                                                        | 26 %         | White  | Mon. 10 Dec 20   |           | - 600  |                                                        |                                                                                                    | esista<br>even i                 | n<br>Inder impact      |                                     |                                                                                        | dstand med stor komfort selv                                            | und        |
|                                                                                                    |                                                              | K2 TININE IWISTER LAUIES ROAD DIKE                           | N2 I                                                                                        | 20 %         | white  | Mon, to bec 20   | 110 03:23 | - 600  |                                                        |                                                                                                    |                                  |                        | EDIT TEXT                           |                                                                                        | 1                                                                       | DIT TEXT   |
| Page 1 of                                                                                                    | f191 > >>                                                    |                                                              |                                                                                             |              |        |                  |           |        |                                                        |                                                                                                    |                                  | _                      | _                                   | _                                                                                      |                                                                         |            |
|                                                                                                    | ETION                                                        | - MISSING FIELDS                                             |                                                                                             | ×            | Show   |                  |           | All    |                                                        |                                                                                                    |                                  |                        |                                     |                                                                                        |                                                                         |            |
| ant:                                                                                                    | ETION                                                        | All                                                          |                                                                                             | v            | Show:  |                  |           | All    | •                                                      |                                                                                                    |                                  |                        |                                     |                                                                                        |                                                                         |            |
| nt:                                                                                                    | ETION                                                        |                                                              |                                                                                             | ▼<br>ENGLISH | Show:  |                  | C         | All    | T                                                      | DEUTS                                                                                                    | сн                               |                        |                                     | FREN                                                                                   | існ                                                                     |            |
| riant:<br>)                                                                                                    | ETION                                                        |                                                              |                                                                                             |              | Show:  |                  | C         |        | •                                                      | DEUTS                                                                                                    | сн                               |                        |                                     | FREN                                                                                   | ксн                                                                     |            |
| iant:<br>)<br>er                                                                                                    | ETION                                                        |                                                              |                                                                                             |              | Show:  |                  |           |        | •                                                      | DEUTS                                                                                                    | сн                               |                        |                                     | FREN                                                                                   | існ                                                                     |            |
| riant:<br>D<br>ter                                                                                                  |                                                              |                                                              |                                                                                             | ENGLISH      | Show:  |                  |           | DANISH | •                                                      |                                                                                                    | сн                               |                        |                                     |                                                                                        | існ                                                                     |            |
| ariant:<br>D<br>ter<br>Id                                                                                           |                                                              |                                                              |                                                                                             | ENGLISH      | Show:  |                  |           | DANISH | •                                                      | ~                                                                                                    | сн                               |                        |                                     | ~                                                                                      | ксн                                                                     |            |
| ariant:<br>D<br>Iter<br>Ind<br>cription                                                                             |                                                              |                                                              | •                                                                                           | ENGLISH      | Show:  |                  |           | DANISH | •                                                      | ✓<br>✓                                                                                                   | сн                               |                        |                                     | ~<br>~                                                                                 | існ                                                                     |            |
| ariant:<br>D<br>tter<br>nd<br>cription<br>ne<br>nber                                                                | 1                                                            |                                                              | •                                                                                           | ENGLISH      | Show:  |                  |           | DANISH | •                                                      |                                                                                                    | сн                               |                        |                                     | ~<br>~<br>~                                                                            | ксн                                                                     |            |
| ariant:<br>D<br>.ter<br>ad<br>cription<br>ne<br>nber<br>.er text                                                    | 1                                                            |                                                              | •                                                                                           | ENGLISH      | Show:  |                  |           | DANISH | •                                                      | ><br>-><br>-><br>-><br>-><br>->                                                                          | сн                               |                        |                                     | ><br>><br>><br>><br>>                                                                  | ICH                                                                     |            |
| riant:<br>D<br>ter<br>ription<br>e<br>ter text<br>ht                                                                | 1                                                            |                                                              | ·<br>·<br>·                                                                                 | ENGLISH      | Show:  |                  |           | ANISH  | •                                                      | ><br>><br>><br>><br>><br>><br>><br>><br>><br>><br>>                                                      | сн                               |                        |                                     | ><br>><br>><br>><br>><br>><br>><br>><br>><br>>                                         | к                                                                       |            |
| riant:<br>)<br>er<br>iption<br>e<br>ber<br>r text<br>ht<br>con - F                                                  | h<br>Height                                                  |                                                              | -<br>-<br>-<br>-<br>-<br>-<br>-<br>-<br>-<br>-<br>-<br>-<br>-<br>-<br>-<br>-<br>-<br>-<br>- | ENGLISH      | Show:  |                  |           | DANISH | •                                                      | ~<br>~<br>~<br>~<br>~<br>~<br>~<br>~                                                                     | сн                               |                        |                                     | ><br>><br>><br>><br>><br>><br>><br>><br>><br>><br>><br>><br>><br>><br>><br>><br>><br>> | ICH                                                                     |            |
| riant:<br>D<br>ter<br>d<br>d<br>ber<br>e<br>ber<br>er<br>text<br>ht<br>zon - H<br>zon - L                           | n<br>Height<br>Length                                        |                                                              | -<br>-<br>-<br>-<br>-<br>-<br>-<br>-<br>-<br>-<br>-<br>-<br>-<br>-<br>-<br>-<br>-<br>-<br>- | ENGLISH      | Show:  |                  |           | DANISH | •                                                      | ><br>><br>><br>><br>><br>><br>><br>><br>><br>><br>>                                                      | сн                               |                        |                                     | ><br>><br>><br>><br>><br>><br>><br>><br>><br>>                                         | к                                                                       |            |
| DMPL<br>ariant:<br>.D<br>sster<br>nd<br>cription<br>ne<br>cription<br>ne<br>ser text<br>ght<br>azon - L<br>azon - L | n<br>Height<br>Length                                        |                                                              | •<br>•<br>•<br>•<br>•<br>•                                                                  | ENGLISH      | Show:  |                  |           | DANISH | <b>•</b>                                               | ~<br>~<br>~<br>~<br>~<br>~<br>~<br>~                                                                     | сн                               |                        |                                     | ><br>><br>><br>><br>><br>><br>><br>><br>><br>><br>><br>><br>><br>><br>><br>><br>><br>> | ICH                                                                     |            |

# Completeness window

- Shown status: for defined attributes and languages
- Variant selector: providing an overview of variant enrichment status
- All or Missing: show all attributes or only those with no enrichment

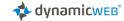

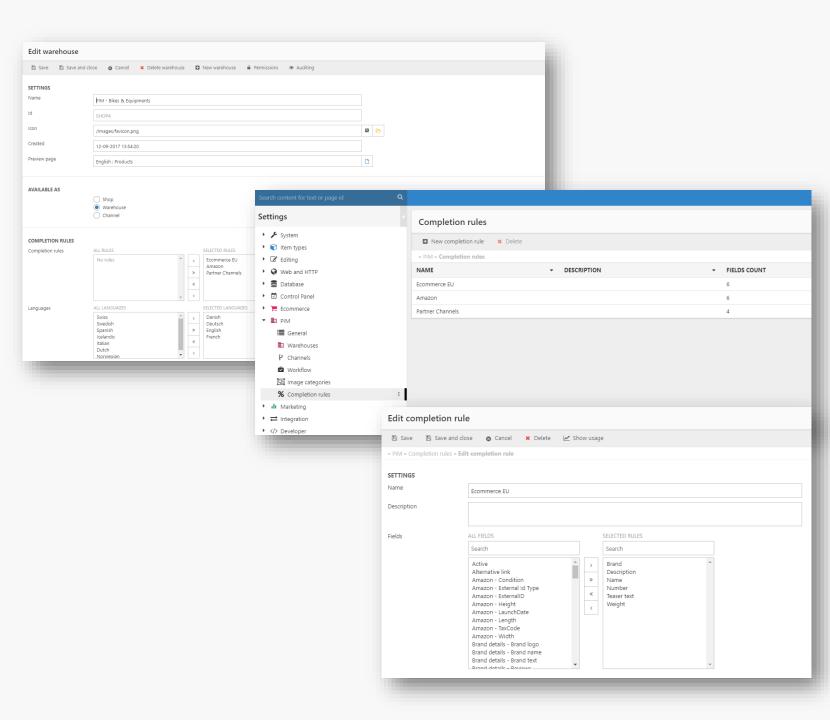

### Completeness rules

- Completeness Rules are easily configured by selecting the attributes of relevance for a certain completion rule
- Multiple Rules can be defined and applied
- Rule groups can be attached to Shops, Warehouses, warehouse groups, Channels and Queries

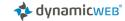

## Inheritance

- Use of inheritance rules
- Across groups, variants, & languages
- "Translate once Used by many". Benefit of using Listbox values in Product enrichment

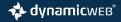

Product main level

| VERS | RSIONING                                                               |                                                                                                    |                                                                                                    |                                                                                                    |                                                                                                    |
|------|------------------------------------------------------------------------|----------------------------------------------------------------------------------------------------|----------------------------------------------------------------------------------------------------|----------------------------------------------------------------------------------------------------|----------------------------------------------------------------------------------------------------|
| ise. | Related products     Hold to group     Publish to channels     Options |                                                                                                    |                                                                                                    |                                                                                                    |                                                                                                    |
| Mong | ngoose Ritual Street #2                                                |                                                                                                    |                                                                                                    |                                                                                                    |                                                                                                    |
| м    | MONGOOSE RITUAL STR                                                    | 1980 ED Updated 28 aug 2018 10:23                                                                                                    | Updated 28 aug 2018 10:19 ©                                                                                                    | Updated 28 aug 2018 10:20 ©                                                                                                    | Updated 28 aug 2018 10:20 ©                                                                                                    |
|      | - GENERAL                                                              |                                                                                                    |                                                                                                    |                                                                                                    |                                                                                                    |
| Ac   | Active                                                                 |                                                                                                    |                                                                                                    |                                                                                                    |                                                                                                    |
| Sh   | Show in product list                                                   |                                                                                                    |                                                                                                    |                                                                                                    |                                                                                                    |
| W    | Norkflow state                                                         | Ready for Marketing                                                                                                    | Ready for Marketing                                                                                                    | Ready for Marketing                                                                                                    | Ready for Marketing                                                                                                    |
| Na   | Varne*                                                                 | Mongoose Ritual Street #2                                                                                                    | Mongoose Ritual Street Mountain Bike                                                                                                    | Mongoose Ritual Street #2                                                                                                    | Mongoose Ritual Street #2                                                                                                    |
| N    | Number                                                                 | 10096x                                                                                                    | 10096x                                                                                                    | 10096x                                                                                                    | 10096x                                                                                                    |
| Te   |                                                                        | arly weightess when you're off the ground! Add on 100mm of front suspension to cushion the drops and 3-piece cranks for that<br>sweet barspin.                                                                                                    | His du'il han ollo med fly, her er din tr. Nie alere ger denre cylal klart store spring med lethed den håde dromotsle am<br>me føre næmn vægtar, dir du er udv af jorden (Tildig jå 100mm brighlænghang for at dæmpe obbarne og 3-delede vider<br>til den sade spåt, og du har søk en tr., der kan tadle ak på jorden eller i Loten.                                                                                                    | bewältigt sein harter, chromfarbener Rahmen fühlt sich fast schwerelos an, wenn Sie auf dem Boden sindt Fügen Sie auf 10<br>Omm der vorderen Suspendierung hinzu, um die Tropfen und 3-teilige Kurbein für diese süße Barspin abzufangen. | Si vou volue le bapdrine par avion, voici votre trajet. Non sublement cette moto dégage-t-elle facilitement de grands sau<br>mais con cadro robuma en chromoly est presque anto polici lonque vous parts du sul Ajoutes 100mm de superiorin a<br>t pour amortir les goutnes et les manivélies à 3 préces pour cette douce bane.                                                             |
|      |                                                                        | EDITTEX                                                                                                    | EDIT TEXT                                                                                                    |                                                                                                    |                                                                                                    |
| De   | Description                                                            | Hasy-dag chronoly frame provides exits swergh for jumps at the park     ST appear Jump offers 100mm of plant suppression for tracks have that     extra travest dual for chronoly Spice control guerress at IT and duals inde     Contral wathers lier, jou cover this single speed fride to an B <sup>2</sup> speed bile | Konsiske skivelinger forkning psychologies i solgener i solgener i solge | Hitzabehandete, dreiteilige Chromoly-Stellige Kurbeln gezantieren ein stelfes und langletiges Fahrgefühl     Mit konischen Unterlegscheiben können Sie diese Einzeigeschwindigkeitsfahrt auf ein Fahrzed mit 8/9 Geschwindigke            | Le cade chronely robust offre une soldhé supplimentaire pour les suits au parc     Le Space Junp offre 100 mm de supperiorne ne peluide pour ces coups d'un     Le monivelles tobusés chronely 3 busines trainées trainées maniquements grantisses une conduite régide et d'unabl     Les rondelles contiques vous permettent de conventr ce velice en vitesse unique en velis D/9 vitesses |
| _    | <ul> <li>PRODUCT IMAGE</li> </ul>                                      |                                                                                                    | LUT TAN                                                                                                    |                                                                                                    |                                                                                                    |
| Im   | mages                                                                  | <b>K</b> o +                                                                                                    | 56 +                                                                                                    | <b>K</b> o +                                                                                                    | <b>K</b> o +                                                                                                    |
| De   | Detail (Fallback)                                                      | 🛠 🕅 🔁 +                                                                                                    | Ş- 🕅 🛃 +                                                                                                    | Ş 🕅 🔂 +                                                                                                    | \$- 10 <del>\$</del> +                                                                                                    |
| Ev   | Events (None)                                                          | +                                                                                                    | +                                                                                                    | +                                                                                                    | +                                                                                                    |
| Dr   | Drawings (Merge)                                                       | 🎨 +                                                                                                    | 🎨 +                                                                                                    | 🍖 +                                                                                                    | * +                                                                                                    |
|      | <ul> <li>PRODUCT FIELDS</li> <li>PRODUCT CATEGORY FIEL</li> </ul>      | 155                                                                                                    |                                                                                                    |                                                                                                    |                                                                                                    |
| -    | = EQUIPMENT                                                            |                                                                                                    |                                                                                                    |                                                                                                    |                                                                                                    |
| Bri  | Breaks                                                                 | Shimano BR-M315 hydraulisk breaks C                                                                                                    | Shimano BR-M315 hydraulisk breaks                                                                                                    | Shimano BR-M315 hydraulisk breaks                                                                                                    | Shimano 8R-M315 hydraulisk breaks                                                                                                    |
| Ext  | External reviews                                                       | c                                                                                                    | 0                                                                                                    | 0                                                                                                    |                                                                                                    |
|      | Back derailleur                                                        | Shimano Deore RD-M592 C                                                                                                    | Shimano Deore RD-MS92                                                                                                    | Shimano Deore RD-1//592                                                                                                    | Shimano Deore RD-M592                                                                                                    |
| Ca   | Cassette                                                               | Shimano Acera CS-HG200-9 - 11-34T                                                                                                    | Shimano Acera CS-HG200-9 - 11-34T                                                                                                    | Shimano Acera CS-HG200-9 - 11-34T                                                                                                    | Shimano Acera CS-HG200-9 - 11-34T                                                                                                    |
| Cri  | Erankset                                                               | Shimano Alixio FC-1/4000                                                                                                    | Shimano Alivio FC-M4000                                                                                                    | Shimano Alivio PC-M4000                                                                                                    | Shimano Alivio FC-M4000                                                                                                    |
| De   | Deck                                                                   | Kenda Slant 6 C                                                                                                    | Kenda Slant 6                                                                                                    | Kenda Slant ő                                                                                                    | Kenda Slant ő                                                                                                    |
| Fo   | Fork                                                                   | Suntour XCR-RL C                                                                                                    | Suntour XCR-RL                                                                                                    | Suntour XCR-RL                                                                                                    | Suntour XCR-RL                                                                                                    |
| Fra  | Frame                                                                  | Symapse BallisTec Carbon                                                                                                    | Synapse Ballis Tec Carbon                                                                                                    | Symapse BallisTec Carbon                                                                                                    | Synapse BallisTec Carbon                                                                                                    |
| Fro  | Front derailleur                                                       | Shimano Acera FD-M3000                                                                                                    | Shimano Acera FD-M3000                                                                                                    | Shimano Acera FD-M3000                                                                                                    | Shimano Acera FD-M3000                                                                                                    |
| Ge   | Sear                                                                   | 27 0                                                                                                    | 27                                                                                                    | 27                                                                                                    | 27                                                                                                    |
|      |                                                                        |                                                                                                    |                                                                                                    |                                                                                                    |                                                                                                    |

## Single Product enrichment

### • Single products:

- Only one product
- No variants
- All fields are grouped and presented at one level

Product main level

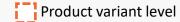

| Related products     Add to group                          | a del annante 🔽 🎵 de la de ante                                                                                                    |                                                                                                    |                                                                                                    |                                                                                                    |
|------------------------------------------------------------|----------------------------------------------------------------------------------------------------|----------------------------------------------------------------------------------------------------|----------------------------------------------------------------------------------------------------|----------------------------------------------------------------------------------------------------|
| 📜 Publish to channels                                      | Previous Next (# Export to Excel Help                                                                                                    |                                                                                                    |                                                                                                    |                                                                                                    |
| Dptions                                                    | Navigate products Edit View languages Help                                                                                                    |                                                                                                    |                                                                                                    |                                                                                                    |
|                                                            | × 0                                                                                                    | <b>a</b>                                                                                                    | <b>a</b>                                                                                                    | 11 0                                                                                                    |
| MONGOOSE TYAX COMP                                         | - Updated 28 aug 2018 10:44                                                                                                    | Updated 28 aug 2018 10:44 O                                                                                                    | Updated 28 aug 2018 10:44 O                                                                                                    | Updated 28 aug 2018 10:44 O                                                                                                    |
| = GENERAL                                                  |                                                                                                    |                                                                                                    |                                                                                                    |                                                                                                    |
| Active                                                     |                                                                                                    |                                                                                                    |                                                                                                    |                                                                                                    |
| Show in product list                                       |                                                                                                    |                                                                                                    |                                                                                                    |                                                                                                    |
| Worldlow state                                             | Ready for Marketing                                                                                                    | Ready for Marketing                                                                                                    | Ready for Marketing                                                                                                    | Ready for Marketing                                                                                                    |
| Name*                                                      | Mongoose Tyax Comp Disc #3                                                                                                    | Mongoose Tyax Comp Disc                                                                                                    | Mongoose Tyax Comp Disc #3                                                                                                    | Mongoose Tyax Comp Disc #3                                                                                                    |
| Number                                                     | 10001                                                                                                    | 10001                                                                                                    | 10001                                                                                                    | 10001                                                                                                    |
| Teaser text                                                | So fast. So agile. So comfortable. So simple. Just hop on the light and durable chromoly frame, settle your tush in<br>e comfy staddle, place your fleet on the pedals and let the single speed drivetrain do all the work for you.                                                                                                    | to th<br>Si hundy. Si agile, Si stabil. Si behapping. Si simplet. Bare hop pi den lette og slidstærke chromoly namme, sæt din tes ind i<br>n komfortable sæde, læg dine fadder på pedalerne, og lad enkehterne dirkanster gære at for dig.  | n, setzen Sie sich in den bequemen Sattel, stellen Sie ihre Füße auf die Pedale und lassen Sie den Single-Speed-Antrieb die<br>namma Arhait für Sie aufaningen                                                                                         | Telement vite. Si aglie. Si table, ellement confortable. Si simple. Montes simplement sur le cadre chronoly léger et dutabl     e installe-avoc confortablement dans la selle, placez voc pieds sur les pédales et laisset la transmission à vitesse unique fair     e toct le travel pour vous.                  |
|                                                            | EDI                                                                                                    | TTEXT EDIT 1                                                                                                    | EXT                                                                                                    |                                                                                                    |
|                                                            |                                                                                                    |                                                                                                    |                                                                                                    |                                                                                                    |
| <ul> <li>PRODUCT IMAGE</li> </ul>                          |                                                                                                    |                                                                                                    |                                                                                                    |                                                                                                    |
| PRODUCT FIELDS                                             |                                                                                                    |                                                                                                    |                                                                                                    |                                                                                                    |
|                                                            |                                                                                                    |                                                                                                    |                                                                                                    |                                                                                                    |
| <ul> <li>PRODUCT CATEGORY FI</li> <li>EQUIPMENT</li> </ul> | ELDS                                                                                                    |                                                                                                    |                                                                                                    |                                                                                                    |
| - EQUIPMENT<br>Crankset                                    | Suntaur XXM - 48/36/26                                                                                                    | C Suntar XCM - 48/36/26                                                                                                    | Suntour XCM - 48/36/26                                                                                                    | Suntour VCM - 48/36/25                                                                                                    |
| Deck                                                       |                                                                                                    | Sumour ALM - 48/30/20     Schwalbe Spicer (700/25c) m                                                                                                    |                                                                                                    |                                                                                                    |
| Fork                                                       | Schwalbe Spicer (700x25c) m                                                                                                    |                                                                                                    | Schwalbe Spicer (700h25c) m                                                                                                    | Schwalbe Spicer (700/25c) m                                                                                                    |
| Frame                                                      | Steel                                                                                                    | C Steel                                                                                                    | Steel                                                                                                    | Steel                                                                                                    |
| Gear                                                       | CAAD12 SmartForm C1 6069 Aluminium                                                                                                    | C CAAD12 SmartForm C1 6069 Aluminium                                                                                                    | CAAD12 SmartForm C1 6069 Aluminium                                                                                                    | CAAD12 SmartForm C1 6069 Aluminium                                                                                                    |
|                                                            | 22                                                                                                    | <b>0</b> 22                                                                                                    | 22                                                                                                    | 22                                                                                                    |
| Light<br>Lock                                              |                                                                                                    |                                                                                                    |                                                                                                    |                                                                                                    |
| LOOK                                                       |                                                                                                    |                                                                                                    |                                                                                                    |                                                                                                    |
| Wheel                                                      |                                                                                                    | C R520                                                                                                    | -                                                                                                    |                                                                                                    |
|                                                            | R5 2.0                                                                                                    | 0 1520                                                                                                    | KS 2.0                                                                                                    | 15.20                                                                                                    |
| BU                                                         |                                                                                                    |                                                                                                    |                                                                                                    |                                                                                                    |
|                                                            | parted 2                                                                                                    |                                                                                                    | U Bug 20                                                                                                    | Updat22018 10                                                                                                    |
| - GENERAL<br>Active                                        | -                                                                                                    | -                                                                                                    | -                                                                                                    | -                                                                                                    |
| Active<br>Show in product list                             |                                                                                                    |                                                                                                    |                                                                                                    |                                                                                                    |
| Show in product list                                       |                                                                                                    |                                                                                                    |                                                                                                    |                                                                                                    |
| Number                                                     | Mongoose Tyex Comp Disc                                                                                                    | Mongoose Tyar Comp Disc                                                                                                    | Mongcose Tyax Comp Disc                                                                                                    | Mongoose Tyax Comp Disc                                                                                                    |
| Description                                                | 10001                                                                                                    | 10001                                                                                                    | 10001                                                                                                    | 10001                                                                                                    |
| Description                                                | Aluminum haid hale frame is lightweight and delivers solid performance on the trail (Color 8ULB)     100mm of planh from superation adds control and confront in validate terrain     9 initions of anged diversity with 1014 contents gives you planty of geeing options to choose from     82 Fine stogger shifters for quick and effortiess shifts | Hourm of public non subjection add control and control in whether terrain     Shiman 24-speed driversin with 11/32T casette gives you plenty of gearing options to choose from     E Z Fire trigger shifters for quick and efforties shifts | Softmin Vector Votersaadmenging beek koncole und konnot in veisicen Geenoe     Sinno 24-sch-Antrido mit 11 / 3217-Kassette bietet linene viele Übersetzungsoptionen zur Auswahl     EZ Fire Trigger Schathebel Kir schmelle und mühetors Schathorgänge | Le cade en aluminum est légre et offre des performances solides sur les pisses     La supervision avant en peludre de 100 mm ajoure du comolite et du contort en terrain variable     La transmission Shimano à 24 vitesses avec une casente 11 / 327 vous offre de nombreuses options d'engrenage à c     holisr |
| + PRODUCT IMAGE                                            | Đ                                                                                                    | FTEAT EQNT 1                                                                                                    | EU                                                                                                    |                                                                                                    |
| <ul> <li>PRODUCT CATEGORY FI</li> <li>EQUIPMENT</li> </ul> | ELDS                                                                                                    |                                                                                                    |                                                                                                    |                                                                                                    |
| Breaks                                                     | Shimano 105                                                                                                    | C Shimano 105                                                                                                    | Shimano 105                                                                                                    | Shimano 105                                                                                                    |
| External reviews                                           |                                                                                                    | 0                                                                                                    | o                                                                                                    |                                                                                                    |
|                                                            |                                                                                                    |                                                                                                    |                                                                                                    |                                                                                                    |
| Back derailleur                                            |                                                                                                    | 0                                                                                                    |                                                                                                    |                                                                                                    |

## Product Variant enrichment

#### • Product variants:

- Complex variants
- Product information is different across variants.
- Two levels:
  - Main & variant level
- Level dependencies are controlled by the field settings.

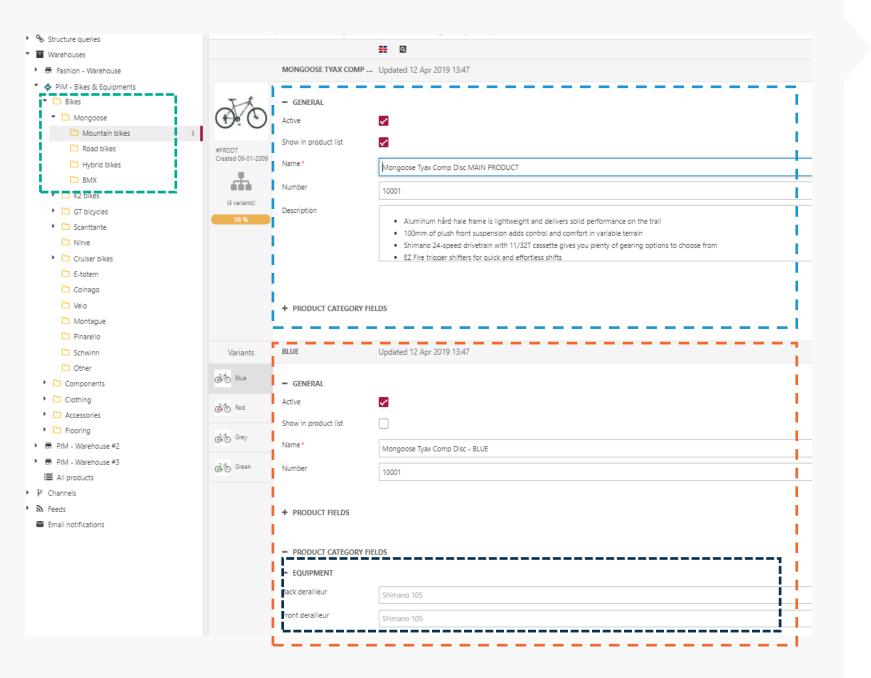

# Product value levels

### Product container = combined products

Product Main level

Product Variant level

Group level

Values across language

| <b>П</b> НОМЕ           | Settings                                                                          | Fields                                                                   |                      |                     |
|-------------------------|-----------------------------------------------------------------------------------|--------------------------------------------------------------------------|----------------------|---------------------|
| CONTENT                 | <ul> <li>System</li> <li>Item types</li> </ul>                                    | 🗈 Save 🖺 Save and close 🛛 Cancel 😝 Help                                  |                      |                     |
| FILES                   | <ul> <li> <i>C</i> Editing         <ul> <li></li></ul></li></ul>                  | LANGUAGE AND VARIANT FIELD DIFFERENTIATION Allow change of field content | Across all languages | Across all variants |
| L<br>USERS              | Control Panel                                                                     | Active<br>Name                                                           |                      | ✓<br>✓              |
| ECOMMERCE               | S Internationalization     B Orders                                               | Number<br>Default price                                                  |                      |                     |
| PIM PIM                 | <ul> <li>Product catalog</li> <li>RMAs</li> <li>Advanced configuration</li> </ul> | in stock ProductDefaultPoints Manufacturer                               |                      |                     |
| <b>III</b><br>MARKETING | Advanced configuration     E General     Fields                                   | Description<br>Show in product list                                      |                      |                     |
| APPS                    | <ul><li>Prices</li><li>Images</li></ul>                                           | Workflow state<br>Image - Small                                          |                      |                     |
| MONITORING              | 🐂 Shopping Cart 📎 Sales discounts                                                 | Image - Medium<br>Image - Large                                          |                      | ✓<br>✓              |
|                         | <ul> <li>Order discounts</li> <li>Loyalty points</li> <li>Gift cards</li> </ul>   | Images<br>Teaser text                                                    |                      |                     |
|                         | i Gift cards<br>III Assortments<br>IIII Rounding                                  | Stock group<br>Weight<br>Volume                                          |                      |                     |
|                         | i≣ Auto-numbering                                                                 | Units and stock                                                          |                      |                     |

### Field Settings

These values are defined in the field settings under advanced configuration:

#### Variant inheritance:

Across all variants 🔽 = No inheritance from main level

Across all variants 🗌 = Inheritance from main level

#### Language inheritance:

Across all Languages 🖌 = No inheritance on language level

Across all Languages  $\square$  = Inheritance on language level

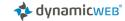

Field types on products

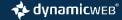

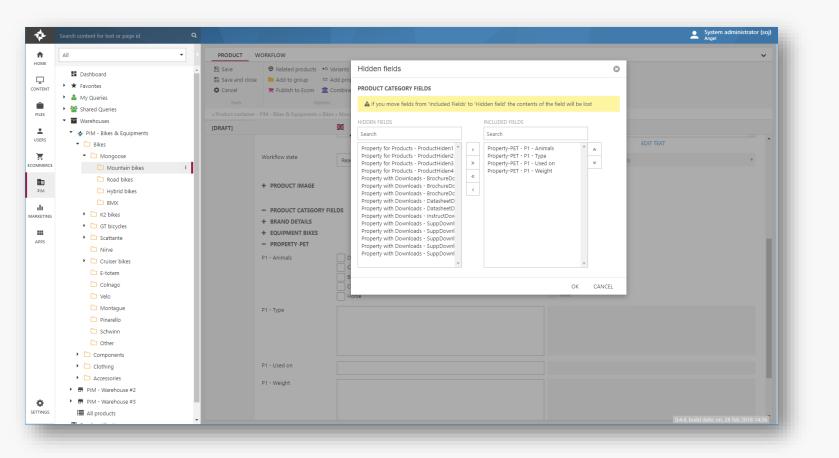

### Product fields

• Product fields are visible on all products regardless of the group structure

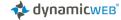

| *         | Search content for text or page id Q                                                                                                    |                           |                                     |                                                                      |                                         |                               | <b>.</b>       | System administrator (soj)<br>Angel |  |
|-----------|----------------------------------------------------------------------------------------------------|---------------------------|-------------------------------------|----------------------------------------------------------------------|-----------------------------------------|-------------------------------|----------------|-------------------------------------|--|
| <b>A</b>  | All                                                                                                    | PRODUCT WORK              | KFLOW                               |                                                                      |                                         |                               |                | × I                                 |  |
| HOME      |                                                                                                    |                           | Related products •• Variants        | Hidden fields                                                        |                                         |                               | 0              |                                     |  |
| Ģ         | Dashboard                                                                                                    | 🖺 Save and close          | 🖿 Add to group 🛛 🗖 Add proj         |                                                                      |                                         |                               |                |                                     |  |
| CONTENT   | ► ★ Favorites                                                                                                    | Cancel                    | 🗮 Publish to Ecom 🛛 🏛 Combine       | PRODUCT CATEGORY FIELDS                                              |                                         |                               |                |                                     |  |
| Ê         | A My Queries     Min My Queries                                                                                                    | Tools                     | Options                             | A If you move fields from 'Incl                                      | uded Fields' to 'Hidden field' the cont | nts of the field will be lost |                |                                     |  |
| FILES     | Tarred Queries     Warehouses                                                                                                    | » Product container - PIM | - Bikes & Equipments » Bikes » Mong | HIDDEN FIELDS                                                        | INCLUDED FIELDS                         |                               |                |                                     |  |
| <b>±</b>  | <ul> <li>PIM - Bikes &amp; Equipments</li> </ul>                                                                                                    | [DRAFT]                   | *                                   | Search                                                               | Search                                  |                               |                |                                     |  |
| USERS     | ▼ 🗀 Bikes                                                                                                    |                           |                                     | Property for Products - Product-                                     |                                         | - Animals 🌲                   | EDIT TEXT      | ^                                   |  |
| Ē         | <ul> <li>Mongoose</li> </ul>                                                                                                    | Wo                        | orkflow state Rea                   | Property for Products - ProductH                                     | liden2 Property-PET - P                 | - Type                        | ls             | v                                   |  |
| ECOMMERCE | C Mountain bikes                                                                                                    |                           |                                     | Property for Products - Producti<br>Property for Products - Producti | liden4 Property-PET - P                 | - Weight                      |                |                                     |  |
| I         | C Road bikes                                                                                                    | +                         | PRODUCT IMAGE                       | Property with Downloads - Brock<br>Property with Downloads - Brock   | lureDc                                  |                               |                |                                     |  |
| PIM       | <ul> <li>Hybrid bikes</li> <li>BMX</li> </ul>                                                                                                    |                           |                                     | Property with Downloads - Brock<br>Property with Downloads - Data    | nureDc                                  |                               |                |                                     |  |
|           | <ul> <li>BMX</li> <li>K2 bikes</li> </ul>                                                                                                    | -                         | PRODUCT CATEGORY FIELDS             | Property with Downloads - Data                                       | iheetD                                  |                               |                |                                     |  |
|           | GT bicycles                                                                                                    |                           | BRAND DETAILS                       | Property with Downloads - Instru<br>Property with Downloads - Supp   | Downl                                   |                               |                |                                     |  |
| APPS      | Contraction of the second second s |                           | EQUIPMENT BIKES                     | Property with Downloads - Supp<br>Property with Downloads - Supp     |                                         |                               |                |                                     |  |
| APPS      | 🗅 Nirve                                                                                                    |                           | PROPERTY-PET                        | Property with Downloads - Supp<br>Property with Downloads - Supp     | Downl                                   |                               |                |                                     |  |
|           | Cruiser bikes                                                                                                    | P1 ·                      | - Animals D                         | Property war bownouds - Supp                                         | *                                       | -                             |                |                                     |  |
|           | 🗀 E-totem                                                                                                    |                           |                                     |                                                                      |                                         |                               |                |                                     |  |
|           | Colnago                                                                                                    | PRODUCT V                 | WORKFLOW                            |                                                                      |                                         |                               |                |                                     |  |
|           | <ul> <li>Velo</li> <li>Montague</li> </ul>                                                                                                    | 🖺 Save                    | Related products                    | •O Variants                                                          |                                         | Visible fields                | MK 🛨 💻 🕂 📧     | 0                                   |  |
|           | Montague     Pinarello                                                                                                    | Save and close            |                                     | Add property                                                         | $\leftarrow \rightarrow$                | 위 Bulk edit                   |                | ?                                   |  |
|           | C Schwinn                                                                                                    |                           | 5 1                                 |                                                                      | Previous Next                           | _                             |                | Help                                |  |
|           | C Other                                                                                                    | Cancel                    | 📜 Publish to Ecom                   | 🏛 Combine products                                                   |                                         | Export to Excel               |                |                                     |  |
|           | Components                                                                                                    | Tools                     | 0                                   | ptions                                                               | Navigate products                       | Edit                          | View languages | Help                                |  |
|           | Clothing                                                                                                    | » Product container -     | - PIM - Bikes & Equipments          | » Bikes » Mongoose » Mour                                            | tain bikes » Mongoose Cana              | an Comp WF #4                 |                |                                     |  |
|           | Accessories                                                                                                    |                           |                                     |                                                                      |                                         |                               |                |                                     |  |
|           | PIM - Warehouse #2                                                                                                    | [DRAFT]                   |                                     | <b>*</b> Q                                                           |                                         |                               | <b>–</b> Q     |                                     |  |
| ¢         | <ul> <li>PIM - Warehouse #3</li> </ul>                                                                                                    |                           | + PRODUCT IMAGE                     |                                                                      |                                         |                               |                |                                     |  |
| SETTINGS  | All products                                                                                                    |                           |                                     |                                                                      |                                         |                               |                |                                     |  |
|           |                                                                                                    |                           |                                     |                                                                      |                                         |                               |                |                                     |  |
|           |                                                                                                    |                           | <ul> <li>PRODUCT CATEGO</li> </ul>  | RY FIELDS                                                            |                                         |                               |                |                                     |  |
|           |                                                                                                    |                           | + BRAND DETAILS                     |                                                                      |                                         |                               |                |                                     |  |
|           |                                                                                                    |                           | + EQUIPMENT BIKES                   |                                                                      |                                         |                               |                |                                     |  |
|           |                                                                                                    |                           |                                     |                                                                      |                                         |                               |                |                                     |  |
|           |                                                                                                    |                           | <ul> <li>PROPERTY-PET</li> </ul>    |                                                                      |                                         |                               |                |                                     |  |
|           |                                                                                                    |                           | P1 - Animals                        | 🗸 Dog                                                                |                                         |                               | 🗸 Hund         |                                     |  |
|           |                                                                                                    |                           |                                     | 🗸 Cat                                                                |                                         |                               | 🗸 Kat          |                                     |  |
|           |                                                                                                    |                           |                                     | Birds                                                                |                                         |                               | Fugle          |                                     |  |
|           |                                                                                                    |                           |                                     | Cow                                                                  |                                         |                               | Ко             |                                     |  |
|           |                                                                                                    |                           |                                     | Horse                                                                |                                         |                               | Heste          |                                     |  |
|           |                                                                                                    |                           |                                     |                                                                      |                                         |                               |                |                                     |  |
|           |                                                                                                    |                           | P1 - Type                           |                                                                      |                                         |                               |                |                                     |  |
|           |                                                                                                    |                           |                                     |                                                                      |                                         |                               |                |                                     |  |
|           |                                                                                                    |                           |                                     |                                                                      |                                         |                               |                |                                     |  |
|           |                                                                                                    |                           |                                     |                                                                      |                                         |                               |                |                                     |  |
|           |                                                                                                    |                           |                                     |                                                                      |                                         |                               |                |                                     |  |
|           |                                                                                                    |                           |                                     |                                                                      |                                         |                               |                |                                     |  |
|           |                                                                                                    |                           | P1 - Used on                        |                                                                      |                                         |                               |                |                                     |  |
|           |                                                                                                    |                           |                                     |                                                                      |                                         |                               |                |                                     |  |
|           |                                                                                                    |                           | P1 - Weight                         |                                                                      |                                         |                               |                |                                     |  |
|           |                                                                                                    |                           |                                     |                                                                      |                                         |                               |                |                                     |  |
|           |                                                                                                    |                           |                                     |                                                                      |                                         |                               |                |                                     |  |
|           |                                                                                                    |                           |                                     |                                                                      |                                         |                               |                |                                     |  |
|           |                                                                                                    |                           |                                     |                                                                      |                                         |                               |                |                                     |  |
|           |                                                                                                    |                           |                                     |                                                                      |                                         |                               |                |                                     |  |
|           |                                                                                                    |                           |                                     |                                                                      |                                         |                               |                |                                     |  |

### Reference fields

• Reference fields are attributes that are not relevant for all products, but instead have relevance for one or more groups of products. High flexibility.

🚸 dynamicweb

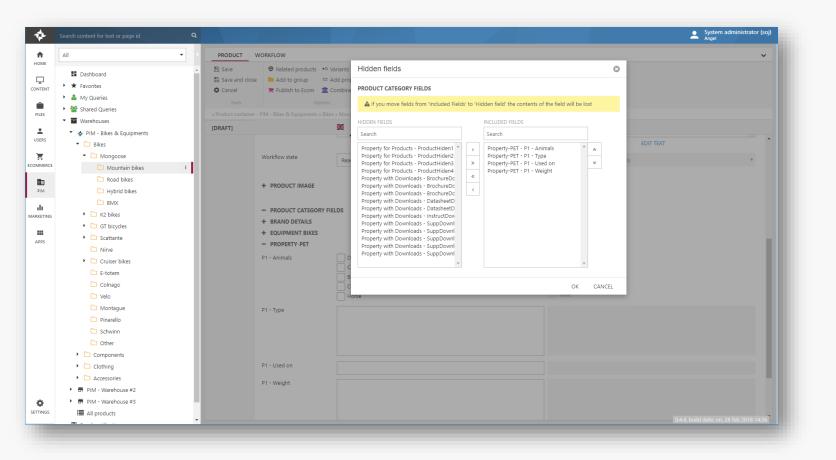

## Category fields

- Product category fields are category specific meaning that they are only visible to the products placed in the given category of products.
- If a given field is used in two product categories, it should be a reference field, not a category field.

| 4         | Search content for text or page id Q                            |                       |                                   |                                                                                |                             |                                       |        | <b>±</b> | System administrator (soj)<br>Angel |  |
|-----------|-----------------------------------------------------------------|-----------------------|-----------------------------------|--------------------------------------------------------------------------------|-----------------------------|---------------------------------------|--------|----------|-------------------------------------|--|
| <b>A</b>  | All                                                             | PRODUCT WORKF         | ELOW.                             |                                                                                |                             |                                       |        |          | ~                                   |  |
| HOME      | All                                                             |                       | Related products •• Variants      | Hidden fields                                                                  |                             |                                       |        |          | *                                   |  |
| Ģ         | E Dashboard                                                     |                       | Add to group - Add pro-           | Hidden lields                                                                  |                             |                                       | 0      |          |                                     |  |
| CONTENT   | ▶ ★ Favorites                                                   |                       | Publish to Ecom 🏦 Combine         | PRODUCT CATEGORY FIELDS                                                        |                             |                                       |        |          |                                     |  |
| •         | My Queries                                                      |                       | Options                           | A If you move fields from 'Included Fi                                         | elds' to 'Hidden field' the | e contents of the field will be lost  |        |          |                                     |  |
| FILES     | Shared Queries                                                  |                       | Bikes & Equipments » Bikes » Mong |                                                                                |                             |                                       |        |          |                                     |  |
| ÷         | Warehouses                                                      | [DRAFT]               | 515                               | HIDDEN FIELDS                                                                  | INCLUDED FI                 | ELDS                                  |        |          |                                     |  |
| USERS     | <ul> <li>PIM - Bikes &amp; Equipments</li> <li>Bikes</li> </ul> |                       |                                   | Search                                                                         | Search                      |                                       | ED     | IT TEXT  | -                                   |  |
| E         | C Mongoose                                                      | Mad                   | kflow state                       | Property for Products - ProductHiden1<br>Property for Products - ProductHiden2 | Property-P<br>Property-P    | ET - P1 - Animals A<br>ET - P1 - Type | *      |          |                                     |  |
| ECOMMERCE | C Mountain bikes                                                | WOR                   | Real                              | Property for Products - ProductHiden3                                          | » Property-P                | ET - P1 - Used on                     | ¥ Is   |          | Y                                   |  |
| E         | C Road bikes                                                    |                       |                                   | Property for Products - ProductHiden4<br>Property with Downloads - BrochureDc  | «                           | ET - P1 - Weight                      |        |          |                                     |  |
| PIM       | 🗅 Hybrid bikes                                                  | + P                   | PRODUCT IMAGE                     | Property with Downloads - BrochureDc<br>Property with Downloads - BrochureDc   | <                           |                                       |        |          |                                     |  |
| -di       | C BMX                                                           |                       | PRODUCT CATEGORY FIELDS           | Property with Downloads - DatasheetD<br>Property with Downloads - DatasheetD   |                             |                                       |        |          |                                     |  |
| MARKETING | <ul> <li>K2 bikes</li> </ul>                                    |                       | RAND DETAILS                      | Property with Downloads - InstructDow                                          |                             |                                       |        |          |                                     |  |
|           | GT bicycles                                                     |                       | QUIPMENT BIKES                    | Property with Downloads - SuppDownl<br>Property with Downloads - SuppDownl     |                             |                                       |        |          |                                     |  |
| APPS      | <ul> <li>Castante</li> </ul>                                    |                       | PROPERTY-PET                      | Property with Downloads - SuppDownl<br>Property with Downloads - SuppDownl     |                             |                                       |        |          |                                     |  |
|           | C Nirve                                                         |                       | Animals D                         | Property with Downloads - SuppDownl                                            |                             |                                       |        |          |                                     |  |
|           | Cruiser bikes     E-totem                                       |                       | c                                 |                                                                                | *                           | Ψ.                                    |        |          |                                     |  |
|           | Colnago                                                         | PRODUCT W             | /ORKFLOW                          |                                                                                |                             |                                       |        |          |                                     |  |
|           | C Velo                                                          | PRODUCT               | OKKELOW                           |                                                                                |                             |                                       |        |          |                                     |  |
|           | 🗀 Montague                                                      | 🖺 Save                | Related products                  | • Variants                                                                     | $\leftrightarrow$           | Visible fields                        | 35     |          | ?                                   |  |
|           | 🗅 Pinarello                                                     | 🖺 Save and close      | ⊨ Add to group                    | Add property                                                                   |                             | 🖆 Bulk edit                           |        |          |                                     |  |
|           | 🗅 Schwinn                                                       | Cancel                | 📜 Publish to Ecom                 | Combine products                                                               | revious Next                | Export to Excel                       |        |          | Help                                |  |
|           | C Other                                                         |                       |                                   | tions                                                                          | Navigate products           | Edit                                  |        | anguages | Help                                |  |
|           | Components                                                      |                       |                                   |                                                                                |                             |                                       | Viewia |          | Help                                |  |
|           | Clothing     Coccessories                                       | » Product container - | PIM - Bikes & Equipments          | » Bikes » Mongoose » Mountain I                                                | ikes » Mongoose             | Canaan Comp WF #4                     |        |          |                                     |  |
|           | Accessories     Accessories     The PIM - Warehouse #2          | [DRAFT]               |                                   | <b>**</b> Q                                                                    |                             |                                       |        | ٩        |                                     |  |
| •         | <ul> <li>PIM - Warehouse #3</li> </ul>                          |                       |                                   |                                                                                |                             |                                       |        |          |                                     |  |
| SETTINGS  | I All products                                                  |                       | + PRODUCT IMAGE                   |                                                                                |                             |                                       |        |          |                                     |  |
| -         |                                                                 |                       |                                   |                                                                                |                             |                                       |        |          |                                     |  |
|           |                                                                 |                       | - PRODUCT CATEGO                  | RY FIELDS                                                                      |                             |                                       |        |          |                                     |  |
|           |                                                                 |                       | + BRAND DETAILS                   |                                                                                |                             |                                       |        |          |                                     |  |
|           |                                                                 |                       |                                   |                                                                                |                             |                                       |        |          |                                     |  |
|           |                                                                 |                       | + EQUIPMENT BIKES                 |                                                                                |                             |                                       |        |          |                                     |  |
|           |                                                                 |                       | <ul> <li>PROPERTY-PET</li> </ul>  |                                                                                |                             |                                       |        |          |                                     |  |
|           |                                                                 |                       | P1 - Animals                      | 🗸 Dog                                                                          |                             |                                       |        | 🗸 Hund   |                                     |  |
|           |                                                                 |                       |                                   | Cat                                                                            |                             |                                       |        | 🗸 Kat    |                                     |  |
|           |                                                                 |                       |                                   | Birds                                                                          |                             |                                       |        | Fugle    |                                     |  |
|           |                                                                 |                       |                                   | Cow                                                                            |                             |                                       |        | Ко       |                                     |  |
|           |                                                                 |                       |                                   | Horse                                                                          |                             |                                       |        | Heste    |                                     |  |
|           |                                                                 |                       |                                   |                                                                                |                             |                                       |        |          |                                     |  |
|           |                                                                 |                       | P1 - Type                         |                                                                                |                             |                                       |        |          |                                     |  |
|           |                                                                 |                       |                                   |                                                                                |                             |                                       |        |          |                                     |  |
|           |                                                                 |                       |                                   |                                                                                |                             |                                       |        |          |                                     |  |
|           |                                                                 |                       |                                   |                                                                                |                             |                                       |        |          |                                     |  |
|           |                                                                 |                       |                                   |                                                                                |                             |                                       |        |          |                                     |  |
|           |                                                                 |                       |                                   |                                                                                |                             |                                       |        |          |                                     |  |
|           |                                                                 |                       | P1 - Used on                      |                                                                                |                             |                                       |        |          |                                     |  |
|           |                                                                 |                       | P1 - Weight                       |                                                                                |                             |                                       |        |          |                                     |  |
|           |                                                                 |                       | Fi Weight                         |                                                                                |                             |                                       |        |          |                                     |  |
|           |                                                                 |                       |                                   |                                                                                |                             |                                       |        |          |                                     |  |
|           |                                                                 |                       |                                   |                                                                                |                             |                                       |        |          |                                     |  |
|           |                                                                 |                       |                                   |                                                                                |                             |                                       |        |          |                                     |  |
|           |                                                                 |                       |                                   |                                                                                |                             |                                       |        |          |                                     |  |
|           | 38                                                              |                       |                                   |                                                                                |                             |                                       |        |          |                                     |  |

## Property fields

- Use "Product Properties" to add attributes to Products
- Property fields are independent of the group structure and product type.
- Can be useful when retrieving data from other systems

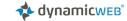

## Digital warehouse PIM frontend

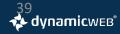

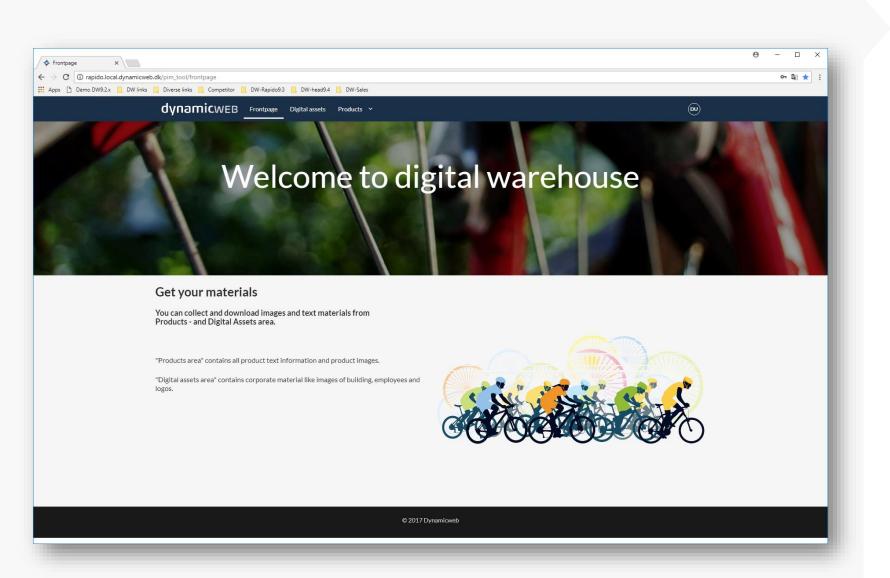

Welcome to Digital warehouse

- Dedicated Website, giving users access to download Product texts and Digital assets
- Download feature, with build-in image-convert/down-sampling, with embedded ICC-profile
- Extract Product text-content in various format (XML,JSON,CSV)

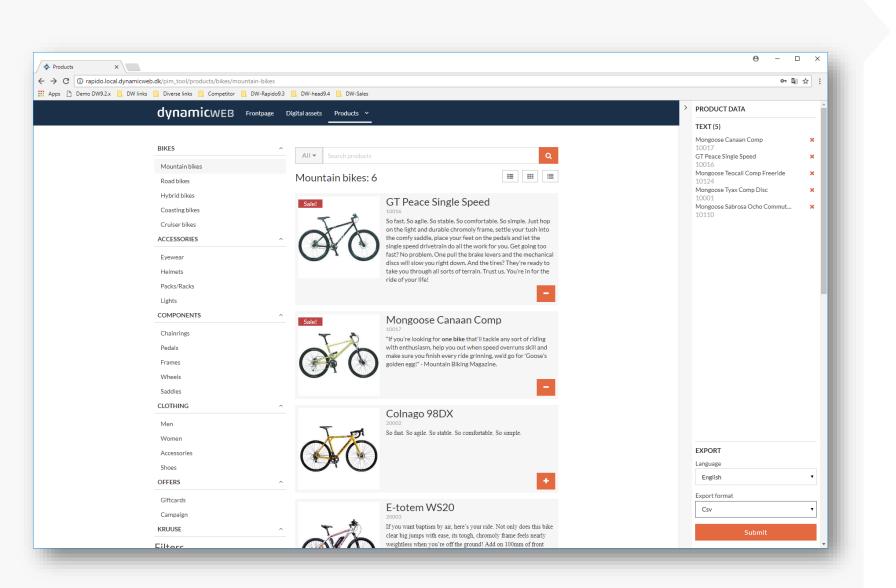

Collect & download Multiple products

- Collect multiple products to the Download panel
- Select language and the "Export format", you want the content to be downloaded in

# Automatically structuring

- Product structured by attributes
- Navigation more flexible and dynamic
- Customized workflow overview

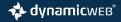

| \$        | Search content for text or page id Q                                                                                                    |                                                                                                    |                                                                                                    |                          |                                                          |                                                                               |                |
|-----------|----------------------------------------------------------------------------------------------------|----------------------------------------------------------------------------------------------------|----------------------------------------------------------------------------------------------------|--------------------------|----------------------------------------------------------|-------------------------------------------------------------------------------|----------------|
| fi i      | All                                                                                                    | PRODUCTS                                                                                                    |                                                                                                    |                          |                                                          |                                                                               |                |
|           | ■ Dashboard      ★ Favorites      ▲ My Queries      ▲ Shared Queries                                                                                         | <ul> <li>Save</li> <li>Add to group</li> <li>Publish to channels</li> <li>Combine products</li> <li>Tools</li> <li>Options</li> <li>Bikes (3 shown / 3 Active - 15 Total)</li> </ul> | Q     Search     Q     X       *1     None     *       Image: Comparison of the second second secon | Limited fiel V<br>Desc V | E List<br><b>Thumbnails</b><br>■ Multi-edit<br>View mode | Visible fields  Kappendie fields  Export to Excel  Capter of the fields  Edit | View languages |
| ERS       | <ul> <li>Structure Queries</li> <li>Marketing (Brand / Channels)</li> </ul>                                                                                  | SELECT ALL                                                                                                    |                                                                                                    |                          |                                                          |                                                                               |                |
| MERCE     | <ul> <li>Guipment GearSystem / Brand</li> <li>Shimano (1)</li> <li>Shimano 105 (8)</li> <li>Shimano 105, 11 speed (12)</li> <li>Shimano altus (6)</li> </ul> | _<br>⊡_<br>€                                                                                                    | Ø                                                                                                    | )                        | J.C                                                      | Ð                                                                             |                |
| I<br>TING | <ul> <li>Can shimano altus (6)</li> <li>Can shimano altus ef51, 7 gear (2)</li> <li>Can shimano altus sl-m370-9r (1)</li> </ul>                              | Mongoose Sabrosa Co                                                                                                    | Edit Dynamic Struct                                                                                                    |                          | • <del>•</del>                                           |                                                                               |                |
| 5         | <ul> <li>Colnago (1)</li> <li>Colnago (1)</li> <li>GT (2)</li> </ul>                                                                                         | #10128<br>10 Dec 2018 09:40                                                                                                    | <ul> <li>Save Save and clop</li> <li>PIM &gt; Structure Queries &gt; Ed</li> </ul>                                                                                                    |                          | i Delete                                                 |                                                                               |                |
| RING      | <ul> <li>K2 (2)</li> <li>Mongoose (7)</li> </ul>                                                                                                    |                                                                                                    | SETTINGS<br>Name                                                                                                    | Equipment GearSys        | tem / Brand                                              |                                                                               |                |
|           | <ul> <li>Nirve (2)</li> <li>San Diego (1)</li> </ul>                                                                                                    |                                                                                                    | Query                                                                                                    | Bikes                    |                                                          |                                                                               | T              |
|           | <ul> <li>Cattante (3)</li> <li>Velo (1)</li> <li>Shimano ultegra (5)</li> </ul>                                                                              |                                                                                                    | LEVEL 1<br>Source<br>Sorting                                                                                                    | Shifter_structure        |                                                          |                                                                               | ٧              |
|           | <ul> <li>So Bikes (Brand / ForkType / Eco)</li> <li>So Marketing (Color / Brand / Channels)</li> </ul>                                                       |                                                                                                    |                                                                                                    | Ascending                |                                                          |                                                                               | T              |
|           |                                                                                                    |                                                                                                    | LEVEL 2<br>Source                                                                                                    | Brand_Facet              |                                                          |                                                                               | ¥              |
| GS        | Valendoes     Valendoes     Feeds                                                                                                    |                                                                                                    | Sorting                                                                                                    | Ascending                |                                                          |                                                                               | •              |
|           | 🖉 raadifaatiaa. 🔻                                                                                                    |                                                                                                    | LEVEL 3<br>Source                                                                                                    | None                     |                                                          |                                                                               | T              |
|           |                                                                                                    |                                                                                                    | Sorting                                                                                                    | Ascending                |                                                          |                                                                               | Ţ              |
|           |                                                                                                    |                                                                                                    | LEVEL 4<br>Source                                                                                                    | None                     |                                                          |                                                                               | v              |
|           |                                                                                                    |                                                                                                    | Sorting                                                                                                    | Ascending                |                                                          |                                                                               | ×              |

MC

# Automatically structuring

- Queries result can be split up automatically, be presented in a logical structured way
- Useful to get overview, based on product attributes

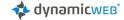

# Visible fields group selectable

- Visible fields in selectable Display-Groups
- User friendly switch between content

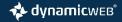

## Visible fields selectable groups

- Visible fields selectable by logical attribute-grouping
- User friendly for switching between different Product content
- Accessible from ProductEdit area and Queries definitions
- Can be used for grouping of attributes in the front-end.

| •   |                                                        |                                |                                   |                                                   |                      |                                |                                     |                          |                      |                                             |                          |                                                             |                              |                                                               |                                       | Angel                             |
|-----|--------------------------------------------------------|--------------------------------|-----------------------------------|---------------------------------------------------|----------------------|--------------------------------|-------------------------------------|--------------------------|----------------------|---------------------------------------------|--------------------------|-------------------------------------------------------------|------------------------------|---------------------------------------------------------------|---------------------------------------|-----------------------------------|
|     | Al •                                                   | PRODUCT                        | VERSIONING                        |                                                   |                      |                                |                                     |                          |                      |                                             |                          |                                                             |                              |                                                               |                                       | ~                                 |
|     | II Dashboard                                           | 🖺 Save                         | Related products                  |                                                   | <b>←</b> →           | Visible fields                 |                                     |                          |                      |                                             |                          |                                                             |                              |                                                               |                                       |                                   |
| νT  | ► ★ Favorites                                          | Save and close<br>O Cancel     | e Add to group                    |                                                   | Previous Next        | t   Marketing  Price & Sto     |                                     | Help                     |                      |                                             |                          |                                                             |                              |                                                               |                                       |                                   |
|     | <ul> <li>My Queries</li> </ul>                         | Tools                          | Option                            |                                                   | Navigate products    | O Price & Sto<br>O Technical f |                                     | Help                     |                      |                                             |                          |                                                             |                              |                                                               |                                       |                                   |
|     | Brared Queries     Structure Queries                   | PIM - Bikes & Equi             | ipments » Bikes » Mongoose » l    | dountain bikes = Mongoos                          | se Ritual Street (#; |                                |                                     |                          |                      |                                             |                          |                                                             |                              |                                                               |                                       |                                   |
|     | Warehouses                                             |                                |                                   | ₩ 0                                               |                      |                                | <b>:</b>                            |                          |                      |                                             | <b>–</b> 0               |                                                             |                              |                                                               |                                       |                                   |
|     | <ul> <li>Fashion - Warehouse</li> </ul>                |                                | MONGOOSE RITUAL STR               | Updated 11 jan 2019 0                             | 19:35                |                                | Updated 11 jan 2                    | 019 09:35                | 0                    |                                             | Updated 11 jan 20        | 19 09:35                                                    | 0                            | Updated 11 jan 2019 09:35                                     |                                       | © ^                               |
|     | PIM - Bikes & Equipments                               |                                | - GENERAL                         |                                                   |                      |                                |                                     |                          |                      |                                             |                          |                                                             |                              |                                                               |                                       |                                   |
|     | Bikes     D Mongoose                                   | O.O                            | - GENERAL                         |                                                   |                      |                                | ✓                                   |                          |                      |                                             |                          |                                                             |                              |                                                               |                                       |                                   |
|     | Mountain bikes                                         | 0.0                            |                                   |                                                   |                      |                                |                                     |                          |                      |                                             |                          |                                                             |                              |                                                               |                                       |                                   |
|     | NEW Subgroup SOJ1                                      | #PROD107<br>Created 16-01-2009 | Show in product list              |                                                   |                      |                                |                                     |                          |                      |                                             |                          |                                                             |                              | ~                                                             |                                       | II                                |
| 5   | C Road bikes                                           | 51%                            | Percificities state               | Ready for Marketing                               |                      |                                | <ul> <li>Ready for Marke</li> </ul> | ting                     |                      |                                             | Ready for Market         | ing                                                         | •                            | Ready for Marketing                                           |                                       | •                                 |
|     | <ul> <li>Hybrid bikes</li> <li>BMX</li> </ul>          |                                | Name *                            | Mongoose Ritual Street                            | t (#2) UK            |                                | Mongoose Ritual                     | Street (#2) D            | ĸ                    |                                             | Mongoose Ritual          | Street DE                                                   |                              | Mongoose Ritual Street                                        |                                       |                                   |
|     | C K2 bikes                                             |                                | Number                            | 10096                                             |                      |                                | 10096                               |                          |                      |                                             | 10096                    |                                                             |                              | 10096                                                         |                                       |                                   |
| G   | <ul> <li>GT bicycles</li> </ul>                        |                                | Teaser text                       |                                                   |                      |                                | A                                   |                          |                      |                                             | Wenn Sie die Tauf        | e in der Luft wünschen, hier                                | ist Ihre Fahrt. Nicht nur. 🔺 | Si vous voulez le baptême par                                 | r avion, voici vot                    | re manège. Non seuleme 🔔          |
|     | Scanttante     Nirve                                   |                                |                                   | If you want baptism by<br>ar big jumps with ease, |                      |                                |                                     |                          |                      | lene gør denne cykel<br>iske ramme føles næ | dass dieses Bike g       | roße Sprünge mit Leichtigke<br>hmen fühlt sich fast schwere | it ausradiert, sein harter,  | nt cette moto efface-t-elle fac                               |                                       |                                   |
|     | Cruiser bikes                                          |                                |                                   | ess when you're off the                           | ground! Add on 1     | 00mm of front suspensi         | on t 🖉 sten vægtløs, når            | du er ude af             | jorden! Tilføj på 1  | 0mm forhjulsophæn                           | m Boden sind! Fü         | nmen funit sich fast schwere<br>gen Sie auf 100mm der vord  | eren Suspendierung hin       | robuste et chromoly est preso<br>I! Ajouter 100mm de suspensi | que sans poids il<br>ion avant pour a | mortir les gouttes et les         |
|     | C E-totem                                              |                                |                                   |                                                   | u.s-tilece.cranks.fc | a mat sweet barspin. TP        | ST3x o for at daempe o              | nativerne.co.3           | -uelecte vinkler fil | sen sæde snids, on d<br>EDIT TE             | σ                        |                                                             | EDIT TEXT                    |                                                               |                                       | EDIT TEXT                         |
|     | Colnago                                                |                                | Description                       |                                                   |                      | les extra strength for jun     |                                     |                          |                      |                                             |                          |                                                             |                              |                                                               |                                       |                                   |
|     | C Velo                                                 |                                |                                   | at the park                                       |                      |                                | PRODUCT                             | ERSIONING                |                      |                                             |                          |                                                             |                              |                                                               |                                       |                                   |
|     | D Pinarello                                            |                                |                                   | <ul> <li>RST Space Jump<br/>and hits</li> </ul>   | offers 100mm of p    | plush suspension for tho       | El 29A6                             |                          | d products •0        |                                             | <b>←</b> →               | Visible fields •                                            | i 🖿 🗖 💳 🛄                    | 0                                                             |                                       |                                   |
|     | C Schwinn                                              |                                |                                   |                                                   |                      | E                              | Save and close                      |                          |                      | Add property<br>Combine products            | Previous Next            | Marketing     Price & Stock                                 |                              | Help                                                          |                                       |                                   |
|     | C Other                                                |                                |                                   |                                                   |                      |                                | Tools                               |                          | Options              | comme products                              | Navigate products        | Price & Stock     Technical fields                          |                              | Hep                                                           |                                       |                                   |
|     | Components                                             |                                | <ul> <li>PRODUCT IMAGE</li> </ul> |                                                   |                      |                                | PIM - Bikes & Equi                  | pments = Bike            | s > Mongoose > M     | ountain bikes > Mongo                       | ose Ritual Street (#2) ( | лк                                                          |                              |                                                               |                                       |                                   |
|     | Clothing                                               |                                | Images                            |                                                   |                      |                                |                                     |                          |                      | ۵ 🗮                                         |                          |                                                             | <b>=</b> 🛛                   |                                                               |                                       | <b>—</b> 0                        |
|     | Accessories                                            |                                |                                   | 00 0 O                                            | 0                    |                                |                                     | MONGOOS                  | E RITUAL STR         | Updated 11 jan 2019                         | 09:35                    |                                                             | Updated 11 jan 2019 09       | 35 ©                                                          |                                       | Updated 11 jan 2019 09:35         |
|     | PIM - Culina                                           |                                |                                   |                                                   |                      |                                |                                     | - GENERA                 |                      |                                             |                          |                                                             |                              |                                                               |                                       |                                   |
|     | B PIM - Warehouse #2     B PIM - Warehouse #3          |                                |                                   | 5 K                                               | <u>ب</u>             |                                | Ó.Ô                                 | - GENERA<br>Workflow st  |                      |                                             |                          |                                                             |                              |                                                               |                                       |                                   |
|     | All products                                           |                                |                                   | 1                                                 | <b>– –</b>           |                                | 0.0                                 |                          |                      | Ready for Marketing                         |                          | •                                                           | Ready for Marketing          |                                                               |                                       | Ready for Marketing               |
|     | <ul> <li>P Channels</li> </ul>                         |                                |                                   |                                                   |                      |                                | #PROD107<br>Created 16-01-2009      | Name*                    |                      | Mongoose Ritual Stre                        | et (#2) UK               |                                                             | Mongoose Ritual Street       | #2) DK                                                        |                                       | Mongoose Ritual Street DE         |
|     | <ul> <li>Feeds</li> <li>Email notifications</li> </ul> |                                | Drawings                          |                                                   |                      |                                | 51%                                 | Number                   |                      | 10096                                       |                          |                                                             | 10096                        |                                                               |                                       | 10096                             |
|     | Email hotincations                                     |                                |                                   | +                                                 |                      |                                |                                     |                          |                      |                                             |                          |                                                             |                              |                                                               |                                       |                                   |
|     |                                                        |                                |                                   |                                                   |                      |                                |                                     | - PRODU                  | CT FIELDS            |                                             |                          |                                                             |                              |                                                               |                                       |                                   |
|     |                                                        |                                | Event images                      |                                                   |                      |                                |                                     | Color                    |                      | Pink                                        |                          |                                                             | Lyserøid                     |                                                               | -                                     | Pink                              |
|     |                                                        |                                |                                   |                                                   | •                    |                                |                                     |                          |                      | Black<br>White                              |                          |                                                             | Sort<br>Hvid                 |                                                               |                                       | Black<br>White                    |
|     | 100                                                    |                                |                                   |                                                   |                      |                                |                                     | EAN                      |                      | Grey                                        |                          |                                                             | Gra                          |                                                               |                                       | Grey                              |
| 010 | (U):                                                   |                                |                                   | _                                                 |                      |                                |                                     |                          |                      | 12345569987433                              |                          |                                                             | 12345569987433               |                                                               |                                       | 12345569987433                    |
|     |                                                        |                                |                                   |                                                   |                      |                                |                                     | Eco                      |                      |                                             |                          |                                                             |                              |                                                               |                                       |                                   |
|     |                                                        |                                |                                   |                                                   |                      |                                |                                     | SOJ TEST 1<br>TEST field |                      | TEST 003 UK                                 |                          |                                                             | TEST 003 UK                  |                                                               |                                       | TEST 003 UK                       |
|     |                                                        |                                |                                   |                                                   |                      |                                |                                     | SOJdate                  |                      | Never                                       |                          | <b>m</b> ×                                                  | Never                        |                                                               | <b>*</b>                              | Never                             |
|     |                                                        |                                |                                   |                                                   |                      |                                |                                     |                          |                      |                                             |                          |                                                             |                              |                                                               |                                       |                                   |
|     |                                                        |                                |                                   |                                                   |                      |                                |                                     | - PRODU                  | CT CATEGORY FIE      | .DS                                         |                          |                                                             |                              |                                                               |                                       |                                   |
|     |                                                        |                                |                                   |                                                   |                      |                                |                                     | - CERTIFI                | CATIONS              |                                             |                          |                                                             |                              |                                                               |                                       |                                   |
|     |                                                        |                                |                                   |                                                   |                      |                                |                                     | ISO9000                  |                      |                                             |                          |                                                             |                              |                                                               |                                       |                                   |
|     |                                                        |                                |                                   |                                                   |                      |                                |                                     | Version indicat          |                      |                                             |                          |                                                             |                              |                                                               |                                       |                                   |
|     |                                                        |                                |                                   |                                                   |                      |                                |                                     | Version indicat          | ion                  |                                             |                          |                                                             |                              |                                                               |                                       |                                   |
|     |                                                        |                                |                                   |                                                   |                      |                                |                                     | - EQUIPM                 | IENT                 |                                             |                          |                                                             |                              |                                                               |                                       |                                   |
|     |                                                        |                                |                                   |                                                   |                      |                                |                                     | Back deraille            | ur                   | Shimano Deore RD-N                          | 1592                     | 0                                                           | Shimano Deore RD-M59         |                                                               |                                       | Shimano Deore RD-M592             |
|     |                                                        |                                |                                   |                                                   |                      |                                |                                     | Breaks                   |                      | Shimano BR-M315 hy                          | draulisk breaks          | 2                                                           | Shimano BR-M315 hydra        | ulisk breaks                                                  |                                       | Shimano BR-M315 hydraulisk breaks |
|     |                                                        |                                |                                   |                                                   |                      |                                |                                     | Cassette                 |                      |                                             |                          |                                                             |                              |                                                               |                                       |                                   |
|     |                                                        |                                |                                   |                                                   |                      |                                |                                     | Crankset                 |                      | Shimano Acera CS-HO                         |                          |                                                             | Shimano Acera CS-HG20        |                                                               |                                       | Shimano Acera CS-HG200-9 - 11-34T |
|     |                                                        |                                |                                   |                                                   |                      |                                |                                     |                          |                      | Shimano Alivio FC-M-                        | 1000                     | 0                                                           | Shimano Alivio FC-M400       | 0                                                             |                                       | Shimano Alivio FC-M4000           |
|     |                                                        |                                |                                   |                                                   |                      |                                |                                     | Deck                     |                      | Kenda Slant 6                               |                          | 0                                                           | Kenda Slant 6                |                                                               |                                       | Kenda Slant 6                     |
|     |                                                        |                                |                                   |                                                   |                      |                                |                                     | External revi            | ens                  | dynamicweb.dk                               |                          | 0                                                           | XXXXX XXXX DK                |                                                               | 0                                     | XXXX XXX DE                       |
|     |                                                        |                                |                                   |                                                   |                      |                                |                                     |                          |                      |                                             |                          | ~                                                           |                              |                                                               |                                       |                                   |
|     |                                                        |                                |                                   |                                                   |                      |                                |                                     |                          |                      |                                             |                          |                                                             |                              |                                                               |                                       |                                   |

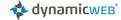

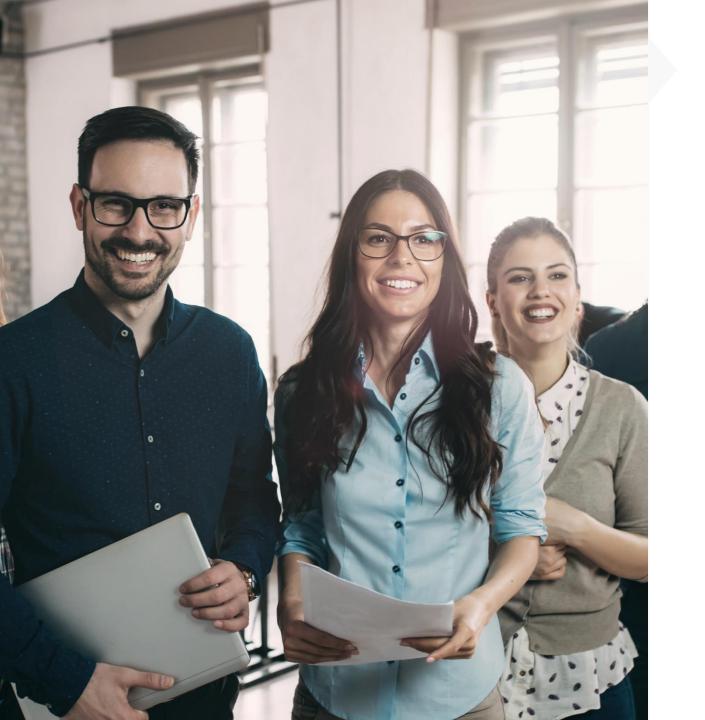

## Workshop agenda

3. Clarifications and alignment of PIM related matters

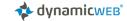

# Organization type

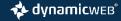

#### Product information enrichment

## Company types in supply chain

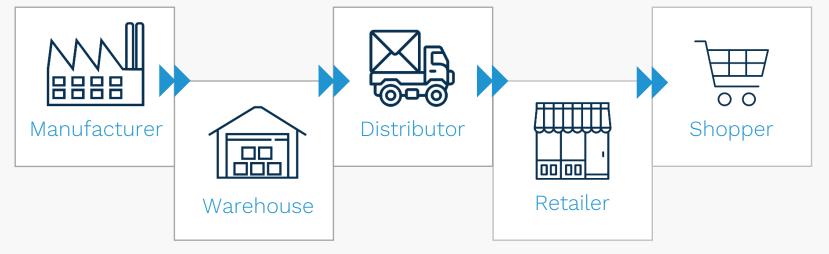

#### Pre-questions:

| Organization type                                                                             | ANSWER |
|-----------------------------------------------------------------------------------------------|--------|
| How would you define your<br>company (manufacturer,<br>wholesaler, distributor,<br>retailer)? |        |
| Other relevant<br>information?                                                                |        |

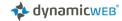

Showing of products in Front-end

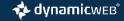

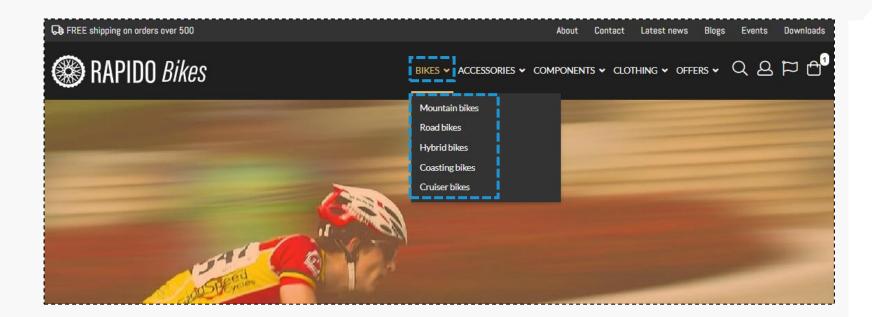

## How to access your Products (front-end)

- Product groups:
  - Which product main groups/ subgroups do you expect to showcase?

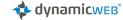

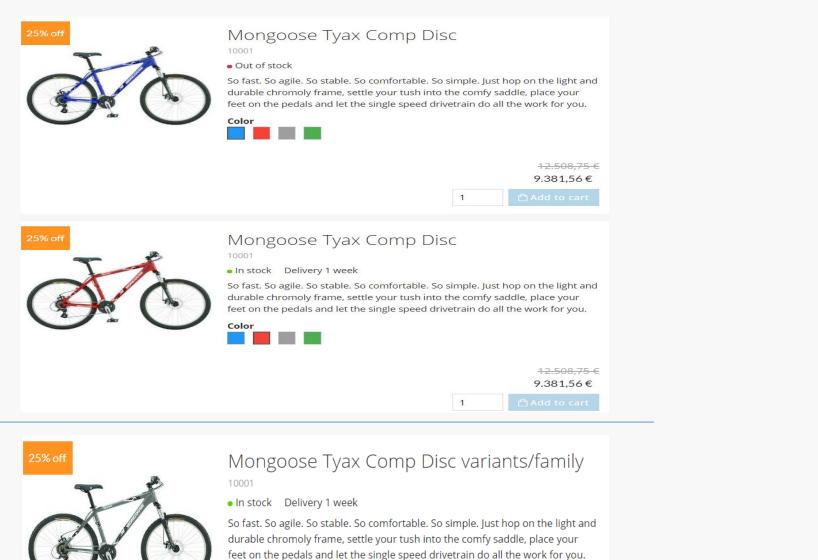

12.508,75 € 9.381,56 €

1

51

Color

Please select variant!

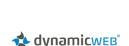

How to access your

Products (front-end)

• Will all variants be shown or only the

• Product list view:

main product?

## Warehouse Group Structure

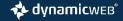

| • 1                                            | PRODUCTS                                  |                             |                       |                             |                                                                                                    |
|------------------------------------------------|-------------------------------------------|-----------------------------|-----------------------|-----------------------------|----------------------------------------------------------------------------------------------------|
| Dashboard                                      | 🔺 🖹 Save 📁 Add to group                   | Q bike Q                    |                       | Visible fields              |                                                                                                    |
| Favorites                                      | 🗮 Publish to Ecom                         |                             | ASC                   | Bulk edit                   | Help                                                                                                    |
| My Queries                                     | Combine products as                       | s family 🕑 25 🔹             | III Multi edit 🔿      | Import from Excel           |                                                                                                    |
| Shared Queries                                 | Tools Options                             | View settings               | View mode             | Edit View language          | Help                                                                                                    |
| Warehouses                                     | » All products (24 shown / 24 Active - 24 | Total)                      |                       |                             |                                                                                                    |
| PIM - Bikes & Equipments                       | SELECT ALL                                |                             |                       |                             |                                                                                                    |
| <ul> <li>Bikes</li> </ul>                      |                                           |                             |                       |                             |                                                                                                    |
| Mongoose                                       |                                           | T                           | TO                    | _ >                         | _ ۲                                                                                                    |
| Mountain bikes                                 |                                           | (A)                         | $\alpha \alpha$       | att                         | OF                                                                                                    |
| Road bikes                                     |                                           | GEO                         |                       | Gr O                        | Cr.                                                                                                    |
| 🗀 Hybrid bikes                                 |                                           |                             |                       |                             |                                                                                                    |
|                                                |                                           |                             | 32                    | 8                           | 1                                                                                                    |
| <ul> <li>K2 bikes</li> </ul>                   | GORE BIKE WEAR Hel                        | GT GTR Series Three R       | GT GTR Type CX Road   | GT Mach One Pro BM          | GT Marathon .                                                                                                    |
| Road bikes                                     | #10072                                    | #10108                      | #10111                | #10122                      | #10127                                                                                                    |
| ✓ C□ GT bicycles                               | 11 Aug 2017 12:40                         | 24 Sep 2017 22:21           | 24 Sep 2017 22:21     | 13 Sep 2017 10:04           | 06 Sep 2017 15:02                                                                                                    |
| Mountain bikes                                 |                                           |                             |                       |                             |                                                                                                    |
| Road bikes                                     |                                           |                             |                       |                             |                                                                                                    |
|                                                | Th                                        | A                           | JB                    | TR                          | T                                                                                                    |
| Constante                                      |                                           | $(A \times (N))$            | $(A(\cdot))$          | (A(n))                      |                                                                                                    |
| Road bikes                                     |                                           |                             | 90                    | 9-0                         | 9                                                                                                    |
| C Nirve                                        |                                           |                             |                       |                             |                                                                                                    |
| Cruiser bikes                                  | K2 Astral 4.0 Road Bike                   | K2 Enemy Cyclocross B       | K2 Mach 2.0 Road Bike | K2 Merge Road Bike          | K2 Mod 3.0 Ro                                                                                                    |
|                                                |                                           |                             |                       | ne merge nood onte          |                                                                                                    |
| 🗅 San Diego                                    | #10106                                    | #10102                      | #10105                | #10103                      | #10104                                                                                                    |
| C Other                                        | 20 Sep 2017 08:35                         | 20 Sep 2017 08:35           | 20 Sep 2017 08:36     | 14 Nov 2017 12:35           | 20 Sep 2017 08:37                                                                                                    |
| E-totem                                        |                                           |                             |                       |                             |                                                                                                    |
| Colnago                                        |                                           | ~ 6                         | ¥                     |                             |                                                                                                    |
| Coinago                                        | ON O                                      | O M                         | at in                 |                             | a contraction of the second second se |
|                                                |                                           |                             | (*)                   | (**** (***)                 | ()                                                                                                    |
| D Montague                                     |                                           |                             |                       |                             |                                                                                                    |
| <ul> <li>Pinarello</li> <li>Schwinn</li> </ul> |                                           |                             |                       |                             |                                                                                                    |
| C Other                                        | Mongoose Ritual Dirt                      | Mongoose Sabrosa Co         | Mongoose Supergoos    | Mongoose Teocali Elit       | Nirve Classic S                                                                                                    |
|                                                | #10125                                    | #10128                      | #10120                | #10126                      | #10138                                                                                                    |
| Components                                     | #10125<br>20 Nov 2017 11:12               | #10128<br>25 Sep 2017 12:59 | 20 Sep 2017 15:32     | #10126<br>15 Sep 2017 15:09 | #10138<br>06 Sep 2017 15:03                                                                                                    |
| Clothing                                       |                                           |                             |                       | ļ                           |                                                                                                    |
| Accessories                                    | T selle                                   |                             |                       |                             |                                                                                                    |
| PIM - Warehouse #2                             |                                           | Th                          | 7                     |                             |                                                                                                    |
| PIM - Warehouse #3                             |                                           | (2)                         |                       |                             |                                                                                                    |

### Enrich optimized group structure Warehouse Group structure ...

- Group products into groups and optimize the enrichment process.
- PIM structure is not required to be identical to the front-end structure.

- DEMO PIM
  - Visualize current structure and suggestions for future structure in the backend.

Product workflow

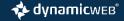

| Ļ.  | Search content for text or page id Q                                                                                                    |                                                                                 |                                                             |                                                                   |                          |                                                                                              |                                         | System administrator (<br>Angel        |
|-----|----------------------------------------------------------------------------------------------------|---------------------------------------------------------------------------------|-------------------------------------------------------------|-------------------------------------------------------------------|--------------------------|----------------------------------------------------------------------------------------------|-----------------------------------------|----------------------------------------|
|     | All 🔹 :                                                                                                    | PRODUCT V                                                                       | VORKFLOW                                                    |                                                                   |                          |                                                                                              |                                         |                                        |
| п   | ■ Dashboard     ★ Favorites     ▲ My Queries     Shared Queries                                                                                       | <ul> <li>Save</li> <li>Save and close</li> <li>Cancel</li> <li>Tools</li> </ul> | 🏲 Publish to Ecom 🏦 C                                       | Add property<br>Combine products                                  | Previous Next            | <ul> <li>Visible fields</li> <li>Bulk edit</li> <li>Export to Excel</li> <li>Edit</li> </ul> | View languages Help                     |                                        |
|     | <ul> <li>Validation queries</li> </ul>                                                                                                    | » Product container -                                                           | - Workflow » WF1 - Ready for Tech                           | inical detail (Bikes) » G                                         | Iw Legato 2.0 Lady       |                                                                                              | <b>Q</b>                                |                                        |
|     | <ul> <li>Workflow</li> <li>XX</li> </ul>                                                                                                    |                                                                                 | GTW LEGATO 2.0 LADY                                         | Updated 15 jan 2                                                  | 018 11:01                |                                                                                              | Updated 15 jan 2018 11:01               |                                        |
| RCE | <ul> <li>WF0 - Newly arrived products</li> <li>WF1 - Ready for Technical detail (Bikes)</li> <li>WF3 - Ready for Productmanager (Clothing)</li> </ul> | 00                                                                              | - GENERAL<br>Name                                           | GTw Legato 2.0 La                                                 | ıdy                      |                                                                                              | GTw Legato 2.0 Lady TEST                |                                        |
| NG  | <ul> <li>WF5 - Ready for Marketing</li> <li>All Active</li> <li>All InActive</li> </ul>                                                               | #PROD12<br>Created 09-01-2009                                                   | Number<br>Workflow state                                    | 10006<br>Ready for Enrich                                         | te 🔻                     |                                                                                              | 10006<br>Ready for Enrich te 🔻          |                                        |
|     | <ul> <li>Change last 14 days</li> <li>Empty Brand field on active products</li> <li>Newly arrived products last 30 days</li> </ul>                    | (3 variants)                                                                    | + PRODUCT FIELDS                                            | None<br>Ready for Enrich<br>Newly arrived Pro<br>Ready for Produc | oducts (from ERP)        |                                                                                              |                                         |                                        |
|     | <ul> <li>Translated products within 14 days</li> <li>Wait for translation</li> </ul>                                                                  |                                                                                 | <ul> <li>PRODUCT CATEGORY FIE</li> <li>EQUIPMENT</li> </ul> | ELDS                                                              |                          |                                                                                              |                                         |                                        |
|     | Warehouses     Email notifications                                                                                                    |                                                                                 | Back derailleur                                             | Shimano 105                                                       |                          |                                                                                              | Shimano 105                             |                                        |
|     |                                                                                                    |                                                                                 | Breaks                                                      | Shimano Ultegra                                                   |                          |                                                                                              | Shimano Ultegra                         |                                        |
|     |                                                                                                    |                                                                                 | Cassette                                                    | Sunrace M90 (9-s                                                  | peed) - 11-32            |                                                                                              | Sunrace M90 (9-speed) - 11-32           |                                        |
|     |                                                                                                    |                                                                                 | Crankset                                                    | Cannondale Si - B                                                 | B30a - FSA klinger 52/36 |                                                                                              | Cannondale Si - BB30a - FSA klinger 52/ | 36                                     |
|     |                                                                                                    |                                                                                 | Deck                                                        | Mavic Yksion Elite                                                | WTS                      |                                                                                              | Mavic Yksion Elite WTS                  |                                        |
|     |                                                                                                    |                                                                                 | Fork                                                        | Synapse SAVE PLU                                                  | JS BallisTec Carbon      |                                                                                              | Synapse SAVE PLUS BallisTec Carbon      |                                        |
|     |                                                                                                    |                                                                                 | Frame                                                       | Synapse BallisTec                                                 | Carbon                   |                                                                                              | Synapse BallisTec Carbon                |                                        |
|     | ( <b>)</b>                                                                                                    |                                                                                 | Front derailleur                                            | Shimano 105                                                       |                          |                                                                                              | Shimano 105                             | 9.4.0, build date: to, 25 jan 2018 13: |

## Workflow

- Use workflows to ensure a consistent flow of maintaining products
- Workflows can be defined to match your needs
- Different workflows for different groups of products can be made
- Possible to setup email notifications on each workflow level.

| Settings   Settings Settings Set                                                                                                    | Search content for text               | t or page id Q      |                                           |                                      |                                                                   |        | System admin |  |  |
|----------------------------------------------------------------------------------------------------|---------------------------------------|---------------------|-------------------------------------------|--------------------------------------|-------------------------------------------------------------------|--------|--------------|--|--|
| Or the tap yes     Or the tap yes     Or the table of the table of the table of the table of table of the table of table of the table of table of t               | HOME                                  |                     | Edit workflow                             |                                      |                                                                   |        |              |  |  |
| Image: Control of the distance   Image: Control of the distance                                                                                                    | ↓ ↓ ↓ ↓ ↓ ↓ ↓ ↓ ↓ ↓ ↓ ↓ ↓ ↓ ↓ ↓ ↓ ↓ ↓ |                     | 🖺 Save 🖺 Save and clo                     | se 🛛 Cancel                          |                                                                   |        |              |  |  |
| <pre>Nints i buttoon and i voot too alse: Voot too alse: Voot too</pre> | Editing                               |                     | WORKFLOW SETTINGS                         |                                      |                                                                   |        |              |  |  |
| Image: Image: Image                 |                                       | p                   | Workflow name                             | Workflow Bikes                       |                                                                   |        |              |  |  |
| Based of the functions     Image: Image:                                             | Control Panel                         |                     | Workflow states                           | NAME                                 | AVAILABLE STATES                                                  | DELETE |              |  |  |
| Image: A transfer       Image: A transfer         Image: A transfer       Image: A transfer         Image: A transfer       Ready for Product manager, Ready for Approval, Ready for Approval, Ready                                                                                                    | <b>F.</b>                             |                     |                                           | Newly arrived Products<br>(from ERP) | Ready for Enrich technical details                                | ×      |              |  |  |
| Atterms + 40 Developer   • Xe Translations   • Xe Translations   • Serve   • Beady for Marketing   • Beady for Approval   • Beady for Approval   • Beady for Product manager   • Available states   • Newly arrived Products (from ERP)   • Ready for Product manager   • Ready for Product manager   • Ready for Product manager   • Ready for Product manager   • Ready for Product manager   • Ready for Product manager   • Ready for Product manager   • Ready for Product manager   • Ready for Product manager   • Ready for Product manager   • Ready for Product manager   • Ready for Product manager   • Ready for Product manager   • Ready for Product manager   <                                                                                                    |                                       |                     |                                           |                                      | Newly arrived Products (from ERP),Ready for Product manager       | ×      |              |  |  |
| A translations    A translations       A translations          A translations <b>A translations B a dy for Approval Ready for Product manager, Ready for Marketing Ready for Marketing Ready for Marketing Ready for Product manager, Ready for Product manager, Ready for Product manager, Ready for Product manager, Ready for Approval Ready for Approval Ready for Approval Ready for Product manag</b>                                                                                                    | II > () Developer                     |                     |                                           |                                      |                                                                   | ×      |              |  |  |
| The Tackages                 • Or Product manager, Ready for Product manager, Ready for Marketing, Ready for Marketing, Ready for Marketing, Ready for Marketing, Ready for Marketing, Ready for Marketing, Ready for Product manager             • Cancel                 • Backages                 • Backages                                                                                                    |                                       |                     |                                           | Ready for Marketing                  | Ready for Product manager,Ready for Approval,Ready for Publishing | ×      |              |  |  |
| Edit workflow state   Save   Save    Save   Save <td>🕨 🏙 Packages</td> <td></td> <td></td> <td>Ready for Approval</td> <td></td> <td>×</td> <td></td>                                                                                                    | 🕨 🏙 Packages                          |                     |                                           | Ready for Approval                   |                                                                   | ×      |              |  |  |
| STATE SETTINGS         State Name         Available states         Newly arrived Products (from ERP)         Ready for Product manager         Ready for Product manager         Ready for Product manager         Ready for Product manager         Ready for Product manager         Ready for Product manager         Ready for Product manager         Ready for Product manager         Ready for Publishing         State notifications                                                                                                    |                                       |                     |                                           |                                      |                                                                   |        |              |  |  |
| State Name Ready for Product manager   Available states Newly arrived Products (from ERP)   Ready for Enrich technical details   Ready for Product manager   Ready for Marketing   Ready for Approval   Ready for Publishing                                                                                                    |                                       | El Save El Save     | and close 🛛 Cance                         | 4                                    |                                                                   |        |              |  |  |
| Ready for Product manager         Available states       Newly arrived Products (from ERP)         Ready for Enrich technical details         Ready for Product manager         Ready for Marketing         Ready for Approval         Ready for Publishing         State notifications                                                                                                    |                                       | STATE SETTINGS      |                                           |                                      |                                                                   |        |              |  |  |
| Available states     Available states     Newly arrived Products (from ERP)   Ready for Enrich technical details   Ready for Product manager   Ready for Marketing   Ready for Approval   Ready for Publishing     State notifications     NAME     Determine                                                                                                    |                                       | State Name          | Daardy fan Daard                          |                                      |                                                                   |        |              |  |  |
| <ul> <li>Ready for Enrich technical details</li> <li>Ready for Product manager</li> <li>Ready for Approval</li> <li>Ready for Publishing</li> </ul>                                                                                                    |                                       |                     |                                           |                                      |                                                                   |        |              |  |  |
| <ul> <li>Ready for Product manager</li> <li>Ready for Marketing</li> <li>Ready for Approval</li> <li>Ready for Publishing</li> </ul>                                                                                                    |                                       | Available states    |                                           |                                      | )                                                                 |        |              |  |  |
| Image: Construction service of the service of the                                      | ò                                     |                     | _                                         |                                      |                                                                   |        |              |  |  |
| Ready for Approval Ready for Publishing  State notifications  NAME DEI                                                                                                    |                                       |                     |                                           |                                      |                                                                   |        |              |  |  |
| State notifications     NAME     DEI                                                                                                    |                                       |                     | _                                         |                                      |                                                                   |        |              |  |  |
| State notifications DEL                                                                                                    |                                       |                     |                                           |                                      |                                                                   |        |              |  |  |
| NAME DEI                                                                                                    |                                       |                     |                                           | abiliting                            |                                                                   |        |              |  |  |
| Notification from - PIM Approval Workflow                                                                                                    |                                       | State notifications | NAME                                      |                                      |                                                                   |        | DELETE       |  |  |
|                                                                                                    |                                       |                     | Notification from - PIM Approval Workflow |                                      |                                                                   |        |              |  |  |
| ADD NEW STATE NOTIFICATION                                                                                                    |                                       |                     |                                           |                                      | ADD NEW STATE NOTIFICATIO                                         | DN     |              |  |  |

# Your Workflow setup

- How is your current and future enrichment process?
- Will the future enrichment process be different from the one have today?

#### Pre-questions:

| Workflow/Enrichment<br>process                                                                  | ANSWER |
|-------------------------------------------------------------------------------------------------|--------|
| Go through the cycle,<br>from product birth in<br>ERP to it being<br>published to<br>customers. |        |
| Does the workflow<br>differ depending on<br>product groups?                                     |        |
| Other relevant<br>information?                                                                  |        |

# Languages

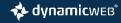

| <ul> <li>Save</li> <li>Save and close</li> <li>Cancel</li> </ul> | <ul> <li>Related products</li> <li>Add to group</li> <li>Publish to Ecom</li> </ul> | Add property             | Previous Next            | <ul> <li>Visible fields</li> <li>Bulk edit</li> <li>Export to Excel</li> </ul> |                | Help        |  |
|------------------------------------------------------------------|-------------------------------------------------------------------------------------|--------------------------|--------------------------|--------------------------------------------------------------------------------|----------------|-------------|--|
| Tools                                                            | Opti                                                                                | ions                     | Navigate products        | Edit                                                                           | View languages | Help        |  |
| Product container -                                              | PIM - Bikes & Equipments »                                                          | Bikes » Mongoose » Mount | ain bikes » Mongoose Car | aan Comp WF #4                                                                 |                |             |  |
| DRAFT]                                                           |                                                                                     | <b>*</b> Q               |                          |                                                                                |                | ٩           |  |
|                                                                  | + PRODUCT IMAGE                                                                     |                          |                          |                                                                                |                |             |  |
|                                                                  |                                                                                     |                          |                          |                                                                                |                |             |  |
|                                                                  | - PRODUCT CATEGORY                                                                  | YFIELDS                  |                          |                                                                                |                |             |  |
|                                                                  | + BRAND DETAILS                                                                     |                          |                          |                                                                                |                |             |  |
|                                                                  | + EQUIPMENT BIKES<br>– PROPERTY-PET                                                 |                          |                          |                                                                                |                |             |  |
|                                                                  | P1 - Animals                                                                        | 🗸 Dog                    |                          |                                                                                |                | ✓ Hund      |  |
|                                                                  | PT Animab                                                                           | Cat                      |                          |                                                                                |                | 🖌 Kat       |  |
|                                                                  |                                                                                     | Birds                    |                          |                                                                                |                | Fugle       |  |
|                                                                  |                                                                                     | Cow<br>Horse             |                          |                                                                                |                | Ko<br>Heste |  |
|                                                                  | P1 - Type                                                                           | Horse                    |                          |                                                                                |                |             |  |
|                                                                  | рт-туре                                                                             |                          |                          |                                                                                |                |             |  |
|                                                                  |                                                                                     |                          |                          |                                                                                |                |             |  |
|                                                                  |                                                                                     |                          |                          |                                                                                |                |             |  |
|                                                                  |                                                                                     |                          |                          |                                                                                |                |             |  |
|                                                                  | P1 - Used on                                                                        |                          |                          |                                                                                |                |             |  |
|                                                                  | P1 - Weight                                                                         |                          |                          |                                                                                |                |             |  |
|                                                                  |                                                                                     |                          |                          |                                                                                |                |             |  |
|                                                                  |                                                                                     |                          |                          |                                                                                |                |             |  |
|                                                                  |                                                                                     |                          |                          |                                                                                |                |             |  |
|                                                                  |                                                                                     |                          |                          |                                                                                |                |             |  |

## Language(s)

- Default language?
- Future internationalization plans?

#### Pre-questions:

| Languages                                          | ANSWER |
|----------------------------------------------------|--------|
| Which languages<br>should the solution<br>support? |        |
| Default language                                   |        |

## Product images extended control

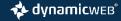

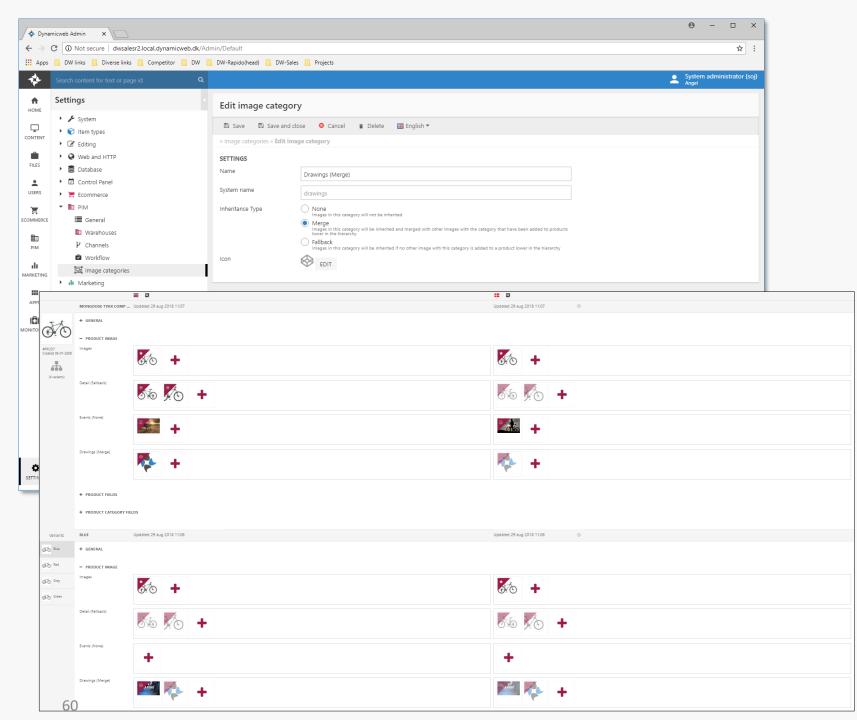

## Inheritance rule product images

• Set Default image on the main Product and inherit the image to variants. Putting an image on the variant will overwrite the main product default image.

🔺 dynamicwев

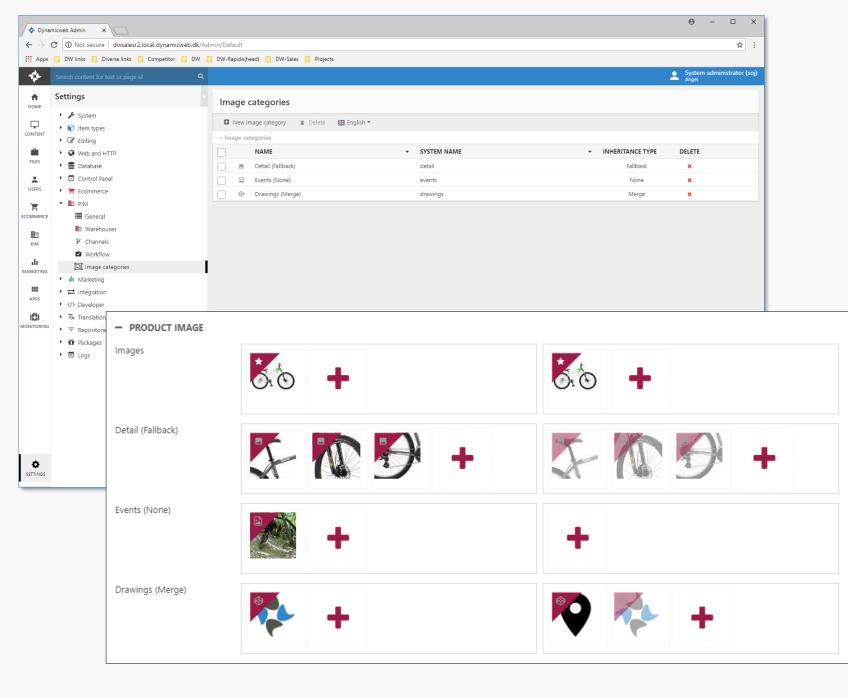

# Categorized product images

- Categorizing of Detail images, gives a better overview
- Individual inheritance rules defined on Image categories

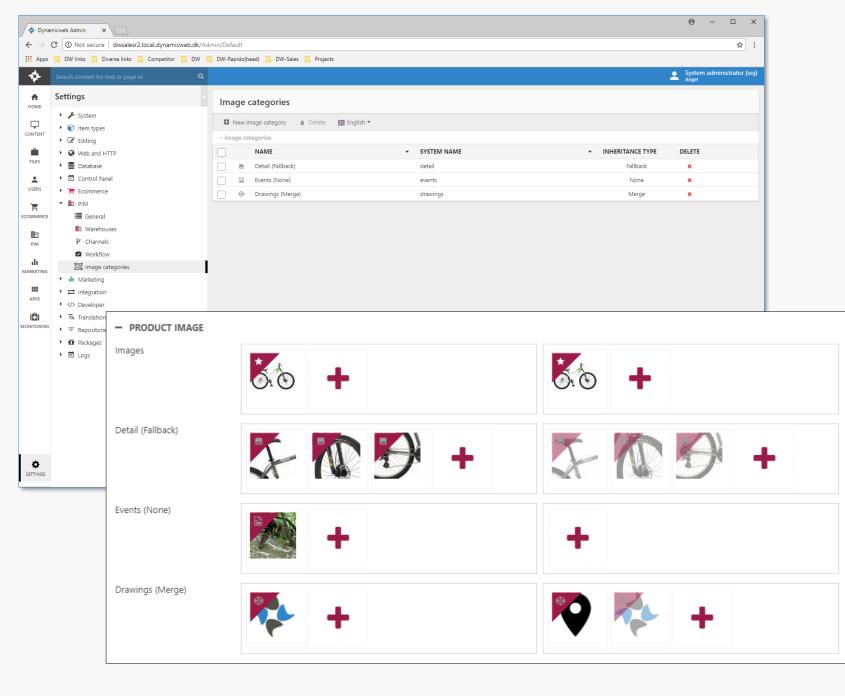

## Automated Product images

#### • Image pattern?

• Proper naming of image files

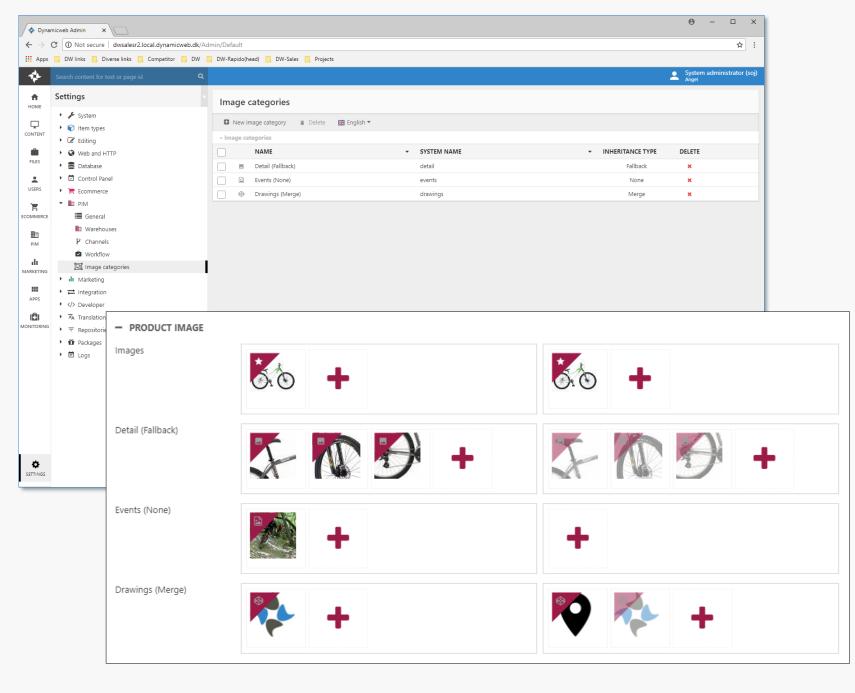

# Your Product images

• Do you have or plan to have product catalogs?

#### Pre-questions:

| Images/videos                                                 | ANSWER |
|---------------------------------------------------------------|--------|
| Which quality and<br>format are your<br>images?               |        |
| Are videos relevant<br>for the marketing<br>of your products? |        |

Product information

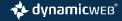

| • 1                                    | PRODUCTS                                                                                                    |                                                   |                             |                                                     |                          |
|----------------------------------------|----------------------------------------------------------------------------------------------------|---------------------------------------------------|-----------------------------|-----------------------------------------------------|--------------------------|
| Dashboard     Favorites     My Queries | ▲ B Save Add to group<br>■ Publish to Ecom<br>Combine products as<br>Tools Options                                                                                                    | a family Q bike Q<br>1 None V<br>25 View settings | Asc 🔻 📰 Thumbnails 🖉        | Visible fields III III III IIII IIII IIIIIIIIIIIIII |                          |
| Shared Queries                         | » All products (24 shown / 24 Active - 24                                                                                                    | Total)                                            |                             |                                                     |                          |
| Warehouses                             | SELECT ALL                                                                                                    |                                                   |                             |                                                     |                          |
| PIM - Bikes & Equipments               | E contraction of the contraction of the contraction |                                                   |                             |                                                     |                          |
| ▼ 🗀 Bikes                              |                                                                                                    | ~ ~                                               | · · ·                       | <i>⊾</i>                                            | · · ·                    |
| Mongoose                               | 494                                                                                                    | att                                               | 00                          | Th                                                  | Ô                        |
| Mountain bikes Road bikes              |                                                                                                    |                                                   |                             | $(\mathfrak{R}(0))$                                 | C C                      |
| Hybrid bikes                           |                                                                                                    | 0.0                                               | ~ ~                         | ~ ~                                                 | -                        |
| BMX                                    |                                                                                                    |                                                   |                             |                                                     |                          |
| <ul> <li>K2 bikes</li> </ul>           | GORE BIKE WEAR Hel                                                                                                    | GT GTR Series Three R                             | GT GTR Type CX Road         | GT Mach One Pro BM                                  | GT Marathe               |
| Road bikes                             | #10072                                                                                                    | #10108                                            | #10111                      | #10122                                              | #10127                   |
| GT bicycles                            | 11 Aug 2017 12:40                                                                                                    | 24 Sep 2017 22:21                                 | 24 Sep 2017 22:21           | 13 Sep 2017 10:04                                   | 06 Sep 2017 15           |
| Mountain bikes                         |                                                                                                    |                                                   |                             |                                                     |                          |
| Road bikes                             |                                                                                                    |                                                   |                             |                                                     |                          |
| D BMX                                  | A                                                                                                    | atto                                              | FR                          | FR                                                  | 7                        |
| <ul> <li>C Scattante</li> </ul>        |                                                                                                    | (★)★(^)                                           | (A)                         | (A)                                                 | (A)                      |
| C Road bikes                           | 00                                                                                                    |                                                   | $\sim$ $\sim$               | $\sim$                                              | $\bigcirc$               |
| D Nirve                                |                                                                                                    |                                                   |                             |                                                     |                          |
| <ul> <li>Cruiser bikes</li> </ul>      | K2 Astral 4.0 Road Bike                                                                                                    | K2 Enemy Cyclocross B                             | K2 Mach 2.0 Road Bike       | K2 Merge Road Bike                                  | K2 Mod 3.0               |
| 🗀 uc                                   |                                                                                                    | #10102                                            |                             |                                                     |                          |
| 🗀 San Diego                            | #10106<br>20 Sep 2017 08:35                                                                                                    | 20 Sep 2017 08:35                                 | #10105<br>20 Sep 2017 08:36 | #10103<br>14 Nov 2017 12:35                         | #10104<br>20 Sep 2017 08 |
| C Other                                |                                                                                                    |                                                   |                             |                                                     |                          |
| 🗀 E-totem                              |                                                                                                    |                                                   |                             |                                                     |                          |
| 🗀 Colnago                              | -In-                                                                                                    | The                                               | T                           |                                                     | 5                        |
| 🗀 Velo                                 | (A)                                                                                                    | $(\cdot)^{*}(\cdot)$                              | (A) (A)                     |                                                     | (A)                      |
| C Montague                             | 0.0                                                                                                    |                                                   |                             |                                                     |                          |
| 🗀 Pinarello                            |                                                                                                    |                                                   |                             | ~                                                   |                          |
| C Schwinn                              | Mongoose Ritual Dirt                                                                                                    | Mongoose Sabrosa Co                               | Mongoose Supergoos          | Mongoose Teocali Elit                               | Nirve Class              |
| C Other                                |                                                                                                    |                                                   |                             | 0.75                                                |                          |
| Components                             | #10125<br>20 Nov 2017 11:12                                                                                                    | #10128<br>25 Sep 2017 12:59                       | #10120<br>20 Sep 2017 15:32 | #10126<br>15 Sep 2017 15:09                         | #10138<br>06 Sep 2017 15 |
| Clothing                               | EV HOVEVIT TETE                                                                                                    |                                                   |                             | 10 00p corr 1000                                    | 00 Sep 2017 13           |
| Accessories                            | Truth                                                                                                    |                                                   |                             |                                                     |                          |
| PIM - Warehouse #2                     |                                                                                                    | -Fi                                               | -                           |                                                     |                          |
| PIM - Warehouse #3                     |                                                                                                    |                                                   |                             |                                                     |                          |

## Your Products

#### Pre-questions:

| Product<br>information                                                                                | ANSWER | l           |
|----------------------------------------------------------------------------------------------------|--------|-------------|
| How many<br>products (SKUs) do<br>you have?                                                           |        | N<br>F      |
| How many<br>products should<br>be maintained in<br>PIM?                                               |        |             |
| How many<br>products should<br>be published to e-<br>commerce?                                        |        |             |
| How are your<br>products (SKUs)<br>structured? Are<br>they all<br>independent or<br>grouped in parts- |        |             |
| list and or variants<br>(like a t-shirt in<br>different colors<br>and sizes)?                         |        | l<br>a<br>l |

| Location of<br>Product<br>information                                | ANSWER |
|----------------------------------------------------------------------|--------|
| Where are your<br>product<br>descriptions<br>located?                |        |
| Where are your<br>product attributes<br>located?                     |        |
| Where are your<br>product variant<br>dimensions (if any)<br>located? |        |
| Where are your<br>product images<br>and videos (if any)<br>located?  |        |

|                                                                         | r page id 🛛 🔍     |              |                                                                                       |                                                  |                                                                                                    |                                                  |           | System admin        |   |      |
|-------------------------------------------------------------------------|-------------------|--------------|---------------------------------------------------------------------------------------|--------------------------------------------------|----------------------------------------------------------------------------------------------------|--------------------------------------------------|-----------|---------------------|---|------|
| All<br>Dashboard<br>All<br>All<br>All<br>All<br>All<br>All<br>All<br>Al |                   |              | Add to group<br>Publish to Ecom<br>Combine products<br>Coptions                       | ▼ Asc ▼                                          | List     Image: Visible fields       Image: Thumbnails     Image: Visible fields       Image: Multi-edit     Image: Visible fields       View mode     Edit | cel                                              | Help      |                     | • |      |
| <ul> <li>Shared Queries</li> <li>Warehouses</li> </ul>                  |                   |              | s (8 shown / 8 Active - 8 Total)                                                      |                                                  |                                                                                                    |                                                  |           |                     |   |      |
| 🕨 💠 PIM - Bikes & I                                                     |                   | IMAG         | GE NUMBER<br>10 817 15                                                                | NAME<br>12F Dynafiber 1,55mm C                   |                                                                                                    | BRAND<br>Dynamicweb Skandinavia                  |           | MATERIAL<br>C000034 | _ |      |
| <ul> <li>F PIM - Warehou</li> <li>Useful netw</li> </ul>                |                   | (B)          | 10 817 19                                                                             | 12F Dynafiber 1,55mm C                           |                                                                                                    | Dynamicweb Skandinavia                           |           | C000034             | _ |      |
| <ul> <li>Diserui netw</li> <li>Bike Events</li> </ul>                   |                   | <b>N</b> (8) | 10 817 12                                                                             | 2F Dynafiber 1,02mm Of                           |                                                                                                    | Dynamicweb Skandinavia                           |           | C000034             |   |      |
| 🝷 🗀 Imported Pi                                                         | Products          | <b>V</b> (0) | 10 817 16                                                                             | 2F Dynafiber 1,02mm Of                           | 13                                                                                                    | Dynamicweb Skandinavia                           | E         | C000034             |   |      |
| C NEW Pro                                                               |                   |              |                                                                                       | 4F Dynafiber 1,02mm Of                           |                                                                                                    | Dynamicweb Skandinavia                           |           | C000034             |   |      |
| <ul> <li>ETIM Pro</li> <li>Kruuse</li> </ul>                            | oducts :          |              | 10 817 17<br>10 817 14                                                                | 4F Dynafiber 1,02mm Of                           |                                                                                                    | Dynamicweb Skandinavia                           |           | C000034<br>C000034  |   |      |
| 🕨 🖬 PIM - Warehoi                                                       | ouse #3           | till<br>till | 10 817 14                                                                             | 8F Dynafiber 1,40mm Of<br>8F Dynafiber 1,40mm Of |                                                                                                    | Dynamicweb Skandinavia<br>Dynamicweb Skandinavia |           | C000034<br>C000034  | _ |      |
| <ul> <li>All products</li> <li>Email notification</li> </ul>            | ns                |              |                                                                                       |                                                  |                                                                                                    |                                                  |           |                     |   |      |
|                                                                         | VARIANTS          |              |                                                                                       |                                                  |                                                                                                    |                                                  |           |                     |   |      |
|                                                                         | Mode              |              | <ul> <li>Create variants</li> <li>Create family</li> </ul>                            |                                                  |                                                                                                    |                                                  |           |                     |   |      |
|                                                                         | Variant groups    |              | ALL GROUPS                                                                            |                                                  | SELECTED GROUPS                                                                                                    |                                                  |           |                     |   |      |
| -                                                                       |                   |              | Intraflon kanyle 2,1 x 5<br>Colors<br>PET cover<br>Materials<br>Length<br>Helmet Size | -                                                | ×                                                                                                    |                                                  | *         |                     |   |      |
|                                                                         | PRODUCTS          |              |                                                                                       |                                                  |                                                                                                    |                                                  |           |                     |   |      |
|                                                                         | NAME              |              |                                                                                       |                                                  |                                                                                                    |                                                  | NUMBER    |                     |   | DELE |
|                                                                         | 2F Dynafiber 1,02 | mm OM1       |                                                                                       |                                                  |                                                                                                    |                                                  | 10 817 12 |                     |   |      |
|                                                                         | 4F Dynafiber 1,02 | mm OM1       |                                                                                       |                                                  |                                                                                                    |                                                  | 10 817 13 |                     |   |      |
|                                                                         | 2F Dynafiber 1,02 | mm OM3       |                                                                                       |                                                  |                                                                                                    |                                                  | 10 817 16 |                     |   |      |
|                                                                         |                   |              |                                                                                       |                                                  |                                                                                                    |                                                  | 10 817 17 |                     |   |      |
|                                                                         | 4F Dynafiber 1,02 | mm OM3       |                                                                                       |                                                  |                                                                                                    |                                                  |           |                     |   |      |
|                                                                         | 4F Dynafiber 1,02 | mm OM3       |                                                                                       |                                                  | CLICK HERE TO                                                                                                    | ADD A PRODUCT                                    |           |                     |   |      |

## Combine products usages

- Combine multiple products into "Product container" as Variants or Family grouping
- Optimizing enrichment process of Product information
- Product relationships in "Dynamicweb PIM", rather than in your ERP system

🚸 dynamicweв°

#### 🛞 RAPIDO Bikes

Description

Variants

2

Product

Out of stoc

Out of stock

Out of stock

Out of stock

Clothing

· Reflective trim enhances visibility at night

· Two rear pockets hold all the essentials

Terry Velocity Short Sleeve Jersey

Terry Velocity Short Sleeve Jersey

Terry Velocity Short Sleeve Jersey

Terry Velocity Short Sleeve Jersey

Polyester construction transfers moisture away from your body
 Semi-fitted design loosely follows your every curve

Mesh inserts along the side and a 12" front zipper keep you cool and well ventilated
 Amy and Mynx applications achieve a 30+ UPF rating for protection during the day

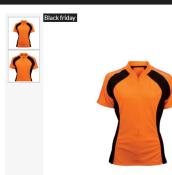

| Terry Velocity Short Sleeve                                                      |
|----------------------------------------------------------------------------------|
| Jersey                                                                           |
| 10059                                                                            |
| Terry's best wicking, most ventilated jersey with high visibility color blocking |

| Brand | Terry |
|-------|-------|
| Eco   | No    |
|       |       |
|       |       |

BIKES ↓ ACCESSORIES ↓ COMPONENTS ↓ CLOTHING ↓ OFFERS ↓ Q & 🏳 🗗

#### Terry Velocity Short Sleeve

#### Jersey

Terry's best wicking, most ventilated jersey with high visibility color blocking!

| Brand | Terry |
|-------|-------|
| Eco   | No    |

| variant! |
|----------|

#### 12,50 €

1 Add to cart

Description Clothing

Color

Red

Yellow

Orange

Orange

Size

s

М

S

М

· Polyester construction transfers moisture away from your body

12,50€

12.50€

12,50€

12,50€

- · Semi-fitted design loosely follows your every curve
- · Mesh inserts along the side and a 12" front zipper keep you cool and well ventilated
- Amy and Mynx applications achieve a 30+ UPF rating for protection during the day
- Reflective trim enhances visibility at night
- · Two rear pockets hold all the essentials

## Variants vs Family

- Two combination options available
  - Product family
  - Product variants

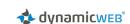

### 🛞 RAPIDO Bikes

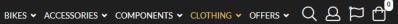

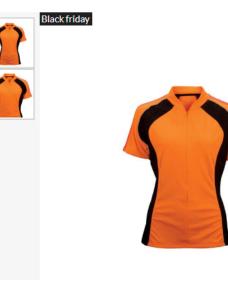

### Terry Velocity Short Sleeve Jersey

10059

Terry's best wicking, most ventilated jersey with high visibility color blocking!

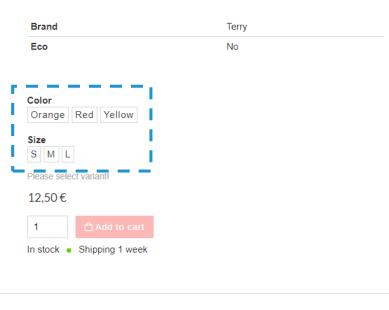

## Product Variants

Description

Clothing

- Polyester construction transfers moisture away from your body
- Semi-fitted design loosely follows your every curve
- $\circ~$  Mesh inserts along the side and a 12" front zipper keep you cool and well ventilated
- $\circ~$  Amy and Mynx applications achieve a 30+ UPF rating for protection during the day
- Reflective trim enhances visibility at night
- Two rear pockets hold all the essentials

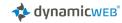

#### RAPIDO Bikes

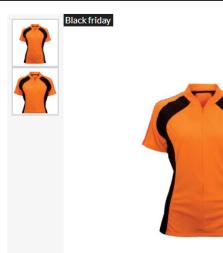

## Terry Velocity Short Sleeve

#### Jersey

10059

Terry's best wicking, most ventilated jersey with high visibility color blocking!

Brand Terry Eco No

#### Description Clothing

- · Polyester construction transfers moisture away from your body
- · Semi-fitted design loosely follows your every curve
- Mesh inserts along the side and a 12" front zipper keep you cool and well ventilated
- Amy and Mynx applications achieve a 30+ UPF rating for protection during the day
- · Reflective trim enhances visibility at night
- · Two rear pockets hold all the essentials

#### Variants

|   | Product                                              | Color  | Size |        |   |   |
|---|------------------------------------------------------|--------|------|--------|---|---|
| 1 | Terry Velocity Short Sleeve Jersey<br>• Out of stock | Red    | S    | 12,50€ | 1 | ₽ |
| 1 | Terry Velocity Short Sleeve Jersey<br>• Out of stock | Yellow | М    | 12,50€ | 1 | ₽ |
| 1 | Terry Velocity Short Sleeve Jersey<br>• Out of stock | Orange | S    | 12,50€ | 1 | Ô |
|   | Terry Velocity Short Sleeve Jersey<br>• Out of stock | Orange | М    | 12,50€ | 1 | ₿ |

## Product Family

• Live demo the process of creating both product family and product variants

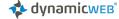

### RAPIDO Bikes

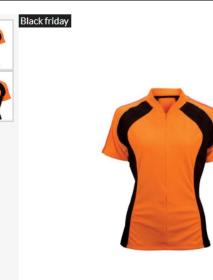

### **Terry Velocity Short Sleeve** Jersey

Terry

No

BIKES • ACCESSORIES • COMPONENTS • CLOTHING • OFFERS • Q & T

Terry's best wicking, most ventilated jersey with high visibility color blocking! Brand Eco Color Orange Red Yellow Size S M L Please select variant!

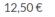

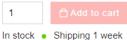

Description Clothing

- · Polyester construction transfers moisture away from your body
- · Semi-fitted design loosely follows your every curve
- · Mesh inserts along the side and a 12" front zipper keep you cool and well ventilated
- Amy and Mynx applications achieve a 30+ UPF rating for protection during the day
- · Reflective trim enhances visibility at night
- · Two rear pockets hold all the essentials

# Identify Variant Dimensions

- Potential variant dimensions:
  - Color
  - Size •
  - Material
  - Others? •

#### Pre-question:

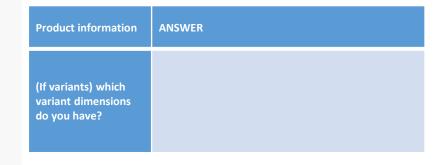

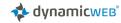

## Data distribution & Channels

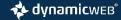

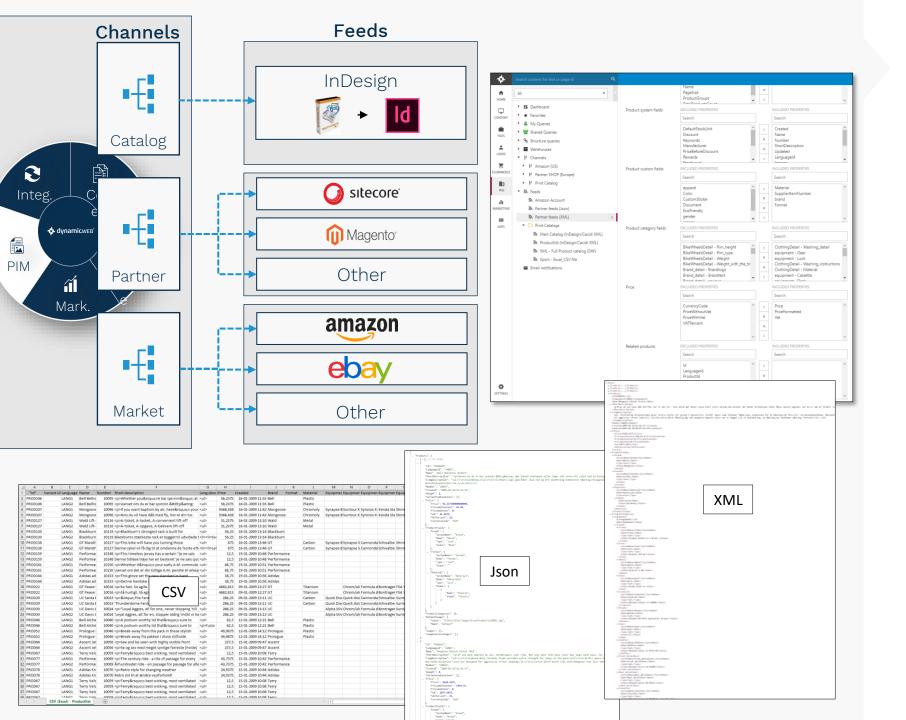

## Data distribution

- Maintain and organize products for data distribution, focusing on channel requirements
- Completeness rules can be specified on Channels.
- Intuitive and flexible Feeds
- Various standardized Providers. Allowing you to distribute data in different formats.

🔹 dynamicweb

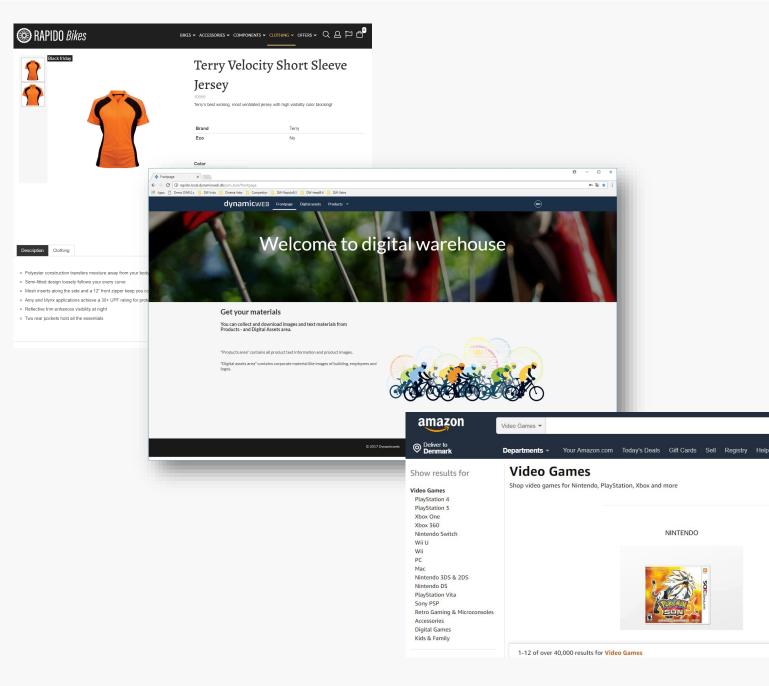

## Channels

• Any channel specific requirements/challenges to be aware of?

#### Pre-question:

| Channels/product distribution                                                                                                    | ANSWER |
|----------------------------------------------------------------------------------------------------|--------|
| Which channels<br>(E.g. E-commerce,<br>product catalog,<br>partners, Amazon<br>etc.) will you be<br>distributing your<br>products to/on? |        |

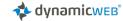

## Integration/ERP

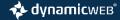

|    | А              | В                                                          | C         | D              | E F                    | G                                      | Н         | 1                                | J                             | К         |
|----|----------------|------------------------------------------------------------|-----------|----------------|------------------------|----------------------------------------|-----------|----------------------------------|-------------------------------|-----------|
| 1  | Article nurr 🔻 | Article name                                               | • Pattern | 🝸 EAN number 🝸 | Price (Bas 🕆 Brand 🛛 🔹 | Composition                            | * Form    | • Model •                        | Washing instructions          | ▼ Color ▼ |
| 2  | 10148011       | Achievement Classic Sleeveless Jersey                      | DESSIN159 | 558410148011   | 12,5 Achievement       | 100% Nylon                             | Regular f | it Ultra breathable hypermesh    | Machine wash                  | Green     |
| 3  | 10149011       | Schein Adaption IC Sleeveless Jersey                       | DESSIN160 | 558410149011   | 31,24 Schein           | 93% Polyester, 7% Spandex              | Skinny fi | t ar Slim-cut                    | Hand wash                     | Blue      |
| 4  | 10150011       | Achievement Elite Short                                    | DESSIN161 | 558410150011   | 68,75 Achievement      | 93% Polyester, 7% Spandex              | Slim      | Smooth stretch fabric shorts     | Machine wash                  | Black     |
| 5  | 10151011       | Dassler Padded Cycling Brief                               | DESSIN162 | 558410151011   | 24,99 Dassler          |                                        | Skinny fi | t paSmooth stretch fabric shorts | Hand wash                     | Grey      |
| 6  | 10155011       | Dassler Women ClimaWarm Jersey                             | DESSIN166 | 558410155011   | 75 Dassler             | 49% Cotton, 47% Polyester, 4% Elastane | Slim      |                                  | Washing machine 30-40 degress | Black     |
| 7  | 10156011       | Achievement Women's Vista Jersey                           | DESSIN167 | 558410156011   | 25 Achievement         | 93% Polyester, 7% Spandex              | Slim      | Slim-long sleeves                | Machine wash                  | Pink      |
| 8  | 10157011       | Diamond Yoku Women Optik Jacket                            | DESSIN168 | 558410157011   | 74,99 Diamond          | 100% Nylon                             | Regular f | ìt                               | Machine wash                  | Blue      |
| 9  | 10158011       | Diamond Yoku Women Symphony Jacket                         | DESSIN169 | 558410158011   | 124,99 Diamond         | 100% Nylon                             | Regular f | it Super-lightweight design long | Washing machine 30-40 degrees | Blue      |
| 10 | 10059011       | Gilliam Accelleration Short Sleeve Jersey - Blue / Small   | DESSIN67  | 558410059011   | 12,5 Gilliam           | 49% Cotton, 47% Polyester, 4% Elastane | Slim      | Slim-short sleeves               | Washing machine 30-40 degrees | Blue      |
| 11 | 10059012       | Gilliam Accelleration Short Sleeve Jersey - Blue / Medium  | DESSIN67  | 558410059012   | 12,5 Gilliam           | 49% Cotton, 47% Polyester, 4% Elastane | Slim      | Slim-short sleeves               | Washing machine 30-40 degrees | Blue      |
| 12 | 10059013       | Gilliam Accelleration Short Sleeve Jersey - Blue / Large   | DESSIN67  | 558410059013   | 12,5 Gilliam           | 49% Cotton, 47% Polyester, 4% Elastane | Slim      | Slim-short sleeves               | Washing machine 30-40 degrees | Blue      |
| 13 | 10059014       | Gilliam Accelleration Short Sleeve Jersey - Red / Small    | DESSIN67  | 558410059014   | 12,5 Gilliam           | 49% Cotton, 47% Polyester, 4% Elastane | Slim      | Slim-short sleeves               | Washing machine 30-40 degrees | Red       |
| 14 | 10059015       | Gilliam Accelleration Short Sleeve Jersey - Red / Medium   | DESSIN67  | 558410059015   | 12,5 Gilliam           | 49% Cotton, 47% Polyester, 4% Elastane | Slim      | Slim-short sleeves               | Washing machine 30-40 degrees | Red       |
| 15 | 10059016       | Gilliam Accelleration Short Sleeve Jersey - Red / Large    | DESSIN67  | 558410059016   | 12,5 Gilliam           | 49% Cotton, 47% Polyester, 4% Elastane | Slim      | Slim-short sleeves               | Washing machine 30-40 degrees | Red       |
| 16 | 10059017       | Gilliam Accelleration Short Sleeve Jersey - Green / Small  | DESSIN67  | 558410059017   | 12,5 Gilliam           | 49% Cotton, 47% Polyester, 4% Elastane | Slim      | Slim-short sleeves               | Washing machine 30-40 degress | Green     |
| 17 | 10059018       | Gilliam Accelleration Short Sleeve Jersey - Green / Medium | DESSIN67  | 558410059018   | 12,5 Gilliam           | 49% Cotton, 47% Polyester, 4% Elastane | Slim      | Slim-short sleeves               | Washing machine 30-40 degrees | Green     |
| 18 | 10059019       | Gilliam Accelleration Short Sleeve Jersey - Green / Large  | DESSIN67  | 558410059019   | 12,5 Gilliam           | 49% Cotton, 47% Polyester, 4% Elastane | Slim      | Slim-short sleeves               | Washing machine 30-40 degrees | Green     |
| 19 | 10060028       | Mortarvalley Freeweight Jersey - XXS                       | DESSIN68  | 558410060028   | 62,49 Mortarvalley     | 49% Cotton, 47% Polyester, 4% Elastane | Regular f | it regular-long sleeves          | Washing machine 30-40 degrees | Black     |
| 20 | 10060021       | Mortarvalley Freeweight Jersey - XS                        | DESSIN68  | 558410060021   | 62,49 Mortarvalley     | 49% Cotton, 47% Polyester, 4% Elastane | Regular f | it regular-long sleeves          | Washing machine 30-40 degrees | Black     |
| 21 | 10060022       | Mortarvalley Freeweight Jersey - S                         | DESSIN68  | 558410060022   | 62,49 Mortarvalley     | 49% Cotton, 47% Polyester, 4% Elastane | Regular f | it regular-long sleeves          | Washing machine 30-40 degrees | Black     |
| 22 | 10060023       | Mortarvalley Freeweight Jersey - M                         | DESSIN68  | 558410060023   | 62,49 Mortarvalley     | 49% Cotton, 47% Polyester, 4% Elastane | Regular f | it regular-long sleeves          | Washing machine 30-40 degrees | Black     |
| 23 | 10060024       | Mortarvalley Freeweight Jersey - L                         | DESSIN68  | 558410060024   | 62,49 Mortarvalley     | 49% Cotton, 47% Polyester, 4% Elastane | Regular f | it regular-long sleeves          | Washing machine 30-40 degrees | Black     |
| 24 | 10060025       | Mortarvalley Freeweight Jersey - XL                        | DESSIN68  | 558410060025   | 62,49 Mortarvalley     | 49% Cotton, 47% Polyester, 4% Elastane | Regular f | it regular-long sleeves          | Washing machine 30-40 degrees | Black     |
| 25 | 10060026       | Mortarvalley Freeweight Jersey - XXL                       | DESSIN68  | 558410060026   | 62,49 Mortarvalley     | 49% Cotton, 47% Polyester, 4% Elastane | Regular f | it regular-long sleeves          | Washing machine 30-40 degrees | Black     |
| 26 | 10060027       | Mortarvalley Freeweight Jersey - XXXL                      | DESSIN68  | 558410060027   | 62,49 Mortarvalley     | 49% Cotton, 47% Polyester, 4% Elastane | Regular f | it regular-long sleeves          | Washing machine 30-40 degrees | Black     |
| 27 | 10061031       | Mortarvalley Lee Foul Weather Tight - Blue                 | DESSIN69  | 558410061031   | 124,99 Mortarvalley    | 49% Cotton, 47% Polyester, 4% Elastane | Slim      |                                  | Washing machine 30-40 degrees | Blue      |
| 28 | 10061032       | Mortarvalley Lee Foul Weather Tight - Red                  | DESSIN69  | 558410061032   | 124,99 Mortarvalley    | 49% Cotton, 47% Polyester, 4% Elastane | Slim      |                                  | Washing machine 30-40 degrees | Red       |

## Data from your ERP System

#### Pre-question:

| Integration/ERP                                                                                                    | ANSWER |
|----------------------------------------------------------------------------------------------------|--------|
| Describe your IT-<br>landscape and the IT-<br>systems that shall<br>integrate with the new<br>solution?                                                                                                    |        |
| Who is your ERP contact person?                                                                                                    |        |
| Which data sources is<br>part of the project<br>integration scope?                                                                                                    |        |
| Products often require<br>additional information<br>when presented online<br>compared to the<br>information in an ERP-<br>system. In what system<br>(ERP, Dynamicweb,<br>other) do you plan to<br>work with product-<br>enrichments? |        |

| A           | В                                                             | С                           | D            | E            | F            | G                                      | Н            | I.                            | J                             | К                         |
|-------------|---------------------------------------------------------------|-----------------------------|--------------|--------------|--------------|----------------------------------------|--------------|-------------------------------|-------------------------------|---------------------------|
| Article nun | 🔺 Article name                                                | <ul> <li>Pattern</li> </ul> | EAN number   | Price (Bas 🔻 | Brand        | Composition                            | • Form •     | Model                         | Washing instructions          | <ul> <li>Color</li> </ul> |
| 101480      | 11 Achievement Classic Sleeveless Jersey                      | DESSIN159                   | 558410148011 | 12,5         | Achievement  | 100% Nylon                             | Regular fit  | Ultra breathable hypermesh    | Machine wash                  | Green                     |
| 101490      | 11 Schein Adaption IC Sleeveless Jersey                       | DESSIN160                   | 558410149011 | 31,24        | Schein       | 93% Polyester, 7% Spandex              | Skinny fit a | r Slim-cut                    | Hand wash                     | Blue                      |
| 101500      | 11 Achievement Elite Short                                    | DESSIN161                   | 558410150011 | 68,75        | Achievement  | 93% Polyester, 7% Spandex              | Slim         | Smooth stretch fabric shorts  | Machine wash                  | Black                     |
| 101510      | 11 Dassler Padded Cycling Brief                               | DESSIN162                   | 558410151011 | 24,99        | Dassler      |                                        | Skinny fit p | Smooth stretch fabric shorts  | Hand wash                     | Grey                      |
| 101550      | 11 Dassler Women ClimaWarm Jersey                             | DESSIN166                   | 558410155011 | 75           | Dassler      | 49% Cotton, 47% Polyester, 4% Elastane | Slim         |                               | Washing machine 30-40 degress | Black                     |
| 101560      | 11 Achievement Women's Vista Jersey                           | DESSIN167                   | 558410156011 | 25           | Achievement  | 93% Polyester, 7% Spandex              | Slim         | Slim-long sleeves             | Machine wash                  | Pink                      |
| 101570      | 11 Diamond Yoku Women Optik Jacket                            | DESSIN168                   | 558410157011 | 74,99        | Diamond      | 100% Nylon                             | Regular fit  |                               | Machine wash                  | Blue                      |
| 101580      | 11 Diamond Yoku Women Symphony Jacket                         | DESSIN169                   | 558410158011 | 124,99       | Diamond      | 100% Nylon                             | Regular fit  | Super-lightweight design long | Washing machine 30-40 degrees | Blue                      |
| 100590      | 11 Gilliam Accelleration Short Sleeve Jersey - Blue / Small   | DESSIN67                    | 558410059011 | 12,5         | Gilliam      | 49% Cotton, 47% Polyester, 4% Elastane | Slim         | Slim-short sleeves            | Washing machine 30-40 degrees | Blue                      |
| 1 100590    | 12 Gilliam Accelleration Short Sleeve Jersey - Blue / Medium  | DESSIN67                    | 558410059012 | 12,5         | Gilliam      | 49% Cotton, 47% Polyester, 4% Elastane | Slim         | Slim-short sleeves            | Washing machine 30-40 degrees | Blue                      |
| 2 100590    | 13 Gilliam Accelleration Short Sleeve Jersey - Blue / Large   | DESSIN67                    | 558410059013 | 12,5         | Gilliam      | 49% Cotton, 47% Polyester, 4% Elastane | Slim         | Slim-short sleeves            | Washing machine 30-40 degrees | Blue                      |
| 3 100590    | 14 Gilliam Accelleration Short Sleeve Jersey - Red / Small    | DESSIN67                    | 558410059014 | 12,5         | Gilliam      | 49% Cotton, 47% Polyester, 4% Elastane | Slim         | Slim-short sleeves            | Washing machine 30-40 degrees | Red                       |
| 4 100590    | 15 Gilliam Accelleration Short Sleeve Jersey - Red / Medium   | DESSIN67                    | 558410059015 | 12,5         | Gilliam      | 49% Cotton, 47% Polyester, 4% Elastane | Slim         | Slim-short sleeves            | Washing machine 30-40 degrees | Red                       |
| 5 100590    | 16 Gilliam Accelleration Short Sleeve Jersey - Red / Large    | DESSIN67                    | 558410059016 | 12,5         | Gilliam      | 49% Cotton, 47% Polyester, 4% Elastane | Slim         | Slim-short sleeves            | Washing machine 30-40 degrees | Red                       |
| 5 100590    | 17 Gilliam Accelleration Short Sleeve Jersey - Green / Small  | DESSIN67                    | 558410059017 | 12,5         | Gilliam      | 49% Cotton, 47% Polyester, 4% Elastane | Slim         | Slim-short sleeves            | Washing machine 30-40 degress | Green                     |
| 7 100590    | 18 Gilliam Accelleration Short Sleeve Jersey - Green / Medium | DESSIN67                    | 558410059018 | 12,5         | Gilliam      | 49% Cotton, 47% Polyester, 4% Elastane | Slim         | Slim-short sleeves            | Washing machine 30-40 degrees | Green                     |
| 3 100590    | 19 Gilliam Accelleration Short Sleeve Jersey - Green / Large  | DESSIN67                    | 558410059019 | 12,5         | Gilliam      | 49% Cotton, 47% Polyester, 4% Elastane | Slim         | Slim-short sleeves            | Washing machine 30-40 degrees | Green                     |
| 9 100600    | 128 Mortarvalley Freeweight Jersey - XXS                      | DESSIN68                    | 558410060028 | 62,49        | Mortarvalley | 49% Cotton, 47% Polyester, 4% Elastane | Regular fit  | regular-long sleeves          | Washing machine 30-40 degrees | Black                     |
| 100600      | 21 Mortarvalley Freeweight Jersey - XS                        | DESSIN68                    | 558410060021 | 62,49        | Mortarvalley | 49% Cotton, 47% Polyester, 4% Elastane | Regular fit  | regular-long sleeves          | Washing machine 30-40 degrees | Black                     |
| 1 100600    | 22 Mortarvalley Freeweight Jersey - S                         | DESSIN68                    | 558410060022 | 62,49        | Mortarvalley | 49% Cotton, 47% Polyester, 4% Elastane | Regular fit  | regular-long sleeves          | Washing machine 30-40 degrees | Black                     |
| 2 100600    | 23 Mortarvalley Freeweight Jersey - M                         | DESSIN68                    | 558410060023 | 62,49        | Mortarvalley | 49% Cotton, 47% Polyester, 4% Elastane | Regular fit  | regular-long sleeves          | Washing machine 30-40 degrees | Black                     |
| 3 100600    | 24 Mortarvalley Freeweight Jersey - L                         | DESSIN68                    | 558410060024 | 62,49        | Mortarvalley | 49% Cotton, 47% Polyester, 4% Elastane | Regular fit  | regular-long sleeves          | Washing machine 30-40 degrees | Black                     |
| 4 100600    | 25 Mortarvalley Freeweight Jersey - XL                        | DESSIN68                    | 558410060025 | 62,49        | Mortarvalley | 49% Cotton, 47% Polyester, 4% Elastane | Regular fit  | regular-long sleeves          | Washing machine 30-40 degrees | Black                     |
| 5 100600    | 126 Mortarvalley Freeweight Jersey - XXL                      | DESSIN68                    | 558410060026 | 62,49        | Mortarvalley | 49% Cotton, 47% Polyester, 4% Elastane | Regular fit  | regular-long sleeves          | Washing machine 30-40 degrees | Black                     |
| 5 100600    | 127 Mortarvalley Freeweight Jersey - XXXL                     | DESSIN68                    | 558410060027 | 62,49        | Mortarvalley | 49% Cotton, 47% Polyester, 4% Elastane | Regular fit  | regular-long sleeves          | Washing machine 30-40 degrees | Black                     |
| 7 100610    | 31 Mortarvalley Lee Foul Weather Tight - Blue                 | DESSIN69                    | 558410061031 | 124,99       | Mortarvalley | 49% Cotton, 47% Polyester, 4% Elastane | Slim         |                               | Washing machine 30-40 degrees | Blue                      |
| 3 100610    | 32 Mortarvalley Lee Foul Weather Tight - Red                  | DESSIN69                    | 558410061032 | 124,99       | Mortarvalley | 49% Cotton, 47% Polyester, 4% Elastane | Slim         |                               | Washing machine 30-40 degrees | Red                       |

## Data enrichment & maintenance

#### • Fields maintained in ERP

- Product number
- Product name
- Price
- Stock

#### • Other fields?

- X
- X
- X
- X

Solution description

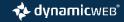

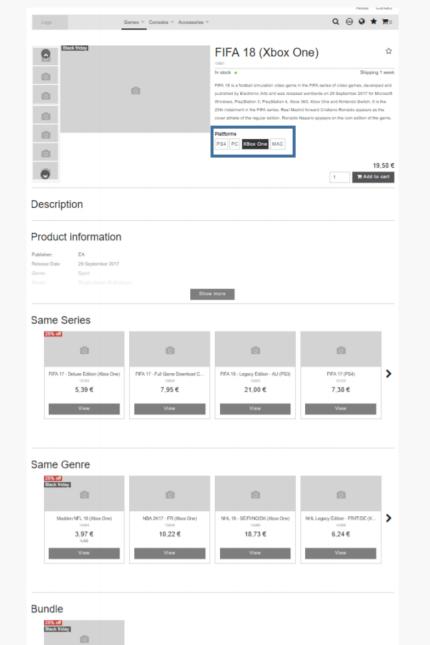

FIFA 18 (Xbox One) + Microsoft X. 123468 21,12 €

## Solution Description

• Go through the PIM relevant parts of the already defined solution description to ensure you are on the same page.

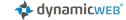

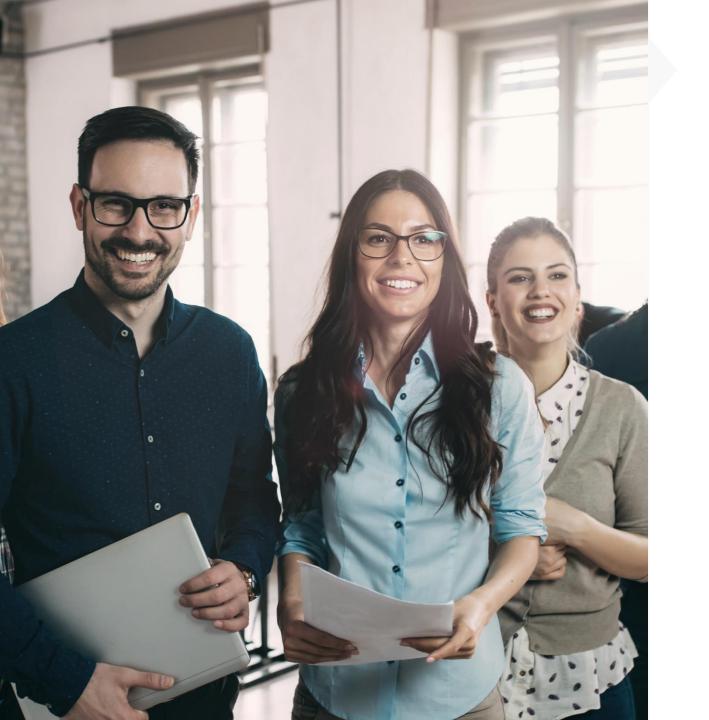

## Workshop agenda

4. Wrap up & next step

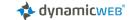

Thank you for Your attention

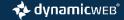